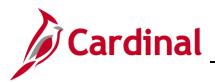

General Ledger Dashboard Overview

The data in the General Ledger dashboard is from the Cardinal Financial System General Ledger Module. The data represents processed and posted transactions to the general ledger. The transactions include AP vouchers, deposits, employee expenses, adjusting journal entries.

The General Ledger dashboard contains seven dashboard pages and sixteen reports.

### **Table of Contents**

| Expenditures and Revenue Summary (Dashboard page)             | 2  |
|---------------------------------------------------------------|----|
| Expenditures Budget vs. Actual (report):                      | 3  |
| Revenue Budget vs. Actual (report):                           |    |
| Expenditures by Program and Fund (dashboard page)             | 5  |
| Expenditures by Program Budget vs. Actual (report)            | 6  |
| Expenditures by Program, Fund and Account (report)            | 7  |
| Expenditures by Fund Budget vs. Actual (report)               |    |
| Revenue by Fund and Account Budget vs. Actual (report)        | 9  |
| Expenditures by Program and Fund Budget vs. Actual (report)   | 10 |
| Expenditures by Account (dashboard page)                      | 11 |
| Expenditures by Account (report)                              | 12 |
| Expenditures by Project (Dashboard)                           | 13 |
| Expenditures by Project (report)                              | 14 |
| Expenditures by Project by FY Budget vs. Actual (report)      |    |
| Expenditures by Project: ChartField Detail (report)           |    |
| Revenue by Fund (dashboard page)                              | 17 |
| Revenue by Fund Budget vs. Actual: ChartField Detail (report) |    |
| Revenue by Account (dashboard page)                           | 19 |
| Revenue by Account Budget vs. Actual (report)                 | 20 |
| Trend Analysis (dashboard page)                               | 21 |
| Revenue and Expenditures FY Trend Analysis (report)           |    |

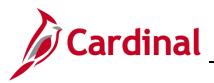

### Expenditures and Revenue Summary (Dashboard page)

This overview provides the steps used to drilldown and view information at the **Expenditure Budget** vs. Actual level and Revenue Budget vs Actual.

1. Navigate to the **Expenditures and Revenue Summary** page using the following path:

Dashboard > General Ledger > Expenditures and Revenue Summary

When this tab first displays, the information is displays at the **Expenditure Budget vs.Actual** and **Revenue Budget vs. Actual** level.

| Cardinal Business Intelligence                                                                                          |                                                                                      | Sign Ou                       |
|----------------------------------------------------------------------------------------------------|--------------------------------------------------------------------------------------|-------------------------------|
| General Ledger                                                                                                    |                                                                                      | Dashboards - Signed Ir        |
| Expenditures and Revenue Summary Expenditures by Program and Fund                                                       | Expenditures by Account Expenditures by Project Revenue by Fund Revenue by Account 1 | Trend Analysis                |
|                                                                                                    |                                                                                      |                               |
| * Fiscal Year                                                                                                    |                                                                                      |                               |
| 2021 Apply Reset -                                                                                                    |                                                                                      |                               |
|                                                                                                    |                                                                                      |                               |
| Expenditures Budget vs. Actual                                                                                          |                                                                                      |                               |
| TL Run Date: 28-SEP-2020                                                                                                |                                                                                      |                               |
|                                                                                                    |                                                                                      |                               |
| \$81,191,141,666                                                                                                    | \$18,733,639,893                                                                     | \$62,457,501,773              |
| Budget Expenditures                                                                                                    | Actual Expenditures                                                                  | Budget Expenditures Remaining |
|                                                                                                    |                                                                                      |                               |
|                                                                                                    | % of Fiscal Year Remaining: 75.34%                                                   |                               |
|                                                                                                    |                                                                                      |                               |
| Statewide Level Name Budget Expenditures Actual Expenditures Budget                                                     | Expenditures Demaining M. of Budget Expenditures Demaining                           |                               |
| STATEWIDE \$81,191,141,666 \$18,733,639,893                                                                             | \$62,457,501,773 76.93%                                                              |                               |
|                                                                                                    | Actual Expenditures                                                                  |                               |
|                                                                                                    |                                                                                      |                               |
|                                                                                                    |                                                                                      |                               |
| Fiscal Year is equal to 2021                                                                                            |                                                                                      |                               |
| and Ledger Short Name is equal to / is in ACTUALS<br>and Fiscal Calendar Name is equal to / is in State Fiscal Calendar |                                                                                      |                               |
| and Actual Expenditures is not null                                                                                     |                                                                                      |                               |
| or FILTER(Budget Expenditures USING Budget Ledger Short Name = 'C_APPRI                                                 | P_B') is not null                                                                    |                               |
| Print - Export                                                                                                    |                                                                                      |                               |
| Revenue Budget vs. Actual                                                                                               |                                                                                      |                               |
| TIL Run Date: 28-SEP-2020                                                                                               |                                                                                      |                               |
|                                                                                                    |                                                                                      |                               |
| \$60,812,301,368                                                                                                    | \$15,723,174,273                                                                     | \$45,089,127,095              |
|                                                                                                    | Actual Revenue                                                                       |                               |
| Budget Revenue                                                                                                    | Actual Revenue                                                                       | Budget Revenue Remaining      |
|                                                                                                    |                                                                                      |                               |
|                                                                                                    | % of Fiscal Year Remaining: 75.34%                                                   |                               |
|                                                                                                    |                                                                                      |                               |
| Statewide Level Name Budget Revenue Actual Revenue Budget Revenue                                                       |                                                                                      |                               |
| STATEWIDE \$60,812,301,368 \$15,723,174,273 \$40                                                                        | 5,089,127,095 74.14% Budget<br>Revenue                                               |                               |
|                                                                                                    | 2 X 3 X 3 X 5 6<br>Revenue                                                           |                               |
|                                                                                                    | ~ a a a a a                                                                          |                               |
| Fiscal Year is equal to 2021                                                                                            |                                                                                      |                               |
| and Ledger Short Name is equal to / is in ACTUALS                                                                       |                                                                                      |                               |
| and Fiscal Calendar Name is equal to / is in State Fiscal Calendar                                                      |                                                                                      |                               |
| and Actual Revenue is not rull<br>or FILTER(Budget Revenue USING Budget Ledger Short Name = 'C. OFCREV. 8               | ) is not null                                                                        |                               |
| Print - Export                                                                                                    | a na analisi sana                                                                    |                               |
| Land Michael                                                                                                    |                                                                                      |                               |

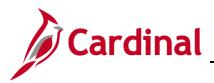

#### Expenditures Budget vs. Actual (report):

The report compares Annual Budget Expenditures, Year-to-Date Actual Expenditures, and Remaining Budget Expenditures for the current Fiscal year. Users will have the capability to run this report for prior Fiscal years. The Budget Expenditures are based on the Appropriation Budget from the Department of Planning and Budget. Subsequent drill-downs provide further detail at the Branch, Secretariat, and Agency levels.

| Cardinal Business Intelligence                                                                                                    |                                                                                                    |                                                        |                                                   | Sign Out        |
|----------------------------------------------------------------------------------------------------|----------------------------------------------------------------------------------------------------|--------------------------------------------------------|---------------------------------------------------|-----------------|
| General Ledger                                                                                                    |                                                                                                    |                                                        | Dashboa                                           | rds 🗸 Signed In |
| Expenditures and Revenue Summary Expenditures                                                                                                    | s by Program and Fund Expenditures by Account Expenditures by Pro                                        | ject Revenue by Fund Revenue by Account Trend Analysis |                                                   | II. (2          |
| * fictal Year 2021 • Ropy Rest • 2021 • Ropy Rest • 2021 • Ropy Rest • 2021 • Roper Budget vs. Actual 2022 • SP-2020                                                                                                    | 410 777                                                                                                  | 220.007                                                | 460 467 E01 770                                   |                 |
| \$81,191,141,666<br>Budget Expenditures                                                                                                    | \$18,733,0<br>Actual Expe                                                                                |                                                        | \$62,457,501,773<br>Budget Expenditures Remaining |                 |
| buuget Expenditures                                                                                                    | Piccual Expe                                                                                             | initial es                                             | budget Expenditures Remaining                     |                 |
|                                                                                                    |                                                                                                    | % of Fiscal Year Remaining: 75.34%                     |                                                   |                 |
|                                                                                                    | I Expenditures   Budget Expenditures Remaining   % of Budget Expend<br>38,723,639,853   \$82,457,551,772 | tures Remaining                                        |                                                   |                 |
| Fiscal Year is equal to 2021<br>and Ledger Short Kame is equal to / is in ACTUALS<br>and Fiscal Calandra: Kame is equal to / is in State Fiscal C<br>Actual Expenditures is not null<br>or FLTER/Bodget Expenditures USING Budget Ledge |                                                                                                    |                                                        | a set and sate                                    |                 |

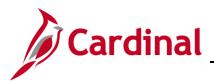

#### **Revenue Budget vs. Actual (report):**

The report compares Annual Budgeted Revenue, Year-to-Date Actual Revenue, and Remaining Budgeted Revenue for the current fiscal year. Users will have the capability to run this report for prior fiscal years. The Budget Revenue is based on the Official Revenue Estimate budget from the Department of Planning and Budget. Subsequent drill-downs provide further detail at the Branch, Secretariat, and Agency levels.

| tatewide Level Name Budget Expenditures<br>S81.191.141.666                                                                             | Actual Expenditures Budget Expenditures Remainin<br>\$18,733,639,893 \$62,457,501,7 |                                                                      | Budget                                                     |                                              |  |
|----------------------------------------------------------------------------------------------------|-------------------------------------------------------------------------------------|----------------------------------------------------------------------|------------------------------------------------------------|----------------------------------------------|--|
| 381,191,141,000                                                                                                    | \$15,/53,039,893                                                                    |                                                                      | Hadget<br>Budget<br>Expenditures<br>Actual<br>Expenditures |                                              |  |
| Fiscal Year is equal to <b>2021</b><br>d Ledger Short Name is equal to / is in ACTUAL                                                  | 5                                                                                   |                                                                      |                                                            |                                              |  |
| d Fiscal Calendar Name is equal to / is in State I<br>d Actual Expenditures is not null                                                | iscal Calendar                                                                      |                                                                      |                                                            |                                              |  |
|                                                                                                    | t Ledger Short Name = 'C_APPROP_B') is not null                                     |                                                                      |                                                            |                                              |  |
| Export                                                                                                    |                                                                                     |                                                                      |                                                            |                                              |  |
| - Export Revenue Budget vs. Actual                                                                                                    |                                                                                     |                                                                      |                                                            |                                              |  |
|                                                                                                    |                                                                                     |                                                                      |                                                            |                                              |  |
| ETL Run Date: 28-SEP-2020                                                                                                    |                                                                                     | \$15 723 174 273                                                     |                                                            | \$45 089 127 095                             |  |
| Revenue Budget vs. Actual<br>ETL Run Date: 28-SEP-2020                                                                                 |                                                                                     | \$15,723,174,273<br>Actual Revenue                                   |                                                            | \$45,089,127,095<br>Budget Revenue Remaining |  |
| Revenue Budget vs. Actual<br>ETL Run Date: 28-SEP-2020<br>\$60,812,301,368                                                             |                                                                                     | Actual Revenue                                                       | r Remaining: 75.34%                                        |                                              |  |
| Revenue Budget vs. Actual<br>ETL Run Date: 28-SEP-2020<br>\$60,812,301,368                                                             |                                                                                     | Actual Revenue                                                       | r Remaining: 75.34%                                        |                                              |  |
| Revenue Budget vs. Actual<br>E1: Km Date: 25-529-200<br>\$600,812,301,368<br>Budget Revenue<br>tewide Level Name   Budget Revenue  Act | al Revenue Bedget Revenue Regai-ාද් % of Budg<br>723,174,273 \$45,058,627,055       | Actual Revenue<br>% of Fiscal Yea                                    |                                                            |                                              |  |
| Revenue Budget vs. Actual     El. Rin Date: 25-509-200                                                                                 | al Revenue Bodget Revenue Reggi-2019 % of Budg<br>\$45,08,427.055                   | Actual Revenue<br>% of Fiscal Yes<br>get Revenue Remaining<br>74.3%  | r Remaining: 75.34%<br>udget<br>ctual<br>ctual             |                                              |  |
| Revenue Budget vs. Actual<br>ET. Rin Date: 25-529-200<br>\$60,812,301,368<br>Budget Revenue<br>tewide Level Name Budget Revenue; Act   | al Revenue Bodget Revenue Regaining 56 of Bodg<br>\$45,085,427,055                  | Actual Revenue<br>% of Fiscal Yee<br>get Revenue Remaining<br>74.14% | udget<br>evenue                                            |                                              |  |
| CTL Run Dute: 26:589-2020 \$60,812,301,368 Budget Revenue terride Level Name   Budget Revenue   Act.                                   | 723,174,273 \$45,089,427,095                                                        | Actual Revenue<br>% of Fiscal Yes<br>get Revenue Remaining<br>74.3%  | udget<br>evenue                                            |                                              |  |

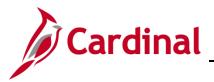

### Expenditures by Program and Fund (dashboard page)

This overview provides the steps used to drilldown and view information at the **Expenditure by Program Budget vs. Actual** and **Expenditures by Fund Budget vs. Actual**.

4. Navigate to the **Expenditures by Program and Fund** page using the following path:

Dashboard > General Ledger > Expenditures by Program and Fund

When this tab first displays, the information is displays at the **Expenditures by Program Budget vs.** Actual and **Expenditure by Fund Budget vs.** Actual level.

|                                                                                                    | Expenditures by P                                                                                                    | rogram Budget vs.                                                                                                    | gency Description<br>-Select Value<br>Select by Agency Code<br>Actual                                                                                                    | -                                                                                                    | Program Level 30 Code                                                                                                    | •                                                                                                    |                                                                                  |                |                                                   |  |
|----------------------------------------------------------------------------------------------------|----------------------------------------------------------------------------------------------------|----------------------------------------------------------------------------------------------------|----------------------------------------------------------------------------------------------------|----------------------------------------------------------------------------------------------------|----------------------------------------------------------------------------------------------------|----------------------------------------------------------------------------------------------------|----------------------------------------------------------------------------------|----------------|---------------------------------------------------|--|
|                                                                                                    |                                                                                                    |                                                                                                    |                                                                                                    |                                                                                                    |                                                                                                    |                                                                                                    |                                                                                  |                | \$62,252,919,907<br>Budget Expenditures Remaining |  |
|                                                                                                    |                                                                                                    |                                                                                                    |                                                                                                    |                                                                                                    | % of Fiscal Ye                                                                                                    | ar Remaining: 75.34%                                                                                                    |                                                                                  |                |                                                   |  |
| min holdmin Nil. Other Other Other   bind holdmin Nil. Other Other Other   bind holdmin Nil. Other Other Other   bind holdmin Other Other Other Other   bind holdmin Other Other Other Other <t< th=""><th></th><th></th><th>Code Budget Expenditures</th><th>Actual Expenditures</th><th>Budget Expenditures Remaining % of Budg</th><th></th><th></th><th></th><th></th><th></th></t<>                                                                                                    |                                                                                                    |                                                                                                    | Code Budget Expenditures                                                                                                    | Actual Expenditures                                                                                                    | Budget Expenditures Remaining % of Budg                                                                                                    |                                                                                                    |                                                                                  |                |                                                   |  |
| <text></text>                                                                                                    |                                                                                                    | -                                                                                                    |                                                                                                    | \$2,570,450                                                                                                    |                                                                                                    |                                                                                                    |                                                                                  |                |                                                   |  |
|                                                                                                    | cross the Board Reductions                                                                                                    | -                                                                                                    |                                                                                                    |                                                                                                    |                                                                                                    |                                                                                                    |                                                                                  |                |                                                   |  |
|                                                                                                    |                                                                                                    | -                                                                                                    |                                                                                                    |                                                                                                    |                                                                                                    |                                                                                                    |                                                                                  |                |                                                   |  |
|                                                                                                    |                                                                                                    |                                                                                                    |                                                                                                    |                                                                                                    |                                                                                                    |                                                                                                    |                                                                                  |                |                                                   |  |
|                                                                                                    |                                                                                                    | -                                                                                                    |                                                                                                    |                                                                                                    |                                                                                                    |                                                                                                    |                                                                                  |                |                                                   |  |
| minute has fauged the index of the index of the inde                                                                                                    |                                                                                                    | -                                                                                                    |                                                                                                    |                                                                                                    |                                                                                                    |                                                                                                    |                                                                                  |                |                                                   |  |
| minute data support Son       minute       1000 1000 1000 1000 1000 1000 1000 100                                                                                                    |                                                                                                    | -                                                                                                    |                                                                                                    |                                                                                                    |                                                                                                    |                                                                                                    |                                                                                  |                |                                                   |  |
| minute As Suppert Size         99.0         99.00,000         99.0,000         99.0,000         99.0,000         99.0,000         99.0,000         99.0,000         99.0,000         99.0,000         99.0,000         99.0,000         99.0,000         99.0,000         99.0,000         99.0,000         99.0,000         99.0,000         99.0,000         99.0,000         99.0,000         99.0,000         99.0,000         99.0,000         99.0,000         99.0,000         99.0,000         99.0,000         99.0,000         99.0,000         99.0,000         99.0,000         99.0,000         99.0,000         99.0,000         99.0,000         99.0,000         99.0,000         99.0,000         99.0,000         99.0,000         99.0,000         99.0,000         99.0,000         99.0,000         99.0,000         99.0,000         99.0,000         99.0,000         99.0,000         99.0,000         99.0,000         99.0,000         99.0,000         99.0,000         99.0,000         99.0,000         99.0,000         99.0,000         99.0,000         99.0,000         99.0,000         99.0,000         99.0,000         99.0,000         99.0,000         99.0,000         99.0,000         99.0,000         99.0,000         99.0,000         99.0,000         99.0,000         99.0,000         99.0,000         99.0,000         99.0,000 </td <td></td> <td>-</td> <td></td> <td></td> <td></td> <td></td> <td></td> <td>Bu</td> <td>dget<br/>enditures</td> <td></td>                                                                                                    |                                                                                                    | -                                                                                                    |                                                                                                    |                                                                                                    |                                                                                                    |                                                                                                    |                                                                                  | Bu             | dget<br>enditures                                 |  |
| minute de laguer lass       minute, a laguer lass       minute, a laguer                                                                                                    |                                                                                                    |                                                                                                    |                                                                                                    |                                                                                                    |                                                                                                    |                                                                                                    | •                                                                                | =Ex            | uan<br>Jenditures                                 |  |
| a high page ma far forwards a all a high page ma far forwards a bigh page ma far forwards a bigh page ma far forwards a bigh page ma far forwards a bigh page ma far forwards   a bigh page ma far forwards a bigh page ma far forwards a bigh page ma far forwards a bigh page ma far forwards a bigh page ma far forwards a bigh page ma far forwards   a bigh page ma far forwards a bigh page ma far forwards a bigh page ma far forwards a bigh page ma far forwards a bigh page ma far forwards   a bigh page ma far forwards a bigh page ma far forwards a bigh page ma far forwards a bigh page ma far forwards a bigh page ma far forwards   a bigh page ma far forwards a bigh page ma far forwards a bigh page ma far forwards a bigh page ma far forwards a bigh page ma far forwards   a bigh page ma far forwards a bigh page ma far forwards a bigh page ma far forwards a bigh page ma far forwards a bigh page ma far forwards   a bigh page ma far forwards a bigh page ma far forwards a bigh page ma far forwards a bigh page ma far forwards a bigh page ma far forwards   a bigh page ma far forwards a bigh page ma far forwards a bigh page ma far forwards a bigh page ma far forwards a bigh page ma far forwards   a bigh page ma far forwards a bigh page ma far forwards a bigh page ma far forwards a bigh page ma far forwards a bigh page ma far forwards   a bigh page ma far forwards a bigh page ma far forwards a bigh page ma far forwards a bigh page ma far forwards a bigh page ma far forwards                                                                                                    |                                                                                                    |                                                                                                    |                                                                                                    |                                                                                                    |                                                                                                    |                                                                                                    |                                                                                  |                |                                                   |  |
| 200 min Mindleburghen       200 a       44,43,43       44,23,24       61,417,23       61,417,23       61,416         201 min Mindleburghen       200 a       64,60,5       64,61,0       64,64,0       64,64,0       64,64,0       64,64,0       64,64,0       64,64,0       64,64,0       64,64,0       64,64,0       64,64,0       64,64,0       64,64,0       64,64,0       64,64,0       64,64,0       64,64,0       64,64,0       64,64,0       64,64,0       64,64,0       64,64,0       64,64,0       64,64,0       64,64,0       64,64,0       64,64,0       64,64,0       64,64,0       64,64,0       64,64,0       64,64,0       64,64,0       64,64,0       64,64,0       64,64,0       64,64,0       64,64,0       64,64,0       64,64,0       64,64,0       64,64,0       64,64,0       64,64,0       64,64,0       64,64,0       64,64,0       64,64,0       64,64,0       64,64,0       64,64,0       64,64,0       64,64,0       64,64,0       64,64,0       64,64,0       64,64,0       64,64,0       64,64,0       64,64,0       64,64,0       64,64,0       64,64,0       64,64,0       64,64,0       64,64,0       64,64,0       64,64,0       64,64,0       64,64,0       64,64,0       64,64,0       64,64,0       64,64,04,04,04,04,00,00       64,64,04,04,04,00<                                                                                                    |                                                                                                    | -                                                                                                    |                                                                                                    |                                                                                                    |                                                                                                    |                                                                                                    |                                                                                  |                |                                                   |  |
| gán de de Merea Mareira De Mareira De Mareira                                                                                                    |                                                                                                    |                                                                                                    |                                                                                                    |                                                                                                    |                                                                                                    |                                                                                                    |                                                                                  |                |                                                   |  |
| And the stand and the stand of the stand is a stand in the stand is a stand in the stand is a stand in the stand is a stand in the stand is a stand in the stand is a stand in the stand is a stand is a stand is stand is a stand is a stand is a stand is a                                                                                                    | g Indstry Market/Dev/Promo                                                                                                    | 5320_                                                                                                    | \$24,295,243                                                                                                    | \$4,523,002                                                                                                    |                                                                                                    | 81.38%                                                                                                    |                                                                                  |                |                                                   |  |
| The rest was 23.1       (a) (a) (a) (a) (a) (a) (a) (a) (a) (a)                                                                                                    |                                                                                                    |                                                                                                    |                                                                                                    |                                                                                                    |                                                                                                    |                                                                                                    |                                                                                  |                |                                                   |  |
| The rest and 231.       (a) (a) (a) (a) (a) (a) (a) (a) (a) (a)                                                                                                    | g&Seafood Prod Promo&Dev/p                                                                                                    |                                                                                                    |                                                                                                    |                                                                                                    |                                                                                                    |                                                                                                    |                                                                                  |                |                                                   |  |
| Indig         Operations         Indig         Description         Indig         Description         Description         Description <th>p&amp;Seafood Prod Promo&amp;Dev/p<br/>priculture&amp;Food Homeland Sec<br/>Priscal Year is equal to 2022<br/>and Ledger Short Name is equa<br/>and Progar Level 31 Code to<br/>and Progar Level 31 Code to<br/>and Program Level 31 Code to</th> <th>1<br/>1 to / is in ACTUALS<br/>uit to / is in State Fisca<br/>qual to / is in ALL_PRO<br/>not null</th> <th>\$185,342<br/>\$186,342<br/>Al Calendar<br/>IGRAMS</th> <th><br/>至 ↔</th> <th>\$183,283</th> <th></th> <th>805<br/>815<br/>815<br/>815<br/>815<br/>817<br/>817<br/>8</th> <th>\$158</th> <th></th> <th></th>                                                                                                    | p&Seafood Prod Promo&Dev/p<br>priculture&Food Homeland Sec<br>Priscal Year is equal to 2022<br>and Ledger Short Name is equa<br>and Progar Level 31 Code to<br>and Progar Level 31 Code to<br>and Program Level 31 Code to                                                                                                    | 1<br>1 to / is in ACTUALS<br>uit to / is in State Fisca<br>qual to / is in ALL_PRO<br>not null                                                                                                    | \$185,342<br>\$186,342<br>Al Calendar<br>IGRAMS                                                                                                    | <br>至 ↔                                                                                                    | \$183,283                                                                                                    |                                                                                                    | 805<br>815<br>815<br>815<br>815<br>817<br>817<br>8                               | \$158          |                                                   |  |
| und Level 30 Description     Fund Level 30 Code     Budget Expenditures Remaining<br>Set Service     96     Pludget Expenditures Remaining<br>Set Service     96       ubd Service     62:7,550,702     52:7,550,705     55:7,550,705     56:510,720,446     59.87%       ubdcadd So Rev F4     0ED_595C_EXENDLE     51,307,701,276     59.06,705     51.318,344,811     81.90%       ubdcadd So Rev F4     0ED_595C_EXENDLE     51,307,701,276     59.06,705     51.318,344,811     81.90%       ubdraft Trutt F40     REDERMLT     51,320,700,205     51.517,056,82     51.118,344,811     81.90%       ubdraft Trutt F40     REDERMLT     51,321,705,764,25     51.317,702,98     71.95%     81.216,741,231       E Cope F46     HE_OFBALTING     512,105,741,300     513,717,72,88     61.322,742,127     72.95%       Remain Sec F46     INTERMLISENTICE     512,717,72,88     51.422,742,122     72.95%       Remain Sec F46     INTERMLISENTICE     512,717,72,88     51.422,742,122     72.95%       Remain Sec F46     INTERMLISENTICE     51,242,043,123     51.26,775,744     68.316       Remain Sec F46     INTERMLISENTICE     51,242,043,123     72.95%     8       Remain Sec F46     INTERMLISENTICE     51,242,043,123     72.95%     8       Remain Sec F46     INTERMLISENTICE     51,                                                                                                    | plication Prod PromokDenip<br>grachurati/sod Homdand Sec<br>Prod Year is equal to 2022.<br>and Ledger Short Kane is equi<br>and Field Calendr Xam is equi<br>and Program Levil 21 Code is<br>and Program Levil 21 Code is<br>and Program Levil 2 | 4<br>410_<br>10/ is in ACTUALS<br>all to / is in State Fixed<br>gual to / is in State Fixed<br>gual to / is in ALL_PRO<br>null<br>futures USING Budget Le<br>und Budget vs. Act<br>-2020                                                                                                    | S185,342<br>H Calandar<br>GRAMS                                                                                                    | <br>至 ↔                                                                                                    | 9183,383                                                                                                    |                                                                                                    | 808<br>858<br>858<br>858<br>858<br>858<br>854                                    | *115B          |                                                   |  |
| velocited 50 Rev FM         050_5PKC_REVENUE         61,000,7012.70         5469,356,465         61,311,3,44,811         81,000         F           restment FA         01005_5PKC_REVENUE         61,300,407,7012.70         5469,455,455         61,417,327,702,305         77,646         F           orient Two FK         06054A         020,590,52,001         51,502,702,502         011,113,476,202         77,646         F           6 Over FA         06054A         022,003,502,515         51,572,703,502         011,015,052,272         76,056         F         F                                                                                                    | pictured from Alberty<br>products/Food Humaland Sec<br>Food Harr is equal to 2020<br>and Lobor 2020 the time is equal<br>food 2 labels from 1 labels from 1<br>and Program Levil 31 Carlos is<br>and Program Levil 31 Carlos is<br>and Program Levil 31 Carlos is<br>and Program Levil 31 Carlos is<br>and Program Levil 31 Carlos is<br>and Program Levil 31 Carlos is<br>and Program Levil 31 Carlos is<br>and Program Levil 31 Carlos is<br>and Program Levil 31 Carlos is<br>and Program Levil 31 Carlos is<br>and Program Levil 32 Carlos is<br>and Program Levil 31 Carlos is<br>and Program Levil 31 Carlos is<br>and Program Levil 31 Carlos is<br>and Program Levil 32 Carlos is<br>and Program Levil 32 Carlos is<br>and Program             | 1<br>1 to / is in ACTUAAS<br>all to / is in State Fisica<br>all to / is in State Fisica<br>all to / is in State Fisica<br>all to / is in State Fisica<br>three USING Budget to<br>und Budget vs. Act<br>1,666                                                                                                    | S185,342<br>H Calandar<br>GRAMS                                                                                                    | <br>至 ↔                                                                                                    | 4183,533<br>§ 2 Ress 1-15<br>\$18,733,639,893                                                                                                    |                                                                                                    | 805<br>815<br>816<br>816<br>816<br>816<br>816<br>816<br>816<br>816<br>816<br>816 | 1158           |                                                   |  |
| second So Rev F4         DDS_DEVC_EVENUE         SLABD7701270         SHABD356455         SLABL311344411         BLABD7         BLABD7 </th <th>pickardod Prod PromokDenip<br/>produred/Food Homiland Sec<br/>Fload Year is easily for the second of the<br/>Production Production Second Product Answer<br/>Fload Charles Text Name is easily<br/>fload Product Answer is easily<br/>and Program Levil 31 Codes is<br/>and Program Levil 31 Codes is<br/>and Progra</th> <th>1<br/>1 to / is in ACTUAAS<br/>all to / is in State Fisica<br/>all to / is in State Fisica<br/>all to / is in State Fisica<br/>all to / is in State Fisica<br/>three USING Budget to<br/>und Budget vs. Act<br/>1,666</th> <th>S185,342<br/>H Calandar<br/>GRAMS</th> <th><br/>至 ↔</th> <th>418,263<br/>\$18,733,639,893<br/>Actual topendities</th> <th>98.099</th> <th>100<br/>100<br/>100<br/>100<br/>100<br/>100<br/>100</th> <th></th> <th></th> <th></th>                                                                                                    | pickardod Prod PromokDenip<br>produred/Food Homiland Sec<br>Fload Year is easily for the second of the<br>Production Production Second Product Answer<br>Fload Charles Text Name is easily<br>fload Product Answer is easily<br>and Program Levil 31 Codes is<br>and Program Levil 31 Codes is<br>and Progra          | 1<br>1 to / is in ACTUAAS<br>all to / is in State Fisica<br>all to / is in State Fisica<br>all to / is in State Fisica<br>all to / is in State Fisica<br>three USING Budget to<br>und Budget vs. Act<br>1,666                                                                                                    | S185,342<br>H Calandar<br>GRAMS                                                                                                    | <br>至 ↔                                                                                                    | 418,263<br>\$18,733,639,893<br>Actual topendities                                                                                                    | 98.099                                                                                                    | 100<br>100<br>100<br>100<br>100<br>100<br>100                                    |                |                                                   |  |
| Regrints FS         OTTSPRISTS         FLAMS 7462,00         SD4,487,7462         SD4,487,7462         SD4,487,7422         SD4,487,7422         SD4,487,7422         SD4,487,7422         SD4,487,7422         SD4,487,7422         SD4,487,7422         SD4,487,7423         SD4,487,7423 <td>Scaldod Prid Primadowija<br/>Piscal Year is equal to 2022<br/>al Ledger Store time is equal<br/>to 2007 Store time is equal<br/>to 2007 Store time is equal<br/>to 2007 Store time is equal<br/>or F21ET(Reductive is in<br/>or F21ET(Reductive is in<br/>Store is equal to 2007 Store is a<br/>Store is equal to 2007 Store is a<br/>store is equal to 2007 Store is a<br/>store is equal to 2007 Store is a<br/>store is equal to 2007 Store is a<br/>store is equal to 2007 Store is a<br/>store is a store is a<br/>store is a store is a store is a<br/>store is a store is a store is a<br/>store is a store is a store is a<br/>store is a store is a store is a<br/>store is a store is a store is a store is a store is a<br/>store is a store is a st</td> <td>1 by / is in ACTUALS<br/>and by / is in MACTUALS<br/>and by / is in Shate Filecond<br/>and by / is in Shate Filecond<br/>and Market USING Budget Le<br/>und Budget Vs. Act<br/>2020<br/>1,6666<br/>und Level 30 Code   fl</td> <td>415,34<br/>4 Calendar<br/>GRAMS<br/>Sign Shot Kame = %, 4996.09<br/>ual</td> <td></td> <td>4183,323<br/>3 1 8005 1 - 15<br/>3 1 807 3 3,639,893<br/>Actual Expenditures<br/>46 of Facel Ye<br/>1 Expenditures Remaining <sup>1</sup>% of Budget Exp</td> <td>98.89%<br/>nar Remaining: 75.34%<br/>enditures Remaining</td> <td>000<br/>815<br/>816<br/>816<br/>816<br/>816<br/>816</td> <td></td> <td></td> <td></td>                                                                                                    | Scaldod Prid Primadowija<br>Piscal Year is equal to 2022<br>al Ledger Store time is equal<br>to 2007 Store time is equal<br>to 2007 Store time is equal<br>to 2007 Store time is equal<br>or F21ET(Reductive is in<br>or F21ET(Reductive is in<br>Store is equal to 2007 Store is a<br>Store is equal to 2007 Store is a<br>store is equal to 2007 Store is a<br>store is equal to 2007 Store is a<br>store is equal to 2007 Store is a<br>store is equal to 2007 Store is a<br>store is a store is a<br>store is a store is a store is a<br>store is a store is a store is a<br>store is a store is a store is a<br>store is a store is a store is a<br>store is a store is a store is a store is a store is a<br>store is a store is a st                                                                                                    | 1 by / is in ACTUALS<br>and by / is in MACTUALS<br>and by / is in Shate Filecond<br>and by / is in Shate Filecond<br>and Market USING Budget Le<br>und Budget Vs. Act<br>2020<br>1,6666<br>und Level 30 Code   fl                                                                                                    | 415,34<br>4 Calendar<br>GRAMS<br>Sign Shot Kame = %, 4996.09<br>ual                                                                                                    |                                                                                                    | 4183,323<br>3 1 8005 1 - 15<br>3 1 807 3 3,639,893<br>Actual Expenditures<br>46 of Facel Ye<br>1 Expenditures Remaining <sup>1</sup> % of Budget Exp                                                                                                    | 98.89%<br>nar Remaining: 75.34%<br>enditures Remaining                                                                                                    | 000<br>815<br>816<br>816<br>816<br>816<br>816                                    |                |                                                   |  |
| Internation         PEERINA_TRUST         Internation         Status         Internation         Internation                                                                                                    | pickadod hvd Prundklind<br>prohlund Find Hundklind<br>Filed Year is equal to 202.<br>ad Ledge 3500 titues is equal<br>field 2 field rates as<br>a control and the second field and<br>or FAIERNeight Equal<br>is control and the second<br>or FAIERNeight Equal<br>to 200 titues as a<br>status of the second field and<br>the control and the second<br>second field and the second<br>second field and the second<br>second field and the second<br>second field and the second<br>second field and the second<br>second field and the second<br>second field and the second<br>second field and the second<br>second field and the second field<br>and Level 30 Description [f<br>at Sarris ]                                                                                                    | Stip                                                                                                    | 415,34<br>41 Calendar<br>GRAMS<br>Spor Short Rune – °C, J09609<br>und<br>57,253,981,12                                                                                                    | (2,09)                                                                                                    | 418,349<br>4 3 Ross 1 - 15<br>\$18,7733,639,893<br>Actual Expanditures<br>% of Inscal YE<br>15,57172346                                                                                                    | 96.29%                                                                                                    | 500<br>500<br>500                                                                |                |                                                   |  |
| Immedia         GENERAL         6422,00,629,133         65,270,266,258         616,760,562,227         70,068         Immedia         Immedia <thimmedia< th=""> <thimmedia< th=""> <thimme< td=""><td>pickardod Prod Promoklowija<br/>prochrvet Vieod Homeland Sec<br/>Fiscal Year Is equal to 2922<br/>and todge 2005 times Is equal<br/>fiscal clared Takara Is equal<br/>fiscal clared Takara Is equal<br/>fiscal clared Takara Is equal<br/>fiscal clared Takara Is equal<br/>fiscal Clared Takara Is equal<br/>fiscal Clared Takara Is equal<br/>fiscal Clared Takara Is equal<br/>fiscal Clared Takara Is equal<br/>fiscal Clared Takara Is equal<br/>fiscal Clared Takara Is equal<br/>fiscal Is equal to the second<br/>fiscal Is equal to the second<br/>fiscal Is</td><td>1 In / in an ACTUALS<br/>1 In / in an ACTUALS<br/>and In / in a holdest Here<br/>and In / in a holdest Here<br/>and In / in ALL PRO-<br/>tion and<br/>Infantes USHIG Budget Le<br/>und Budget vs. Act<br/>2020<br/>II,6666<br/>Here<br/>HereLand 20 Code In Info<br/>HereLand 20 Code In Info<br/>HereLand 20 Code In Info<br/>HereLand 20 Code In Info<br/>HereLand 20 Code In Info<br/>HereLand 20 Code In Info<br/>HereLand 20 Code Info<br/>HereLand 20 Code Info<br/>HereLand 20</td><td>4115,342<br/>Al Calendar<br/>GRAMS<br/>Igger Short Name = "C_APPROP<br/>Igger Short Name = "C_APPROP<br/>Igger Short Name =</td><td>E2,559</td><td>4183,503<br/>4 37 Rom 1 - 15<br/>4 37 Rom 1 - 15<br/>4 38 Rom 1 - 15<br/>4 18,7733,639,893<br/>Actual typenditures<br/>% of Pacel Ve<br/>10,503,72040<br/>5 31,1544411</td><td>98.89%<br/>sar Remaining: 75.3%<br/>enditures Remaining<br/>93.89%<br/>01.69%</td><td></td><td>* 118<br/>* 118</td><td></td><td></td></thimme<></thimmedia<></thimmedia<> | pickardod Prod Promoklowija<br>prochrvet Vieod Homeland Sec<br>Fiscal Year Is equal to 2922<br>and todge 2005 times Is equal<br>fiscal clared Takara Is equal<br>fiscal clared Takara Is equal<br>fiscal clared Takara Is equal<br>fiscal clared Takara Is equal<br>fiscal Clared Takara Is equal<br>fiscal Clared Takara Is equal<br>fiscal Clared Takara Is equal<br>fiscal Clared Takara Is equal<br>fiscal Clared Takara Is equal<br>fiscal Clared Takara Is equal<br>fiscal Is equal to the second<br>fiscal Is equal to the second<br>fiscal Is        | 1 In / in an ACTUALS<br>1 In / in an ACTUALS<br>and In / in a holdest Here<br>and In / in a holdest Here<br>and In / in ALL PRO-<br>tion and<br>Infantes USHIG Budget Le<br>und Budget vs. Act<br>2020<br>II,6666<br>Here<br>HereLand 20 Code In Info<br>HereLand 20 Code In Info<br>HereLand 20 Code In Info<br>HereLand 20 Code In Info<br>HereLand 20 Code In Info<br>HereLand 20 Code In Info<br>HereLand 20 Code Info<br>HereLand 20 Code Info<br>HereLand 20 | 4115,342<br>Al Calendar<br>GRAMS<br>Igger Short Name = "C_APPROP<br>Igger Short Name = "C_APPROP<br>Igger Short Name =                                                                                                    | E2,559                                                                                                    | 4183,503<br>4 37 Rom 1 - 15<br>4 37 Rom 1 - 15<br>4 38 Rom 1 - 15<br>4 18,7733,639,893<br>Actual typenditures<br>% of Pacel Ve<br>10,503,72040<br>5 31,1544411                                                                                                    | 98.89%<br>sar Remaining: 75.3%<br>enditures Remaining<br>93.89%<br>01.69%                                                                                                    |                                                                                  | * 118<br>* 118 |                                                   |  |
| Coper Frán         All Coperativitis         Esta Distributisti         Esta Distributisti <thesta distributisti<="" th="">         Esta Distributist</thesta>                                                                                                    | piscal road need humalized percentured Priority and the provided humalized for the second second secon                                                                                                    | 1 10 /s in ACTUALS all b / is in ACTUALS all b / is in ACTUALS all b / is in ACTUALS all b / is in ALTUALS all b / is in ALTUALS all b / is in ALTUALS and b / is in ALTUALS and                                                                                                    | 4183,342<br>4183,342<br>41 Colondar<br>GRAMS<br>GRAMS<br>Under Expenditures Actua<br>87,255,794,152<br>43,257,7943,561                                                                                                    | 52,559                                                                                                    | 4183,323                                                                                                    | 98.89%<br>nar Remaining: 75.34%<br>enditures Remaining<br>55.89%<br>and 2.9%                                                                                                    | 100<br>100<br>100                                                                |                |                                                   |  |
| Control         Control         Control <t< td=""><td>Pical Year is equal to 202.<br/>Pical Year is equal to 202.<br/>And Ledger 2005 three is equal to 202.<br/>And Ledger 2005 three is equal<br/>or FAILERNANCE Terms is equal<br/>or FAILERNANCE Terms is equal<br/>or FAILERNANCE Terms is equal<br/>or FAILERNANCE Terms is equal<br/>to 2005 three is equal<br/>Expenditures by for<br/>S\$31,191,114.<br/>Budget Expenditure<br/>Budget Expenditure<br/>Budget Expen</td><td>5482.</td><td>115,340<br/>11 Calendar<br/>GRAMS<br/>Spr Short Rune – * (, A09809<br/>10 20 20 20 20 20 20 20 20 20 20 20 20 20</td><td>12,599</td><td>4183,263<br/>4 3 7 Ross 1 - 15<br/>4 3 7 Ross 1 - 15<br/>4 18,7733,639,893<br/>Actual Expanditures<br/>4 of Faced Ye<br/>4 5,031,723,464<br/>19,111,1544,613<br/>19,123,7236<br/>11,113,745,127</td><td>98.89%</td><td></td><td>111</td><td></td><td></td></t<>                                                                                                    | Pical Year is equal to 202.<br>Pical Year is equal to 202.<br>And Ledger 2005 three is equal to 202.<br>And Ledger 2005 three is equal<br>or FAILERNANCE Terms is equal<br>or FAILERNANCE Terms is equal<br>or FAILERNANCE Terms is equal<br>or FAILERNANCE Terms is equal<br>to 2005 three is equal<br>Expenditures by for<br>S\$31,191,114.<br>Budget Expenditure<br>Budget Expenditure<br>Budget Expen                | 5482.                                                                                                    | 115,340<br>11 Calendar<br>GRAMS<br>Spr Short Rune – * (, A09809<br>10 20 20 20 20 20 20 20 20 20 20 20 20 20                                                                                                    | 12,599                                                                                                    | 4183,263<br>4 3 7 Ross 1 - 15<br>4 3 7 Ross 1 - 15<br>4 18,7733,639,893<br>Actual Expanditures<br>4 of Faced Ye<br>4 5,031,723,464<br>19,111,1544,613<br>19,123,7236<br>11,113,745,127                                                                                                    | 98.89%                                                                                                    |                                                                                  | 111            |                                                   |  |
| Head Rev Fés SFCLAL_REVINUE 2424407342 E335,157,077 242,009,713,444 86.109 amportation TEARSPORTATION 25,064,047,533 E3,1442,000,353 E6,521,247,278 E8.80%                                                                                                    | pical Year is equal to 202.     Fical Year is equal to 202.     Fical Year is equal to 202.     Second Year is equal to 202.     Second Year is equat to 202.                                                                                                    | Stan                                                                                                    | A 115,342<br>A 115,342<br>A Calendar<br>GRAMS<br>Upger Short Name = "C_APPROP<br>Graves<br>12,255,261,152<br>12,255,261,152<br>12,255,261,152<br>12,265,062,355                                                                                                    | E2,559                                                                                                    | 4183,503<br>4 37 Rom 1 - 15<br>4 37 Rom 1 - 15<br>4 38 Rom 3 - 15<br>4 38 Rom 3 - 15<br>4 38 Rom 3 - 15<br>4 18 Rom 3 Rom 3 Ro                                                                                                    | 98.89%                                                                                                    |                                                                                  | Budget         | Budget Expenditures Remaining                     |  |
| amportation TRANSPORTATION \$7,844,90,533 \$1,442,80,335 \$4,531,240,270 B1.889                                                                                                    | Social Year is equal to 2022  Fiscal Year is equal to 2022  Fisca                                                                                                    | 1 1 1 1 1 1 1 1 1 1 1 1 1 1 1 1 1 1 1                                                                                                    | 4183,342<br>4183,342<br>4183,342<br>4183,342<br>4183,344<br>4183,344<br>4183,344<br>4183,344<br>4183,344<br>4183,344<br>4183,344<br>4183,344<br>4183,344<br>4183,344<br>4183,344<br>4183,342<br>4183,342<br>411 | I 2,509         I 2,509           II 2,509         II 0,500           II 2,500         II 0,500           II 2,500         II 0,500           II 2,500         II 0,500           II 2,500         II 0,500           II 2,500         II 0,500           II 2,500         II 0,500           II 2,500         II 0,500           II 2,500         II 0,500                                                                                                    | 4183,323<br>3 T Roug 1 - 15<br>3 T Roug 1 - 15<br>4 T Roug 2 - 15<br>4 T Roug 2 -                                                                      | 98.89%<br>or Remaining: 75.34%<br>enditores Remaining<br>55.89%<br>0.05%<br>77.49%<br>77.49%<br>0.05%<br>76.0%<br>0.025%<br>76.0%                                                                                                    |                                                                                  | Budget         | Budget Expenditures Remaining                     |  |
|                                                                                                    | Fixed Year is equal to 2022.     Fixed Year is equal to 2022.     Fixed Year is equal to 2022.     Al cody: Total Year is equal to 2022.     Al cody: Total Year is equal to 2022.     Al cody: Total Year is equal to 2022.     Comparison of the equation of the equati                                                                                                    | 548                                                                                                    | 4183,340           Al Calendar<br>GRAMS           20 Short Rune – * ("A098.09           21 2,35,981,132           41,25,981,132           41,25,981,132           41,25,981,132           41,21,97,982,981           41,21,97,982,981           41,21,97,982,981           41,21,97,982,981           41,21,97,982,981           41,21,97,982,981           42,21,97,91,276           42,21,97,91,276           42,21,97,91,271           42,21,97,91,274           42,21,97,91,274           42,21,97,91,274           42,21,97,91,274           42,21,97,91,274           42,21,97,91,274           42,21,97,91,274           42,21,97,91,274           42,21,97,91,274           42,21,97,91,274           42,21,97,91,274           42,21,97,91,274           42,21,97,91,274           42,21,97,91,274                                                                                                    | E2,599                                                                                                    | 4183,260<br>4 3 7 Ross 1 - 15<br>4 3 7 Ross 1 - 15<br>4 3 7 Ross 1 - 15<br>4 5 188,7733,639,8933<br>Actual Expanditures<br>4 5 of Faced Ye<br>4 5 07 Ross 2 7<br>4 5 07 Ross 2 7<br>4 7 8 7 8 7<br>4 7 8 7 8 7<br>4 7 8 7 8 7<br>4 7 8 7 8 7<br>4 7 8 7 8 7<br>4 7 8 7 8 7<br>4 7 8 7 8 7<br>4 7 8 7 8 7<br>4 7 8 7 8 7<br>4 7 8 7 8 7<br>4 7 8 7 8 7<br>4 7 8 7 8 7<br>4 7 8 7 8 7<br>4 7 8 7<br>4 7 8 7 | 48.89%                                                                                                    |                                                                                  | Budget         | Budget Expenditures Remaining                     |  |
| tas a kgy ras i hub i _kabik_1 \$0,000,023,000 \$3,013,327,974 \$2,389,000,131 39.79%                                                                                                    | Fiscal Year is equal to 202.     Fiscal Year is equal to 202.                                                                                                    | Stan.                                                                                                    | A 115,342<br>A 115,342<br>A 115,                                                                      | E2,559     F 22,559     F 20,559     F 20,559     F |                                                                                                    | 98.89%<br>98.89%<br>ar Remaining: 75.3%<br>enditures Romaining<br>98.99%<br>9.9%<br>9.9% |                                                                                  | Budget         | Budget Expenditures Remaining                     |  |
|                                                                                                    | Fiscal Year is equal to 2022     Fiscal Year is equal to 2022                                                                                                    | 1 10 / 5 in ACTUALS all b / 5 in ACTUALS all b / 5                                                                                                    | 4133,342<br>4133,342<br>4133,442<br>4134,442<br>4134,4                                                                                                    | E2,509                                                                                                    | 4183,323<br>4183,2733,639,893<br>Actual Expenditures<br>54,607,802,844<br>41,203,270,256<br>61,11,312,74,527<br>61,11,312,74,527<br>61,11,312,747<br>61,11,312,747<br>61,112,747<br>61,112,747<br>61,112,747<br>61,112,747<br>61,112,747<br>61,112,747<br>61,112,747<br>61,112,747<br>61,112,747<br>61,112,747<br>61,112,747<br>61,112,747<br>61,112,747<br>61,112,747<br>61,112,747<br>61,112,747<br>61,112,747<br>61,112,747<br>61,112,747<br>61,112,747<br>61                                                                   | 98.89%<br>98.89%<br>ar Remaining: 73.34%<br>endflures Remaining<br>73.94%<br>1,2,34%<br>1,2,34%<br>1,2,44%<br>1,2,44% 1,2,44%<br>1,2,44%<br>1,2,44% 1,2,44%<br>1,2,44% 1,2,44%<br>1,2,44% 1,2,44%                                                                                                    |                                                                                  | Budget         | Budget Expenditures Remaining                     |  |
|                                                                                                    | Fixed Year is equal to 2022     Fixed Year is equal to 2022     Fixed Year is equal to 20                                                                                                    | 1 10 / 5 in ACTUALS all b / 5 in ACTUALS all b / 5                                                                                                    | 4133,342<br>4133,342<br>4133,442<br>4134,442<br>4134,4                                                                                                    | E2,509                                                                                                    | 4183,323<br>4183,2733,639,893<br>Actual Expenditures<br>54,607,802,844<br>41,203,270,256<br>61,11,312,74,527<br>61,11,312,74,527<br>61,11,312,747<br>61,11,312,747<br>61,112,747<br>61,112,747<br>61,112,747<br>61,112,747<br>61,112,747<br>61,112,747<br>61,112,747<br>61,112,747<br>61,112,747<br>61,112,747<br>61,112,747<br>61,112,747<br>61,112,747<br>61,112,747<br>61,112,747<br>61,112,747<br>61,112,747<br>61,112,747<br>61,112,747<br>61,112,747<br>61                                                                   | ear Remaining 75.34%<br>endfluers Remaining<br>15.59%<br>10.59%<br>10.                                                                                                    |                                                                                  | Budget         | Budget Expenditures Remaining                     |  |
|                                                                                                    | Fixed Year is equal to 2022     Fixed Year is equal to 2022     Fixed Year is equal to 20                                                                                                    | 1 10 / 5 in ACTUALS all b / 5 in ACTUALS all b / 5                                                                                                    | 4133,342<br>4133,342<br>4133,442<br>4134,442<br>4134,4                                                                                                    | E2,509                                                                                                    | 4183,323<br>4183,2733,639,893<br>Actual Expenditures<br>54,607,802,844<br>41,203,270,256<br>61,11,312,74,527<br>61,11,312,74,527<br>61,11,312,747<br>61,11,312,747<br>61,112,747<br>61,112,747<br>61,112,747<br>61,112,747<br>61,112,747<br>61,112,747<br>61,112,747<br>61,112,747<br>61,112,747<br>61,112,747<br>61,112,747<br>61,112,747<br>61,112,747<br>61,112,747<br>61,112,747<br>61,112,747<br>61,112,747<br>61,112,747<br>61,112,747<br>61,112,747<br>61                                                                   | ear Remaining 75.34%<br>endfluers Remaining<br>15.59%<br>10.59%<br>10.                                                                                                    |                                                                                  | Budget         | Budget Expenditures Remaining                     |  |

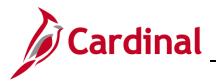

#### Expenditures by Program Budget vs. Actual (report):

The report compares Annual **Budget Expenditures**, **Year-to-Date Actual Expenditures**, and **Remaining Budgeted Expenditures** for the Program ChartField for the current Fiscal Year. Users will have the capability to run this report for prior Fiscal years. The Program ChartField accumulates financial information related to activities or sets of activities. The Budget Expenditures are based on the Appropriation budget from the Department of Planning and Budget. Further navigation provides additional detail for both Program and Fund.

| eral Ledger                                  |                       |                     |                        |                               |                                    |       |         |      |                                        | Dashboards - Signed In As |
|----------------------------------------------|-----------------------|---------------------|------------------------|-------------------------------|------------------------------------|-------|---------|------|----------------------------------------|---------------------------|
| penditures and Revenue Summar                | Y Expenditures by P   | rogram and Fund     | cpenditures by Account | t Expenditures by Project Re  | evenue by Fund Revenue by Account  | Trer  | nd Anal | ysis |                                        |                           |
| Expenditures by Pr<br>ETL Run Date: 28-SEP-: | ogram Budget vs. Actu | lal                 |                        |                               |                                    |       |         |      |                                        |                           |
| ML / ETC KUT Date: 20-SEP-                   | 2020                  |                     |                        |                               |                                    |       |         |      |                                        |                           |
| \$80,986,559                                 | .800                  |                     |                        | \$18,737,522,8                | 322                                |       |         |      | \$62,249,036,978                       |                           |
| Budget Expenditur                            |                       |                     |                        | Actual Expenditures           |                                    |       |         |      | Budget Expenditures Remaining          |                           |
|                                              |                       |                     | l                      |                               |                                    |       |         |      |                                        |                           |
|                                              |                       |                     |                        | %                             | of Fiscal Year Remaining: 75.34%   |       |         |      |                                        |                           |
|                                              |                       |                     |                        |                               |                                    |       |         | _    |                                        |                           |
| Program Level 29 Description                 | Program Level 29 Code | Budget Expenditures | ctual Expenditures     | Budget Expenditures Remaining | % of Budget Expenditures Remaining |       |         |      |                                        |                           |
| Accounting Services                          | 7370_                 | \$9,382,098         | \$2,570,450            | \$6,811,648                   | 72.60%                             |       |         |      | 1                                      |                           |
| cross the Board Reductions                   | 7140_                 | (\$194,600)         |                        | (\$194,600)                   | 100.00%                            |       |         | TT   | 1                                      |                           |
| djudicatn Train/Educ/Standrds                | 3260_                 | \$4,583,427         | \$532,194              | Expenditures by Program and   | S8.39%                             |       |         |      |                                        |                           |
| djudicatory Resrch/Plan&Coord                | 3240_                 | \$1,369,015         | \$378,557              | \$990,458                     | 72.35%                             |       |         | 1.1  | 1                                      |                           |
| dministrative & Support Svcs                 | 1990_                 | \$126,097,935       | \$23,585,956           | \$102,511,978                 | 81.30%                             |       |         | ÷    | 1                                      |                           |
| dministrative & Support Svcs                 | 3990_                 | \$294,581,841       | \$62,107,018           | \$232,474,823                 | 78.92%                             | 1     |         |      | -                                      |                           |
| dministrative & Support Svcs                 | 4990                  | \$572,064,235       | \$111,677,878          | \$460,386,357                 | 80.48%                             | 1     |         |      | -                                      |                           |
| dministrative & Support Svcs                 | 5990_                 | \$80,437,294        | (\$5,990,539)          | \$86,427,833                  | 107.45%                            |       |         |      | ■Budget<br>Expenditures                |                           |
| dministrative & Support Svcs                 | 6990                  | \$551,862,607       | \$95.378.239           | \$456,484,368                 | 82.72%                             |       |         |      | Expenditures<br>Actual<br>Expenditures |                           |
|                                              | 7990                  | \$202,029,956       | \$54,672,133           | \$147,357,823                 | 72.94%                             | I Î I |         |      | Cxpenditures                           |                           |
|                                              | 8990_                 | \$43,465,830        | \$9,347,217            | \$34,118,613                  | 78.50%                             |       |         |      | 4                                      |                           |
|                                              |                       |                     |                        |                               |                                    |       |         |      | 4                                      |                           |
| dult Programs and Services                   | 4680_                 | \$49,950,765        | \$10,494,973           | \$39,455,792                  | 78.99%                             |       |         |      | 1                                      |                           |
|                                              | 5320_                 | \$24,295,243        | \$4,523,002            | \$19,772,241                  | 81.38%                             |       |         |      |                                        |                           |
| g&Seafood Prod Promo&Devlp                   | 5300_                 | \$490,675           | \$76,216               | \$414,459                     | 84.47%                             |       |         |      |                                        |                           |
| griculture&Food Homeland Sec                 | 5410_                 | \$185,342           | \$2,059                | \$183,283                     | 98.89%                             |       |         |      | 1                                      |                           |
|                                              |                       |                     |                        |                               |                                    | \$08  | 45      | 40   | 1                                      |                           |

- 5. Click in the corresponding **Actual Expenditures** field.
- 6. Click Expenditures by Program and Fund Budget link.

The page refreshes and the information still displays at the **Expenditures by Program and Fund Budget vs.Actual**.

| eral Ledger                   |                      |                                |                |                         |                        |                                 |                                    |  |
|-------------------------------|----------------------|--------------------------------|----------------|-------------------------|------------------------|---------------------------------|------------------------------------|--|
|                               |                      |                                |                |                         |                        |                                 |                                    |  |
| Expenditures by Pr            | ogram and Fund Budge | et vs. Actual                  |                |                         |                        |                                 |                                    |  |
| ETL Run Date: 28-SEP-2        | 2020                 |                                |                |                         |                        |                                 |                                    |  |
|                               |                      |                                |                |                         |                        |                                 |                                    |  |
|                               |                      |                                |                |                         |                        |                                 |                                    |  |
| rogram Level 29 Description   |                      |                                |                |                         |                        |                                 | % of Budget Expenditures Remaining |  |
| djudicatn Train/Educ/Standrds |                      |                                | 01000          | \$2,964,579             | \$494,954              | Expenditures by Program, Fund a | and Ac 83.30%                      |  |
|                               |                      | Commonwealths Attorny Training |                | \$1,066,476             |                        |                                 | 96.51%                             |  |
|                               |                      |                                | 02957          | \$352,372               |                        | \$352,372                       | 100.00%                            |  |
|                               | 3260_                | Federal Trust                  | 10000          | \$200,000               |                        | \$199,946                       | 99.97%                             |  |
| irand Total                   |                      |                                |                | \$4,583,427             | \$532,194              | \$4,051,233                     | 88.39%                             |  |
|                               |                      | Fiscal Year is equal to        | 2021           |                         |                        |                                 |                                    |  |
|                               |                      | and Ledger Short Name is       |                |                         |                        |                                 |                                    |  |
|                               |                      | and Fiscal Calendar Name       |                |                         | lar.                   |                                 |                                    |  |
|                               |                      | and Program Level 29 Cor       |                |                         | idi                    |                                 |                                    |  |
|                               |                      |                                |                |                         |                        |                                 |                                    |  |
|                               |                      | and Fund Level 31 Code is      |                |                         |                        |                                 |                                    |  |
|                               |                      | and Program Level 31 Cor       |                | -                       |                        |                                 |                                    |  |
|                               |                      | and Actual Expenditu           |                |                         |                        |                                 |                                    |  |
|                               |                      | or FILTER(Budget E             | Expenditures U | SING Budget Ledger Shor | t Name = 'C_APPROP_B') | is not null                     |                                    |  |
|                               |                      |                                |                |                         |                        |                                 |                                    |  |
| turn - Print - Export         |                      |                                |                |                         |                        |                                 |                                    |  |

- 7. Click in the corresponding Actual Expenditures field
- 8. Click Expenditures by Program and Fund Budget link.

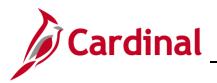

The page refreshes and the information still displays at the **Expenditures by Program, Fund and Account.** 

#### Expenditures by Program, Fund and Account (report):

The report displays the **Actual Expenditures at the Program, Fund**, and **Account** levels. The Account ChartField represents detailed classification of financial activity. The purpose of the report is to further analyze data from **Expenditures by Program** and Fund Budget vs. Actual or Expenditures by Account and Program

| eral Ledger                  |              |                  |           |                                 |              |                     |
|------------------------------|--------------|------------------|-----------|---------------------------------|--------------|---------------------|
|                              |              |                  |           |                                 |              |                     |
| Expenditures by              | Program, Fun | d and Account    |           |                                 |              |                     |
| ETL Run Date: 28-SI          |              |                  |           |                                 |              |                     |
|                              |              |                  |           |                                 |              |                     |
|                              |              |                  |           |                                 |              |                     |
| Program Description          | Program Code | Fund Description | Fund Code | Account Description             | Account Code | Actual Expenditures |
| udicial Standards            | 326002       | General Fund     | 01000     | Employer Retire Contrb-Def Ben  | 5011110      | \$15,964            |
| udicial Standards            | 326002       | General Fund     | 01000     | Salary Social Securty&Medicare  | 5011120      | \$8,371             |
| Judicial Standards           | 326002       | General Fund     | 01000     | Group Life Insurance            | 5011140      | \$1,488             |
| Judicial Standards           | 326002       | General Fund     | 01000     | Employer Health Ins Premium     | 5011150      | \$10,609            |
| ludicial Standards           | 326002       | General Fund     | 01000     | Retiree Health Ins Cr Premium   | 5011160      | \$1,256             |
| Judicial Standards           | 326002       | General Fund     | 01000     | VSDB & Longterm Disability Ins  | 5011170      | \$681               |
| Judicial Standards           | 326002       | General Fund     | 01000     | Salaries, Other Officials       | 5011240      | \$111,439           |
| Judicial Standards           | 326002       | General Fund     | 01000     | Deferred Comp Match Payments    | 5011380      | \$350               |
| Judicial Inquiry Review Comm | 32600207     | General Fund     | 01000     | Postal Services                 | 5012140      | \$55                |
| Judicial Inquiry Review Comm | 32600207     | General Fund     | 01000     | Telecom Services (VITA)         | 5012160      | \$679               |
| Judicial Inquiry Review Comm | 32600207     | General Fund     | 01000     | Organization Memberships        | 5012210      | \$910               |
| Judicial Inquiry Review Comm | 32600207     | General Fund     | 01000     | Personnel Management Services   | 5012450      | \$50                |
| Judicial Inquiry Review Comm | 32600207     | General Fund     | 01000     | Food & Dietary Services         | 5012640      | \$123               |
| Judicial Inquiry Review Comm | 32600207     | General Fund     | 01000     | Manual Labor Services           | 5012660      | \$5,950             |
| Judicial Inquiry Review Comm | 32600207     | General Fund     | 01000     | Travel, Personal Vehicle        | 5012820      | \$318               |
| Judicial Inquiry Review Comm |              | General Fund     | 01000     | Travel, Subsistence & Lodging   | 5012850      | \$152               |
| Judicial Inquiry Review Comm |              | General Fund     | 01000     | Office Supplies                 | 5013120      | \$116               |
| Judicial Inquiry Review Comm |              | General Fund     | 01000     | Stationary & Forms              | 5013130      | \$145               |
| Judicial Inquiry Review Comm |              | General Fund     | 01000     | Equipment Rentals               | 5015340      | \$912               |
| Judicial Inquiry Review Comm |              | General Fund     | 01000     | Building Rentals-St Owned Fac   | 5015380      | \$51,248            |
| Judicial Inquiry Review Comm |              | General Fund     | 01000     | Reference Equipment             | 5022240      | \$1,129             |
| Conference 04                | 32600304     | General Fund     | 01000     | Personnel Management Services   | 5012450      | \$2,500             |
| Conference 07                | 32600307     | General Fund     | 01000     | Employee Training/Workshop/Conf | 5012240      | \$6,218             |
| Conference 07                | 32600307     | General Fund     | 01000     | Employee Training Travel        | 5012270      | \$349               |
| Conference 07                | 32600307     | General Fund     | 01000     | Travel, Personal Vehicle        | 5012820      | \$39                |
| Conference 16                | 32600316     | General Fund     | 01000     | Personnel Management Services   | 5012450      | \$500               |
| Conference 16                | 32600316     | General Fund     | 01000     | Food & Dietary Services         | 5012640      | \$8,066             |
| Conference 16                | 32600316     | General Fund     | 01000     | Travel, Personal Vehicle        | 5012820      | \$4,165             |
| Conference 16                | 32600316     | General Fund     | 01000     | Travel, Subsistence & Lodging   | 5012850      | \$18,178            |
|                              |              | General Fund     | 01000     | Travel, Meal Reimb-Not Rpt Irs  | 5012880      | \$1,015             |

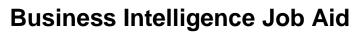

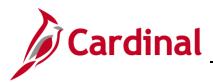

#### Expenditures by Fund Budget vs. Actual (report):

The report compares Annual **Budget Expenditures**, Year-to-Date Actual Expenditures, and Remaining Budget Expenditures for the Fund ChartField for the current Fiscal year. Users will have the capability to run this report for prior Fiscal years. The Fund ChartField represents a fiscal and account entity with a self-balancing set of accounts. Funds are segregated for the purpose of conducting specific activities or attaining certain objectives in accordance with special regulations, restrictions, or limitations. The Budgeted Expenditures are based on the Appropriation budget from the Department of Planning and Budget. Further navigation provides additional detail for both Fund and Program.

| <b>\$81,191,</b><br>Budget Expe         |                  |                                          |                                     | \$18,737,52<br>Actual Expendit                   |                              |                       |                       | \$62,453,618,844<br>Budget Expenditures Remaining |
|-----------------------------------------|------------------|------------------------------------------|-------------------------------------|--------------------------------------------------|------------------------------|-----------------------|-----------------------|---------------------------------------------------|
|                                         |                  |                                          |                                     | L                                                | % of Fiscal Year Remaining   | <b>j:</b> 75.34%      |                       |                                                   |
|                                         |                  |                                          |                                     |                                                  |                              |                       |                       |                                                   |
| Fund Level 30 Descripti<br>Debt Service | DEBT_SERVICE     | 8udget Expenditures A<br>\$7,235,981,152 | ctual Expenditures<br>\$297,260,305 | Budget Expenditures Remaining<br>\$6,938,720,848 | % of Budget Expenditures Ren | naining<br>95.89%     |                       |                                                   |
| Dedicated So Rev Ed                     | DED SPEC REVENUE | \$3,807,701,276                          | \$689,367,650                       | \$3,118,333,626                                  |                              | 81.90%                |                       |                                                   |
| Enterprise Fds                          | ENTERPRISE       | \$2,287,962,801                          | \$504,702,294                       | Expenditures by Program and Fi                   | ind Bu                       | 77.94%                |                       |                                                   |
|                                         |                  |                                          |                                     | -                                                | MU DU                        |                       |                       | l⊋                                                |
| Federal Trust Fds                       | FEDERAL_TRUST    | \$15,116,407,815                         | \$3,932,930,330                     | \$11,183,477,484                                 |                              | 73.98%                |                       |                                                   |
| General                                 | GENERAL          | \$22,030,829,155                         | \$5,270,426,611                     | \$16,760,402,544                                 |                              | 76.08%                | Budget                |                                                   |
| HE Oper Fds                             | HE_OPERATING     | \$12,167,611,311                         | \$2,128,187,247                     | \$10,039,424,064                                 |                              | 82.51%                | Actual<br>Expenditure |                                                   |
| Internal Svc Fds                        | INTERNAL SERVICE | \$2,150,706,096                          | \$517,762,885                       | \$1,632,943,212                                  |                              | 75.93%                | -Expenditure          | 5                                                 |
| Special Rev Fds                         | SPECIAL_REVENUE  | \$2,424,871,421                          | \$338,727,172                       | \$2,086,144,249                                  |                              | 86.03%                |                       |                                                   |
| Transportation                          | TRANSPORTATION   | \$7,964,047,533                          | \$1,442,800,355                     | \$6,521,247,178                                  |                              | 81.88%                |                       |                                                   |
| Trust & Agy Fds                         | TRUST_AGENCY     | \$6,005,023,106                          | \$3,615,357,974                     | \$2,389,665,131                                  |                              | 39.79%                |                       |                                                   |
|                                         |                  |                                          |                                     |                                                  |                              | \$128<br>\$48<br>\$48 | \$2                   |                                                   |
|                                         |                  |                                          |                                     |                                                  |                              | 18 28 28              | 6                     |                                                   |

- 10. Click in the corresponding Actual Expenditures field
- 11. Click Expenditures by Program and Fund Budget link.

The page refreshes and the information still displays at the **Revenue by Fund and Account Budget vs. Actual**.

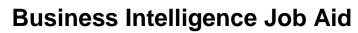

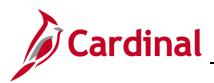

#### Revenue by Fund and Account Budget vs. Actual (report):

The report displays the annual Budget Revenue to year-to-date Actual Revenue for the Fund and Account ChartField. The Fund ChartField represents a fiscal and Account entity with a self-balancing set of accounts. Funds are segregated for the purpose of conducting specific activities or attaining certain objectives in accordance with special regulations, restrictions, or limitations. The purpose of the report is to further analyze the Revenue for both the Account and Fund from Revenue by Account Budget vs. Actual or Revenue by Fund and Account Budget vs. Actual.

|                  |               | and Account Budget vs. Actu    | al           |                |                |                          |                               |
|------------------|---------------|--------------------------------|--------------|----------------|----------------|--------------------------|-------------------------------|
| III. ETE KUITT   | Date: 28-SEP- | 2020                           |              |                |                |                          |                               |
|                  |               |                                |              |                |                |                          |                               |
| Fund Description | Fund Codo     | Account Description            | Account Code | Pudgot Povonuo | Actual Poyonuo | Pudgot Povonuo Pompining | % of Budget Revenue Remaining |
| Federal Trust    | 10000         | Reimbursement-Other Services   | 4004206      | \$12,575,000   | \$2,598,451    | \$9,976,549              | 79.34%                        |
| Federal Trust    | 10000         | Medicaid Pharmacy Rebate PY    | 4005108      | \$114,121,340  | \$2,590,451    | \$114,121,340            | 100.00%                       |
| Federal Trust    | 10000         | Interest From Other Sources    | 4007108      | \$7,440        | \$140,888      | (\$133,448)              | (1.793.66%)                   |
| Federal Trust    | 10000         | Rents/Rovalties Federal Lands  | 4007320      | \$49,244       | \$2,787        | 46 457                   | 94,34%                        |
| Federal Trust    | 10000         | Fees//Fines/Penalty-WIC Vendor | 4008115      | \$1,720        | 42/10/         | Journal Detail \$1,720   | 100.00%                       |
| Federal Trust    | 10000         | Recpt Relatd To Welfare Actvty | 4009023      | \$0            | \$2,500,000    | (\$2,500,000)            |                               |
| Federal Trust    | 10000         | Adap 340B Drug Rebates         | 4009032      | \$40,727,977   | \$6,902,874    | \$33,825,103             | 83.05%                        |
| Federal Trust    | 10000         | Miscellaneous Revenues         | 4009060      | \$14,899,352   | \$122,894      | \$14,776,458             | 99.18%                        |
| Federal Trust    | 10000         | FOIA Request Revenue           | 40090606     | \$0            | \$119          | (\$119)                  |                               |
| Federal Trust    | 10000         | Rcvry Agy GF Ind Cst Grnt/Cont | 4009070      | \$19,404,274   | \$5,217,452    | \$14,186,822             | 73.11%                        |
| Federal Trust    | 10000         | Rcvry Stwde Ind Cst Grant/Cont | 4009071      | \$1,760,380    | \$303,469      | \$1,456,911              | 82.76%                        |
| Federal Trust    | 10000         | Refund-Exp/Misc Disburse Pr Yr | 4009084      | \$30,987,409   | \$4,894,297    | \$26,093,112             | 84.21%                        |
| Federal Trust    | 10000         | Insurance Recoveries           | 4009998      | \$0            | \$3,618        | (\$3,618)                |                               |
| Federal Trust    | 10000         | Othr Assist-US Dept Agricultre | 4010000      | \$1,255,900    | \$937,506      | \$318,394                | 25.35%                        |
| Federal Trust    | 10000         | Agri Rsrch-Basic/Applied Rsrch | 4010001      | \$405,500      | \$56,248       | \$349,252                | 86.13%                        |
| Federal Trust    | 10000         | Mammography Inspections Cntrct | 4010010      | \$195,380      | \$9,871        | \$185,509                | 94.95%                        |
| Federal Trust    | 10000         | Plnt/Animal Dis/Pest/Anml Care | 4010025      | \$1,034,700    | \$444,299      | \$590,401                | 57.06%                        |
| Federal Trust    | 10000         | Wildlife Services              | 4010028      | \$7,200        |                | \$7,200                  | 100.00%                       |
| Federal Trust    | 10000         | Market Protection & Promotion  | 4010163      | \$53,200       | \$55,400       | (\$2,200)                | (4.14%)                       |
| Federal Trust    | 10000         | Advances Air Guard Contract    | 4010166      | \$501,800      | \$90,393       | \$411,407                | 81.99%                        |
| Federal Trust    | 10000         | Advances Army Service Contract | 4010167      | \$1,632,979    | \$1,904,879    | (\$271,900)              | (16.65%)                      |
| Federal Trust    | 10000         | Advances Trainng Site Contract | 4010168      | \$23,603,109   | \$1,503,462    | \$22,099,647             | 93.63%                        |
| Federal Trust    | 10000         | Advances Phone Svc Contract    | 4010170      | \$2,280,676    | \$154,589      | \$2,126,087              | 93.22%                        |
| Federal Trust    | 10000         | Advances J-Siids Maint Contrct | 4010171      | \$268,100      | \$27,221       | \$240,879                | 89.85%                        |
| Federal Trust    | 10000         | Environmental Resource Mgmnt   | 4010175      | \$6,124,181    | \$975,220      | \$5,148,961              | 84.08%                        |
| Federal Trust    | 10000         | Army Security Contract         | 4010176      | \$5,804,128    | \$227,653      | \$5,576,475              | 96.08%                        |
| Federal Trust    | 10000         | Challenge Project              | 4010177      | \$3,824,575    | \$1,324,053    | \$2,500,522              | 65.38%                        |
| Federal Trust    | 10000         | Fort Pickett Security          | 4010178      | \$115,000      | \$17,814       | \$97,186                 | 84.51%                        |
| Federal Trust    | 10000         | Fort Pickett Training Site     | 4010179      | \$21,667,953   | \$3,594,709    | \$18,073,244             | 83.41%                        |

- 12. Click in the corresponding Actual Revenue field.
- 13. Click Journal Detail link.

The page refreshes and the information still displays at the **Journal Detail** page.

| Car               | dinal      | Bu                    | siness                    | Intelligence                |                              |                            |                |                       |                 |              |                |                                                                                              |                                                                                                    |                                           |                |                |                  |                      |                                     | Sign Out    |
|-------------------|------------|-----------------------|---------------------------|-----------------------------|------------------------------|----------------------------|----------------|-----------------------|-----------------|--------------|----------------|----------------------------------------------------------------------------------------------|----------------------------------------------------------------------------------------------------|-------------------------------------------|----------------|----------------|------------------|----------------------|-------------------------------------|-------------|
| General Led       | lger       |                       |                           |                             |                              |                            |                |                       |                 |              |                |                                                                                              |                                                                                                    |                                           |                |                |                  | Dashboards 🗸 🛛 Signa |                                     |             |
|                   |            | nal Deta<br>tun Date: | ail<br>28-SEP-20          | 20                          |                              |                            |                |                       |                 |              |                |                                                                                              |                                                                                                    |                                           |                |                |                  |                      |                                     |             |
| Journal<br>Header | l P<br>r l | Osteu                 | Journal<br>Line<br>Number | Journal Line<br>Description | Journal<br>Line<br>Reference | Fiscal<br>Period<br>Number | Fiscal<br>Year | Transaction<br>Amount | Account<br>Code | Fund<br>Code | Program Code   | Department<br>Code                                                                           | Cost Centers Code                                                                                                    | Task Code                                 | FIPS Code      | Asset Code     | Agency Use1 Code | Agency Use2 Code     | Agency<br>Description               | Project Cod |
| AR015680          | )27 7/2    | 21/2020               |                           |                             | 47656363                     |                            | 2021           | (\$2,500,000)         | 4009023         | 10000        | NOT_APPLICABLE | 70000                                                                                        | NOT_APPLICABLE                                                                                                    | NOT_APPLICABLE                            | NOT_APPLICABLE | NOT_APPLICABLE | NOT_APPLICABLE   |                      | Department<br>of Social<br>Services | NOT_APPLICA |
| Grand<br>Total    |            |                       |                           |                             |                              |                            |                | (\$2,500,000)         |                 |              |                |                                                                                              |                                                                                                    |                                           |                |                |                  |                      |                                     |             |
|                   |            |                       |                           |                             |                              |                            |                |                       |                 |              |                | and Ledger S<br>and Fiscal Ca<br>and Fund Co<br>and Account<br>and Transact<br>and Financial | de is equal to / is in <b>100</b><br>Code is equal to / is in <b>4</b><br>ion Amount is not null<br>I GL Flag is equal to / is in | / is in State Fiscal Cale<br>00<br>009023 |                |                |                  |                      |                                     |             |

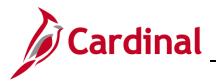

#### Expenditures by Program and Fund Budget vs. Actual (report):

The report displays the Annual Budgeted Expenditures, Year-to-Date Actual Expenditures, and Remaining Budget Expenditures for both Program and Fund ChartFields. The Budget Expenditures are based on the Appropriation from the Department of Planning and Budget. The purpose of the report is to further analyze data from Expenditures by Program Budget vs. Actual or Expenditures by Account. Further navigation to Expenditures by Program, Fund, and Account will provide details at Program, Fund, and Account level

| eral Ledger                    |                     |                                |       |              |             |              |                                    |
|--------------------------------|---------------------|--------------------------------|-------|--------------|-------------|--------------|------------------------------------|
| erer zooger                    |                     |                                |       |              |             |              |                                    |
|                                |                     |                                |       |              |             |              |                                    |
|                                | gram and Fund Budge | t vs. Actual                   |       |              |             |              |                                    |
| III. ETL Run Date: 28-SEP-2    | 020                 |                                |       |              |             |              |                                    |
|                                |                     |                                |       |              |             |              |                                    |
|                                |                     |                                |       |              |             |              |                                    |
| Program Level 29 Description   |                     | Fund Description               |       |              |             |              | % of Budget Expenditures Remaining |
| HE Student Financial Assintnce |                     | Brown v Bd of Educ Scholarship | 09121 | \$250,000    | \$6,388     | \$243,612    | 97.44%                             |
|                                |                     |                                | 09321 | \$85,000     |             | \$85,000     | 100.00%                            |
|                                | 1080_               |                                | 09341 | \$0          |             | \$0          |                                    |
|                                | 1430_               | Virginia Arts Foundation Fund  | 09103 | \$11,000     |             | \$11,000     | 100.00%                            |
| Museum and Cultural Services   | 1450_               | VMFA Private Donations Fund    | 09014 | \$18,478,507 | \$5,092,738 | \$13,385,769 | 72.44%                             |
|                                | 3020_               | Wireless E-911 Fund            | 09280 | \$3,716,561  |             | \$3,716,561  | 100.00%                            |
| Fin Asst-Sheriffs Off&Reg Jail | 3070_               | Wireless E-911 Fund            | 09280 | \$8,002,658  |             | \$8,002,658  | 100.00%                            |
| Law Enforcemnt&Hwy Safety Svcs |                     | HOV Enforcement Fund           | 09031 | \$483,960    |             | \$483,960    | 100.00%                            |
| Law Enforcemnt&Hwy Safety Svcs | 3100_               | Help Eliminate Auto Theft Fd   | 09142 | \$1,963,303  | \$607,168   | \$1,356,135  | 69.07%                             |
| Law Enforcemnt&Hwy Safety Svcs |                     | Insurance Fraud Fund           | 09163 | \$6,071,391  | \$2,053,341 | \$4,018,050  | 66.18%                             |
| Law Enforcemnt&Hwy Safety Svcs | 3100_               | Intrnet Crimes Against Childrn | 09660 | \$1,646,410  | \$265,704   | \$1,380,706  | 83.86%                             |
| Supervisn-Offendr&Re-Entry Svc | 3510_               | Drug Offender Access Fund      | 09530 | \$2,470,169  | \$614,570   | \$1,855,599  | 75.12%                             |
| Fin Asst-Admin of Justice Scvs | 3900_               | School Rsrc Offr Incntve Grnts | 09035 | \$4,721,943  | \$891,897   | \$3,830,046  | 81.11%                             |
| Fin Asst-Admin of Justice Scvs | 3900_               | VA Domestic Violence Victim    | 09120 | \$2,295,726  | \$121,828   | \$2,173,898  | 94.69%                             |
| Fin Asst-Admin of Justice Scvs | 3900_               | VA Crime Victim - Witness Fund | 09300 | \$5,721,996  | \$625,717   | \$5,096,279  | 89.06%                             |
| Fin Asst-Admin of Justice Scvs | 3900                | Reg Criminal Justce Acdmy Trng | 09404 | \$1,649,315  |             | \$1,649,315  | 100.00%                            |
| Fin Asst-Admin of Justice Scvs | 3900_               | Intrnet Crimes Against Childrn | 09660 | \$2,708,420  |             | \$2,708,420  | 100.00%                            |
| Fin Asst-Admin of Justice Scvs | 3900_               | Net Crimes Agnst Chldrn Invst  | 09770 | \$1,208,420  | \$298,071   | \$910,349    | 75.33%                             |
| Operatn Secure CorrectionI Fac | 3980_               | Work Program Revenue Fund      | 09034 | \$48,000     |             | \$48,000     | 100.00%                            |
| Administrative & Support Svcs  | 3990_               | Attorney Wellness Fund         | 09028 | \$1,150,000  | \$206,498   | \$943,502    | 82.04%                             |
| Administrative & Support Svcs  | 3990_               | Court Technology Fund          | 09050 | \$7,501,762  | \$1,137,160 | \$6,364,602  | 84.84%                             |
| Administrative & Support Svcs  | 3990_               | Dedicated Special Revenue-VSP  | 09156 | \$25,756     | \$477       | \$25,279     | 98.15%                             |
| Administrative & Support Svcs  | 3990_               | Drug Offender Access Fund      | 09530 | \$450,991    | \$82,059    | \$368,932    | 81.80%                             |
| Emergency Medical Services     | 4020_               | Trauma Center Fund             | 09020 | \$14,000,000 |             | \$14,000,000 | 100.00%                            |
| Emergency Medical Services     | 4020                | VA Rescue Squads Assistance    | 09100 | \$11,992,505 | \$2,307,254 | \$9,685,251  | 80.76%                             |
| Health Research/Planning&Coord | 4060_               | Dedicated Special Revenue-VDH  | 09601 | \$451,798    |             | \$451,798    | 100.00%                            |
| in Asst-Health Research        | 4070                | Commonwealth Health Research   | 09362 | \$1,936,111  | \$751,534   | \$1,184,577  | 61.18%                             |
|                                | 4080_               | Health Insurance Exchange Fund |       | \$6,776,148  | \$1,119,124 | \$5,657,024  | 83.48%                             |
| State Health Services          | 4300                | WIC Food Pgm-Infnt Formula Rbt | 09251 | \$64,967,057 | \$9,761,378 | \$55,205,679 | 84.97%                             |
|                                | 4400                | Donations-Local Health Depts   | 09013 | \$3,636,482  | \$493,856   | \$3,142,626  | 86.42%                             |

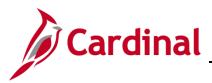

### Expenditures by Account (dashboard page)

This overview provides the steps used to drilldown and view information at the **Expenditure by Account**.

16. Navigate to the **Expenditures by Account** page using the following path:

#### Dashboard > General Ledger > Expenditures by Account

When this tab first displays, the information is displays at the **Expenditures by Account** only.

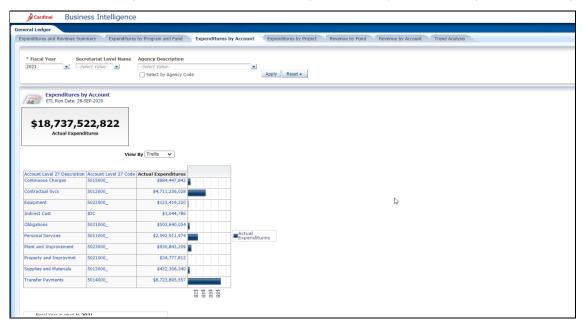

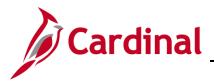

#### Expenditures by Account (report):

The report displays the **Actual Expenditures** at the Account and Program level. The purpose of the report is to further analyze data from the Expenditures by Account report. Further navigation to Expenditures by Program, Fund, and Account will provide details at Program, Fund, and Account level.

| Cardinal Busi                                   | iness Intelligend                    | ce                                      |                                                                                                 |
|-------------------------------------------------|--------------------------------------|-----------------------------------------|-------------------------------------------------------------------------------------------------|
| General Ledger                                  |                                      |                                         |                                                                                                 |
| Expenditures and Revenue S                      | Summary Expenditur                   | res by Program and Fund Exp             | nenditures by Account Expenditures by Project Revenue by Fund Revenue by Account Trend Analysis |
|                                                 |                                      |                                         |                                                                                                 |
|                                                 | ecretariat Level Name                |                                         |                                                                                                 |
| 2021 -                                          | -Select Value 💌                      | Select Value Select by Agency Code      | Apply Reset                                                                                     |
|                                                 |                                      |                                         |                                                                                                 |
| Expenditures                                    | s by Account                         |                                         |                                                                                                 |
| ETL Run Date: 1                                 | 28-SEP-2020                          |                                         |                                                                                                 |
|                                                 |                                      |                                         |                                                                                                 |
| \$18,737,                                       | 522,822                              |                                         |                                                                                                 |
| Actual Expe                                     | enditures                            |                                         |                                                                                                 |
|                                                 |                                      |                                         |                                                                                                 |
|                                                 | Vie                                  | ew By Trellis 🗸                         |                                                                                                 |
|                                                 |                                      |                                         |                                                                                                 |
| Account Level 27 Descript<br>Continuous Charges | ion Account Level 27 Cod<br>5015000_ | de Actual Expenditures<br>\$684,447,842 |                                                                                                 |
| Contractual Svcs                                | 5012000_                             | \$4,711,236,028                         |                                                                                                 |
| Equipment                                       | 5022000_                             | \$123,419,220                           |                                                                                                 |
| Indirect Cost                                   | IDC                                  | \$1,044,786                             | Expenditures by Account and Program                                                             |
| Obligations                                     | 5031000_                             | \$502,640,054                           |                                                                                                 |
|                                                 |                                      |                                         | -Actual                                                                                         |
| Personal Services                               | 5011000_                             | \$2,592,911,974                         | Actual Expenditures                                                                             |
| Plant and Improvement                           | 5023000_                             | \$930,843,209                           |                                                                                                 |
| Property and Improvmnt                          | 5021000_                             | \$34,777,812                            |                                                                                                 |
| Supplies and Materials                          | 5013000_                             | \$432,306,340                           |                                                                                                 |
| Transfer Payments                               | 5014000_                             | \$8,723,895,557                         |                                                                                                 |
|                                                 |                                      | 45 45<br>N 44<br>0 00                   | 1 <del>1 1 1 1 1 1 1 1 1 1 1 1 1 1 1 1 1 1 </del>                                               |
|                                                 |                                      |                                         | • • •                                                                                           |
| Eiscal Voar is onual b                          | . 2021                               |                                         |                                                                                                 |

- 17. Click in the corresponding Actual Expenditures field
- 18. Click Expenditures by Account and Program link.

The page refreshes and the information still displays at the **Expenditures by Account and Program**.

| -                                   | ss Intellige    | nce                                   |                       |                     |
|-------------------------------------|-----------------|---------------------------------------|-----------------------|---------------------|
| eneral Ledger                       |                 |                                       |                       |                     |
|                                     |                 |                                       |                       |                     |
| Expenditures by /                   |                 | rogram                                |                       |                     |
| ETL Run Date: 28-SEF                | -2020           |                                       |                       |                     |
|                                     |                 |                                       |                       |                     |
| Account Description                 | Account Code    | Program Level 29 Description          | Brogram Lovel 39 Code | Actual Expanditures |
| Seat Management Services            | 5012050         | Higher Education Instruction          | 1010_                 | \$274               |
| Seat Management Services            | 5012050         | Higher Ed Academic Support            | 1040                  | \$88,984            |
| Seat Management Services            | 5012050         | HE Auxiliary Enterprises              | 8090                  | \$450               |
| Chrg Card Purchse-Contrct Srvc      |                 | Higher Education Instruction          | 1010                  | \$3,597             |
| Chrg Card Purchse-Contrct Srvc      |                 | Higher Ed Academic Support            | 1040                  | \$749               |
| Chrg Card Purchse-Contrct Srvc      |                 | Higher Education Student Sycs         | 1050                  | \$54,317            |
| Chrg Card Purchse-Contrct Srvc      |                 | Higher Ed Institution  Support        | 1060                  | \$32,428            |
| Chrg Card Purchae-Contrct Srvc      |                 | Operation & Maintenance-Plant         | 1070                  | \$13,401            |
| Chrg Card Purchse-Contrct Srvc      |                 | Fin Asst-Education&Genri Svcs         | 1100                  | \$187               |
| Chrg Card Purchse-Contrct Srvc      |                 | HE Acad, Fiscal&Facility Plan         | 1110                  | \$22,464            |
| Chrg Card Purchse-Contrct Srvc      |                 | Statewide Library Services            | 1420                  | \$516               |
| Chrg Card Purchse-Contrct Srvc      |                 | Museum and Cultural Services          | 1450                  | \$26,633            |
| Chrg Card Purchse-Contrct Srvc      |                 | Law Enforcemnt&Hwy Safety Svcs        | 3100                  | \$1,047,285         |
| Chrg Card Purchse-Contrct Srvc      |                 | Legal Advice                          | 3200                  | \$63,787            |
| Chrg Card Purchse-Contrct Srvc      |                 | Legal Defense                         | 3270                  | \$1.658             |
| Chrg Card Purchse-Contrct Srvc      | 5012090         | Administrative & Support Sycs         | 3990                  | \$235,928           |
| Chrg Card Purchse-Contrct Srvc      | 5012090         | Social Sycs Resrch/Plan/Coord         | 4500                  | \$1.150             |
| Chrg Card Purchae-Controt Srvc      | 5012090         | Rehabilitation Asst Services          | 4540                  | \$27.627            |
| Chrg Card Purchse-Contrct Srvc      | 5012090         | Employment Assistance Services        | 4620                  | \$98,928            |
| Chrg Card Purchse-Contrct Srvc      | 5012090         | Adult Programs and Services           | 4680                  | \$2,054             |
| Chrg Card Purchse-Contrct Srvc      | 5012090         | Regional Office Support &Admin        | 4970                  | \$6,729             |
| Chrg Card Purchse-Contrct Srvc      |                 | Facility Admin & Support Sycs         | 4980                  | \$4,693             |
| Chrg Card Purchse-Contrct Srvc      |                 | Administrative & Support Sycs         | 4990_                 | \$00,415            |
| Chrg Card Purchse-Contrct Srvc      |                 | Leisure and Recreation Svcs           | 5040                  | 80                  |
| Chrg Card Purchse-Contrct Srvc      |                 | Economic Development Services         | 5340                  | \$0                 |
| Chrg Card Purchse-Contrct Srvc      |                 | Reg of Professions/Occupations        | 5600                  | \$0                 |
| Chrg Card Purchse-Contrct Srvc      |                 | Reg of Public Facility & Sycs         | 5610                  | \$63                |
| Chrg Card Purchse-Contrct Srvc      |                 | Administrative & Support Sycs         | 5990                  | \$56,500            |
| Chrg Card Purchse-Contrct Srvc      |                 | Personnel Management Services         | 7040                  | \$28,349            |
| Chrg Card Purchse-Contrct Srvc      |                 | Revenue Administration Sycs           | 7320                  | \$100               |
| and a state of the condition of the |                 | @ @ 3 Rows 1 - 30                     |                       | , \$100             |
|                                     |                 | -u- u - 🗸 🗴 Kons 1 - 50               |                       |                     |
|                                     | Fiscal Yea      | r is equal to 2021                    |                       |                     |
|                                     | and Ledger Sh   | ort Name is equal to / is in ACTUAL   | s                     |                     |
|                                     | and Fiscal Cale | andar Name is equal to / is in State  | Fiscal Calendar       |                     |
|                                     | and Account L   | evel 28 Code is equal to / is in EXP  | PROGRAM               |                     |
|                                     | and Account I   | evel 27 Code is equal to / is in 5012 | 000                   |                     |

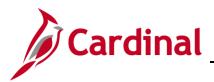

### Expenditures by Project (Dashboard)

This overview provides the steps used to drilldown and view information at the **Expenditure by Project**.

20. Navigate to the **Expenditures by Project** page using the following path:

#### Dashboard > General Ledger > Expenditures by Project

When this tab first displays, the information is displays at the **Expenditures by Project** only.

| Cardmal Business Intelligence                                                                                                    | Sign Out 🤦             |
|----------------------------------------------------------------------------------------------------|------------------------|
| General Ledger                                                                                                    | Dashboards - Signed In |
| Expenditures and Revenue Summary Expenditures by Program and Fund Expenditures by Account Expenditures by Project Revenue by Fund Revenue by Account Trend Analysis                                                                                           | ₩ 🕐                    |
| * Agency Description * Through Date Effective Status<br>- Select Value-  Select Value  Project Range Range Ranger Range Ranger Value  Select Value   Select Value   Select Value   Select Value   Keyt Rest                                                   |                        |
| NOTE:<br>In order to nut his report, please select values for -<br>"Agency Description" and "https:rt Manager Name"<br>OR<br>"Agency Description" and "https:rt Code"<br>OR<br>"Agency Description" and "https:rt Code"                                       |                        |
| The Expenditures by Project report only shows projects that have actual expenditures. Projects that only have a budget amount and no actual expenditures will not be displayed on this report.<br>Rease select appropriate values as mentioned in note above. |                        |

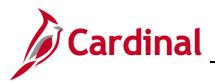

# **Business Intelligence Job Aid**

### **BI101: General Ledger Dashboard**

#### Expenditures by Project (report):

The report displays the Life-to-Date (LTD) planned and Budget Expenditures, Actual Expenditures, and Remaining Budget Expenditures for Projects of a GL Business Unit. Users will have the capability to run the report based on current date or prior date in the Life-to-Date analysis. The Project ChartField captures a planned undertaking of something to be accomplished or produced, having a finite beginning and a finite ending, for which Expenditures/costs and Revenues are to be tracked. The Budget Expenditures for a project are based on the Project Budget ledger. Reporting category is used to identify a project. Further navigation provides analysis of the Project Budget Expenditures and Actual Expenditures by Fiscal year for a particular project.

| Cardinal Business Intelligence                                                                                                    |                                                                                                    |                                                                                               |                                    |                               |                                           |                            | Sign Out |
|----------------------------------------------------------------------------------------------------|----------------------------------------------------------------------------------------------------|-----------------------------------------------------------------------------------------------|------------------------------------|-------------------------------|-------------------------------------------|----------------------------|----------|
| neral Ledger                                                                                                    |                                                                                                    |                                                                                               |                                    |                               |                                           | Dashboards 🗸 🛛 Signed In / | -        |
| xpenditures and Revenue Summary Expenditures by                                                                                                    | Program and Fund Expendi                                                                                                    | ditures by Account Expenditures by Project                                                    | ct Revenue by Fund Revenue by A    | Account Trend Analysis        |                                           |                            | E, (?    |
| * Agency Description [3300  Project Code Project Code Rowson Description Rowson Description Rowson Descripti | j 09/28/2020 12:04<br>Project Hanager Name<br>-Select Value-                                                                                                    | Effective Status<br>-Select Value •<br>Reporting Category<br>-Select Value •<br>Apply Reset • | tamout and no actual executives    | will not be disclosed on this | rend                                      |                            |          |
| Expenditures by Project Budget vs. Ac<br>ETL Run Date: 28-5EP-2020<br>Project Code Project Description Project Am<br>0000103772 Cardinal Part 3 - Statewide                                                                                                    | ount Budget Amount Actual                                                                                                    | I Expenditures Budget Amount Remaining<br>\$54,510,470 (\$54,510,470)                         | % of Budget Amount Remaining Proje |                               | End Date Effective Status<br>12/31/2013 A |                            |          |
| Grand Total<br>Ledger Short Name is equal to / is in ACTUALS<br>and Fiscal Calendar Name is equal to / is in State Fiscal<br>and Agency Description is equal to Department of Acc<br>and Project Code is equal to D0000103772<br>and Fiscal Dute is less than or equal to 09/28/2020 12                                                                                                    | counts                                                                                                    | \$54,510,470 DExpenditures by Project                                                         | Pf Budget vs                       |                               |                                           |                            |          |
|                                                                                                    | and the second second se | 4                                                                                             |                                    |                               |                                           |                            |          |
| and FILTER(Budget Amount USING Budget Ledger Si<br>or Actual Expenditures is not null                                                                                                    | hort Name = 'C_PRJ_B') is not nu.                                                                                                    |                                                                                               |                                    |                               |                                           |                            |          |

- 22. Click in the corresponding Actual Expenditures field.
- 23. Click Expenditures by Project FY Budget vs Actual.

The page refreshes and the information still displays at the **Expenditures by Project by FY Budget vs Actual**.

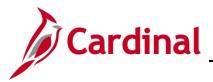

#### Expenditures by Project by FY Budget vs. Actual (report):

The report displays the Budget Expenditures, Actual Expenditures, and Budget Expenditures Remaining for a particular Project by applicable Fiscal years. The Project ChartField captures a planned undertaking of something to be accomplished or produced, having a finite beginning and a finite ending, for which Expenditures/Costs and Revenues are to be tracked. The Budget Expenditures for a project are based on the Project Budget ledger. Further navigation provides analysis of the Expenditures by Project - ChartField Detail.

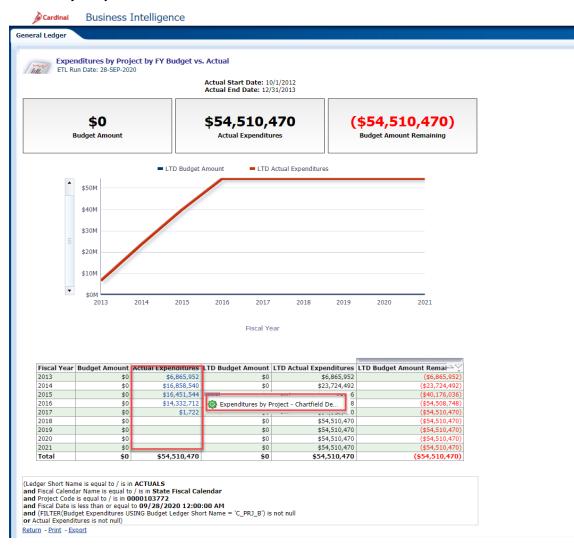

24. Click in the corresponding Actual Expenditures field.

#### 25. Click Expenditures by Project Chartfield Detail link.

The page refreshes and the information still displays at the **Expenditures by Project Chartfield Detail**.

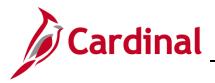

#### Expenditures by Project: ChartField Detail (report):

This report displays the Actual Expenditures across all ChartFields for a particular Project in a particular Fiscal year. This report shows Fund, Program, Account, Department, FIPS, Project, Task, Cost Center, Asset, Agency Use 1, and Agency Use 2 ChartFields. Further navigation provides analysis of the Journal Detail.

| neral Ledger                 |            |                                  |                |                                              |                 |              |                                |                         |                                                      |                                |                    |                             |                                     | Da                           | shboards -   Signed In             | As PPS1_ANN.FAR                    |
|------------------------------|------------|----------------------------------|----------------|----------------------------------------------|-----------------|--------------|--------------------------------|-------------------------|------------------------------------------------------|--------------------------------|--------------------|-----------------------------|-------------------------------------|------------------------------|------------------------------------|------------------------------------|
|                              |            |                                  |                |                                              |                 |              |                                |                         |                                                      |                                |                    |                             |                                     |                              |                                    |                                    |
| Expe                         | nditures   | by Project - Cha<br>8-SEP-2020   | artfield De    | all                                          |                 |              |                                |                         |                                                      |                                |                    |                             |                                     |                              |                                    |                                    |
| ALL CICIO                    | un outer a | 0.001-2020                       |                |                                              |                 |              |                                |                         |                                                      |                                |                    |                             |                                     |                              |                                    |                                    |
| Fund                         | Fund       | Program                          | Program        |                                              | Account         | Actual       | Departmen                      | t Department            |                                                      | Project                        | Project            | 1                           |                                     |                              |                                    |                                    |
| Description                  | Code       | Description<br>Fin Oversight for | Code<br>711008 | Account Description Auditing Services        | Code<br>5012410 | Expenditures | Description<br>FSRI - Cardinal |                         | FIPS Code<br>NOT APPLICABLE                          | Description                    | Code<br>0000103772 | Task Code<br>NOT APPLICABLE | Cost Centers Code<br>NOT APPLICABLE | Asset Code<br>NOT APPLICABLE | Agency Use1 Code<br>NOT APPLICABLE | Agency Use2 Code<br>NOT APPLICABLE |
| ardinal                      |            | Cardinal                         |                |                                              |                 |              |                                |                         |                                                      | Statewide                      |                    |                             |                                     |                              |                                    |                                    |
| nterprise App -<br>ardinal   | 05090      | Cardinal                         | 711008         | Bldg Rental-NonState DGS<br>Adm              |                 |              | FSRI - Cardinal                | 95700                   | NOT_APPLICABLE_                                      | Statewide                      | 0000103772         | NOT_APPLICABLE              | NOT_APPLICABLE                      | NOT_APPLICABLE               | NOT_APPLICABLE                     | NOT_APPLICABLE_                    |
| nterprise App -<br>ardinal   | 06090      | Cardinal                         | 711008         | Bonuses & Incentives                         | 5011310         |              | FSRI - Cardinal                | 95700                   | NOT_APPLICABLE_                                      | Statewide                      | 0000103772         |                             | NOT_APPLICABLE                      | NOT_APPLICABLE               | NOT_APPLICABLE                     | NOT_APPLICABLE_                    |
| nterprise App –<br>ardinal   | 06090      | Fin Oversight for<br>Cardinal    | 711008         | Building Rentals                             | 5015350         | \$600        | FSRI - Cardinal                | 95700                   | NOT_APPLICABLE_                                      | Cardinal Part 3 –<br>Statewide | 0000103772         | NOT_APPLICABLE              | NOT_APPLICABLE                      | NOT_APPLICABLE               | NOT_APPLICABLE                     | NOT_APPLICABLE_                    |
| nterprise App -<br>ardinal   | 05090      | Fin Oversight for<br>Cardinal    | 711008         | Computer Operating<br>Supplies               | 5013730         | \$450        | FSRI - Cardinal                | 95700                   | NOT_APPLICABLE_                                      | Cardinal Part 3 –<br>Statewide | 0000103772         | NOT_APPLICABLE              | NOT_APPLICABLE                      | NOT_APPLICABLE               | NOT_APPLICABLE                     | NOT_APPLICABLE_                    |
| nterprise App -<br>ardinal   | 05090      | Fin Oversight for<br>Cardinal    | 711008         | Computer Software<br>Purchases               | 5022180         | \$14,181     | FSRI - Cardinal                | 95700                   | NOT_APPLICABLE_                                      | Cardinal Part 3 –<br>Statewide | 0000103772         | NOT_APPLICABLE              | NOT_APPLICABLE                      | NOT_APPLICABLE               | NOT_APPLICABLE                     | NOT_APPLICABLE_                    |
| Enterprise App -             | 06090      | Fin Oversight for<br>Cardinal    | 711008         | Computer Softwre<br>Developmt Cst            | 5012790         | \$12,888,915 | FSRI - Cardinal                | 95700                   | NOT_APPLICABLE_                                      |                                | 0000103772         | NOT_APPLICABLE              | NOT_APPLICABLE                      | NOT_APPLICABLE               | NOT_APPLICABLE                     | NOT_APPLICABLE_                    |
| ardinal<br>nterprise App -   | 05090      | Fin Oversight for                | 711008         | Deferred Comp Match                          | 5011380         | \$1,585      | FSRI - Cardinal                | 95700                   | NOT_APPLICABLE_                                      | Cardinal Part 3 -              | 0000103772         | NOT_APPLICABLE              | NOT_APPLICABLE                      | NOT_APPLICABLE               | NOT_APPLICABLE                     | NOT_APPLICABLE                     |
| ardinal<br>interprise App -  | 05090      | Cardinal<br>Fin Oversight for    | 711008         | Payments<br>Employee Training Consult        | 5012260         | \$11,874     | FSR1 - Cardinal                | 95700                   | NOT_APPLICABLE_                                      |                                | 0000103772         | NOT_APPLICABLE              | NOT_APPLICABLE                      | NOT_APPLICABLE               | NOT_APPLICABLE                     | NOT_APPLICABLE                     |
| ardinal<br>nterprise App -   | 05090      | Cardinal<br>Fin Oversight for    | 711008         | Srvc<br>Employee Training Travel             | 5012270         | \$11.692     | FSRI - Cardinal                | 95700                   | NOT_APPLICABLE                                       | Statewide<br>Cardinal Part 3 – | 0000103772         | NOT APPLICABLE              | NOT APPLICABLE                      | NOT_APPLICABLE               | NOT_APPLICABLE                     | NOT APPLICABLE                     |
| ardinal<br>nterprise App -   | 05090      | Cardinal<br>Fin Oversight for    |                | Employee                                     | 5012240         | \$3 705      | FSRI - Cardinal                | 95700                   | NOT APPLICABLE                                       | Statewide<br>Cardinal Part 3 – | 0000103772         | NOT APPLICABLE              | NOT APPLICABLE                      | NOT APPLICABLE               | NOT APPLICABLE                     | NOT APPLICABLE                     |
| ardinal<br>nterorise App -   | 05090      | Cardinal                         | 711008         | Trainng/Workshop/Conf<br>Employer Health Ins | 5011150         |              | FSRI - Cardinal                | 95700                   | NOT_APPLICABLE_                                      | Statewide<br>Cardinal Part 3 – | 0000103772         | NOT_APPLICABLE_             | NOT_APPLICABLE_                     | NOT_APPLICABLE_              | NOT_APPLICABLE_                    | NOT_APPLICABLE                     |
| ardinal                      |            | Cardinal                         |                | Premium                                      |                 |              |                                |                         |                                                      | Statewide                      |                    |                             |                                     |                              |                                    |                                    |
| nterprise App -<br>ardinal   | 05090      | Cardinal                         | 711008         | Employer Retire Contrb-<br>Def Ben           | 5011110         |              | FSRI - Cardinal                | 95700                   | NOT_APPLICABLE_                                      | Cardinal Part 3 –<br>Statewide | 0000103772         | NOT_APPLICABLE              | NOT_APPLICABLE                      | NOT_APPLICABLE               | NOT_APPLICABLE                     | NOT_APPLICABLE_                    |
| nterprise App -<br>ardinal   | 06090      | Fin Oversight for<br>Cardinal    | 711008         | Equipment Rentals                            | 5015340         | \$68         | FSRI - Cardinal                | 95700                   | NOT_APPLICABLE_                                      | Cardinal Part 3 –<br>Statewide | 0000103772         | NOT_APPLICABLE              | NOT_APPLICABLE                      | NOT_APPLICABLE               | NOT_APPLICABLE                     | NOT_APPLICABLE_                    |
| nterprise App -<br>ardinal   | 05090      | Fin Oversight for<br>Cardinal    | 711008         | Food & Dietary Services                      | 5012640         | \$241        | FSRI - Cardinal                | 95700                   | NOT_APPLICABLE_                                      | Cardinal Part 3 –<br>Statewide | 0000103772         | NOT_APPLICABLE              | NOT_APPLICABLE                      | NOT_APPLICABLE               | NOT_APPLICABLE                     | NOT_APPLICABLE_                    |
| nterprise App -<br>ardinal   | 05090      | Fin Oversight for<br>Cardinal    | 711008         | Gasoline                                     | 5013230         | \$116        | FSR1 - Cardinal                | 95700                   | NOT_APPLICABLE_                                      | Cardinal Part 3 –<br>Statewide | 0000103772         | NOT_APPLICABLE              | NOT_APPLICABLE                      | NOT_APPLICABLE               | NOT_APPLICABLE                     | NOT_APPLICABLE_                    |
| nterprise App -<br>ardinal   | 06090      | Fin Oversight for<br>Cardinal    | 711008         | Group Life Insurance                         | 5011140         | \$5,569      | FSRI - Cardinal                | 95700                   | NOT_APPLICABLE_                                      | Cardinal Part 3 –<br>Statewide | 0000103772         | NOT_APPLICABLE              | NOT_APPLICABLE                      | NOT_APPLICABLE               | NOT_APPLICABLE                     | NOT_APPLICABLE_                    |
| nterprise App -<br>ardinal   | 05090      | Fin Oversight for<br>Cardinal    | 711008         | Inbound Freight Services                     | 5012190         | \$945        | FSRI - Cardinal                | 95700                   | NOT_APPLICABLE_                                      | Cardinal Part 3 –<br>Statewide | 0000103772         | NOT_APPLICABLE              | NOT_APPLICABLE                      | NOT_APPLICABLE               | NOT_APPLICABLE                     | NOT_APPLICABLE                     |
| nterprise App -              | 05090      | Fin Oversight for                | 711008         | Management Services                          | 5012440         | \$121,657    | FSR1 - Cardinal                | 95700                   | NOT_APPLICABLE_                                      | Cardinal Part 3 -              | 0000103772         | NOT_APPLICABLE              | NOT_APPLICABLE                      | NOT_APPLICABLE               | NOT_APPLICABLE                     | NOT_APPLICABLE                     |
| Cardinal<br>Interprise App - | 05090      |                                  | 711008         | Office Furniture                             | 5022620         | \$946        | FSRI - Cardinal                | 95700                   | NOT_APPLICABLE                                       | Statewide<br>Cardinal Part 3 – | 0000103772         | NOT_APPLICABLE              | NOT_APPLICABLE                      | NOT_APPLICABLE               | NOT_APPLICABLE                     | NOT_APPLICABLE                     |
| ardinal<br>nterprise App -   | 05090      | Cardinal<br>Fin Oversight for    | 711008         | Office Supplies                              | 5013120         | \$15,854     | FSRI - Cardinal                | 95700                   | NOT APPLICABLE                                       | Statewide<br>Cardinal Part 3 – | 0000103772         | NOT APPLICABLE              | NOT APPLICABLE                      | NOT APPLICABLE               | NOT APPLICABLE                     | NOT APPLICABLE                     |
| ardinal<br>nternrise Ann -   | 05090      | Cardinal                         | 711008         | Photographic Equipment                       | 5022320         |              | ESRI - Cardinal                | 95700                   |                                                      | Statewide<br>Cardinal Part 3 - | 0000103772         |                             | NOT APPLICABLE                      | NOT APPLICABLE               | NOT APPLICABLE                     |                                    |
| ardinal<br>Interprise App -  | 06090      | Cardinal                         | 711008         | Postal Services                              | 5012140         | 44,444       | FSRI - Cardinal                | 95700                   |                                                      | Statewide                      | 0000103772         | NOT APPLICABLE              | NOT APPLICABLE                      | NOT APPLICABLE               | NOT APPLICABLE                     | NOT APPLICABLE                     |
| ardinal                      |            | Cardinal                         |                |                                              |                 |              |                                |                         | NOT_APPLICABLE_                                      | Statewide                      |                    |                             |                                     |                              |                                    |                                    |
| nterprise App -<br>ardinal   | 05090      | Fin Oversight for<br>Cardinal    |                | Printing Services                            | 5012150         |              | FSRI - Cardinal                | 95700                   | NOT_APPLICABLE_                                      | Cardinal Part 3 –<br>Statewide | 0000103772         | NOT_APPLICABLE              | NOT_APPLICABLE                      | NOT_APPLICABLE               | NOT_APPLICABLE                     | NOT_APPLICABLE_                    |
| nterprise App -<br>ardinal   | 05090      | Fin Oversight for<br>Cardinal    | 711008         | Private Vendor Service<br>Charges            | 5015470         | \$21         | FSRI - Cardinal                | 95700                   | NOT_APPLICABLE_                                      | Cardinal Part 3 –<br>Statewide | 0000103772         | NOT_APPLICABLE              | NOT_APPLICABLE                      | NOT_APPLICABLE               | NOT_APPLICABLE                     | NOT_APPLICABLE_                    |
| nterprise App -<br>ardinal   | 06090      | Fin Oversight for<br>Cardinal    | 711008         | Retiree Health Ins Cr<br>Premium             | 5011160         | \$4,781      | FSRI - Cardinal                | 95700                   | NOT_APPLICABLE_                                      | Cardinal Part 3 –<br>Statewide | 0000103772         | NOT_APPLICABLE              | NOT_APPLICABLE                      | NOT_APPLICABLE               | NOT_APPLICABLE                     | NOT_APPLICABLE_                    |
| nterprise App -<br>ardinal   | 06090      |                                  | 711008         | Salaries, Classified                         | 5011230         | \$459,664    | FSRI - Cardinal                | 95700                   | NOT_APPLICABLE_                                      | Cardinal Part 3 –<br>Statewide | 0000103772         | NOT_APPLICABLE              | NOT_APPLICABLE                      | NOT_APPLICABLE               | NOT_APPLICABLE                     | NOT_APPLICABLE                     |
| nterprise App -<br>ardinal   | 05090      | Fin Oversight for<br>Cardinal    | 711008         | Salaries, Overtime                           | 5011250         | \$23,918     | FSRI - Cardinal                | 95700                   | NOT_APPLICABLE_                                      | Cardinal Part 3 –<br>Statewide | 0000103772         | NOT_APPLICABLE              | NOT_APPLICABLE                      | NOT_APPLICABLE               | NOT_APPLICABLE                     | NOT_APPLICABLE                     |
| nterprise App -              | 05090      | Fin Oversight for                | 711008         | Salary Social                                | 5011120         | \$35,012     | FSRI - Cardinal                | 95700                   | NOT_APPLICABLE_                                      | Cardinal Part 3 -              | 0000103772         | NOT_APPLICABLE              | NOT_APPLICABLE                      | NOT_APPLICABLE               | NOT_APPLICABLE                     | NOT_APPLICABLE_                    |
| ardinal<br>nterprise App -   | 06090      |                                  | 711008         | Securty&Medicare<br>Short-Term Disability    | 5011530         | \$4,900      | FSRI - Cardinal                | 95700                   | NOT_APPLICABLE                                       | Statewide<br>Cardinal Part 3 – | 0000103772         | NOT_APPLICABLE              | NOT_APPLICABLE                      | NOT_APPLICABLE               | NOT_APPLICABLE                     | NOT_APPLICABLE                     |
| ardinal                      |            | Cardinal                         |                | Benefits                                     |                 |              |                                | ~                       | 🖓 🕹 🗿 Rows 1 - 3                                     | Statewide                      |                    |                             |                                     |                              |                                    |                                    |
|                              |            |                                  |                |                                              |                 |              |                                | Fiscal Year is equal    |                                                      | -                              |                    |                             |                                     |                              |                                    |                                    |
|                              |            |                                  |                |                                              |                 |              | ar                             |                         | ne is equal to / is in Sta                           | ite Fiscal Calendar            |                    |                             |                                     |                              |                                    |                                    |
|                              |            |                                  |                |                                              |                 |              |                                |                         | e is equal to / is in ACT<br>all to / is in 00001037 |                                |                    |                             |                                     |                              |                                    |                                    |
|                              |            |                                  |                |                                              |                 |              | ar                             | d Actual Expenditure    | is is not null                                       |                                |                    |                             |                                     |                              |                                    |                                    |
|                              |            |                                  |                |                                              |                 |              | ar                             | d Fiscal Date is less t | than or equal to 09/30,                              | 2020 12:00:00 AM               | 4                  |                             |                                     |                              |                                    |                                    |

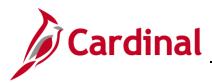

### Revenue by Fund (dashboard page)

This overview provides the steps used to drilldown and view information at the **Revenue by Fund** tab.

27. Navigate to the **Revenue by Fund** page using the following path:

#### Dashboard > General Ledger > Revenue by Fund

When this tab first displays, the information is displays at the **Revenue by Fund Budget vs Actual** only.

| Cardinal Busine                                                     | ss Intelligence                  |                                                      |                   |                         |                                    |                                         |                          |                                              | Sign Out                  |
|---------------------------------------------------------------------|----------------------------------|------------------------------------------------------|-------------------|-------------------------|------------------------------------|-----------------------------------------|--------------------------|----------------------------------------------|---------------------------|
| General Ledger                                                      |                                  |                                                      |                   |                         |                                    |                                         |                          |                                              | Dashboards 🛩 Signed In A: |
| Expenditures and Revenue Sum                                        | mary Expenditures                | by Program and Fun                                   | d Expenditures b  | Account Expenditures by | Project Revenue by Fund            | Revenue by Account                      | Trend Analysis           |                                              | Ξ. (?                     |
|                                                                     | etariat Level Name<br>ect Value- | Agency Descriptio<br>Select Value<br>Select by Agenc |                   | Apply Res               | iet •                              |                                         |                          |                                              |                           |
| Revenue by Fun<br>ETL Run Date: 28-5<br>\$60,812,30<br>Budget Reven | 01,368                           |                                                      |                   |                         | <b>23,189,013</b><br>ctual Revenue |                                         |                          | \$45,089,112,355<br>Budget Revenue Remaining |                           |
|                                                                     |                                  |                                                      |                   |                         | % of Fiscal Year I                 | Remaining: 75.34%                       |                          |                                              |                           |
| Fund Level 30 Description                                           | Fund Level 30 Code               | Rudnot Rovonuo                                       | Actual Revenue Ru | net Revenue Remaining % | of Budget Revenue Remaining        |                                         |                          |                                              |                           |
|                                                                     | DEBT_SERVICE                     | \$0                                                  | \$32,160,475      | (\$32,160,475)          | or budget nevenue nemaning         |                                         |                          |                                              |                           |
| Dedicated Sp Rev Fd                                                 | DED_SPEC_REVENUE                 | \$3,382,448,423                                      | \$689,435,574     | \$2,693,012,849         | 79.62%                             |                                         |                          |                                              |                           |
| Enterprise Fds                                                      | ENTERPRISE                       | \$2,450,372,016                                      | \$751,170,645     | \$1,699,201,371         | 69.34%                             |                                         |                          | R                                            |                           |
| Federal Trust Fds                                                   | FEDERAL_TRUST                    | \$13,589,745,129                                     | \$2,350,696,868   | \$11,239,048,261        | 82.70%                             |                                         |                          |                                              |                           |
| General                                                             | GENERAL                          | \$21,353,100,000                                     | \$5,363,794,185   | \$15,989,305,815        | 74.88%                             |                                         | atual                    |                                              |                           |
| HE Oper Fds                                                         | HE_OPERATING                     | \$10,071,877,352                                     | \$990,731,938     | \$9,081,145,414         | 90.16%                             | R R                                     | ctual<br>evenue<br>udget |                                              |                           |
| Internal Svc Fds                                                    | INTERNAL SERVICE                 | \$0                                                  | \$564,236,060     | (\$564,236,060)         |                                    | • • • • •                               | udget<br>evenue          |                                              |                           |
| Special Rev Fds                                                     | SPECIAL_REVENUE                  | \$1,757,384,167                                      | \$430,698,656     | \$1,326,685,511         | 75.49%                             |                                         |                          |                                              |                           |
| Transportation                                                      | TRANSPORTATION                   | \$7,091,404,229                                      | \$1,670,820,164   | \$5,420,584,065         | 76.44%                             |                                         |                          |                                              |                           |
| Trust & Agy Eds                                                     | TRUST_AGENCY                     | \$1,115,970,052                                      | \$2,879,444,447   | (\$1,763,474,395)       | (158.02%)                          |                                         |                          |                                              |                           |
|                                                                     |                                  |                                                      |                   |                         |                                    | \$20B<br>\$16B<br>\$12B<br>\$88<br>\$4B |                          |                                              |                           |

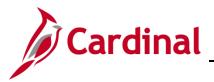

#### Revenue by Fund Budget vs. Actual: ChartField Detail (report):

The report displays Annual Budgeted Revenue, Year-to-Date Actual Revenue, and Remaining Budget Revenue for the Fund ChartField for the current Fiscal year. Users will have the capability to run this report for prior Fiscal years. The Fund ChartField represents a Fiscal and Account entity with a self-balancing set of accounts. Funds are segregated for the purpose of conducting specific activities or attaining certain objectives in accordance with special regulations, restrictions, or limitations. The Budget Revenue is based on the Official Revenue Estimate from the Department of Planning and Budget. Further navigation will provide additional details for both Fund and Account

| * Fiscal Year Secretariat Le<br>2021  Secretariat Le<br>Secretariat Le<br>Secretariat Le<br>Secretariat Le<br>Secretariat Le<br>Secretariat Le | Select Value-                        |                               | Apply Reset                                                                  |                          |                              |                                              |  |
|----------------------------------------------------------------------------------------------------|--------------------------------------|-------------------------------|------------------------------------------------------------------------------|--------------------------|------------------------------|----------------------------------------------|--|
| Revenue by Fund Budget<br>ETL Run Date: 28-SEP-2020                                                                                            | vs. Actual                           |                               |                                                                              |                          |                              |                                              |  |
| \$60,812,301,36<br>Budget Revenue                                                                                                    |                                      |                               | \$15,723,189<br>Actual Revenue                                               | ,013                     |                              | \$45,089,112,355<br>Budget Revence Remaining |  |
|                                                                                                    |                                      |                               |                                                                              | % of Fiscal Year Remaini | ng: 75.34%                   |                                              |  |
|                                                                                                    | VICE \$0<br>_REVENUE \$3,382,448,423 | \$32,160,475<br>\$689,435,574 | we Remaining % of Budget Rev<br>(\$32,160,475)<br>by Fund and Account Budget | 79.62%                   |                              |                                              |  |
| ederal Trust Fds FEDERAL                                                                                                    |                                      | \$751,170,645                 | 811,239,048,261                                                              | 69.34%                   |                              |                                              |  |
| ieneral GENERAL                                                                                                    | \$21,353,100,000                     | \$5,363,794,185               | 15,989,305,815                                                               | 74.88%                   | Actual                       |                                              |  |
| IE Oper Fds HE_OPERA                                                                                                    | NTING \$10,071,877,352               | \$990,731,938                 | \$9,081,145,414                                                              | 90.16%                   | Revenue<br>Budget<br>Revenue |                                              |  |
| nternal Svc Fds INTERNAL                                                                                                    |                                      |                               | (\$564,236,060)                                                              | 1                        | nevenue                      |                                              |  |
| pecial Rev Eds SPECIAL_P                                                                                                    |                                      |                               | \$1,326,685,511                                                              | 75.49%                   |                              |                                              |  |
| ransportation TRANSPOR                                                                                                    |                                      |                               | \$5,420,584,065                                                              | 76.44%                   |                              |                                              |  |
| Trust & Agy Fds TRUST_AG                                                                                                    | ENCY \$1,115,970,052                 | \$2,879,444,447 (             | \$1,763,474,395)                                                             | (158.02%)                | \$20E                        |                                              |  |

- 28. Click the corresponding link in the Actual Revenue.
- 29. Click the Revenue by Fund and Account Budget.

The page refreshes and the information now displays at **Revenue by Fund and Account Budget vs. Actual**.

| eral Ledger      |              |                                |              |                       |                |                          |                               |  |
|------------------|--------------|--------------------------------|--------------|-----------------------|----------------|--------------------------|-------------------------------|--|
| ieral Ledger     |              |                                |              |                       |                |                          |                               |  |
|                  |              |                                |              |                       |                |                          |                               |  |
| Revent           | e by Fund    | and Account Budget vs. Actu    | al           |                       |                |                          |                               |  |
| III. ETL Run     | Date: 28-SEP | -2020                          |              |                       |                |                          |                               |  |
|                  |              |                                |              |                       |                |                          |                               |  |
|                  |              |                                |              |                       |                |                          |                               |  |
| Fund Description | Fund Code    | Account Description            | Account Code | <b>Budget Revenue</b> | Actual Revenue | Budget Revenue Remaining | % of Budget Revenue Remaining |  |
| Federal Trust    | 10000        | Reimbursement-Other Services   | 4004206      | \$12,575,000          | \$2,598,451    | \$9,976,549              | 79.34%                        |  |
| Federal Trust    | 10000        | Medicaid Pharmacy Rebate PY    | 4005108      | \$114,121,340         |                | \$114,121,340            | 100.00%                       |  |
| Federal Trust    | 10000        | Interest From Other Sources    | 4007108      | \$7,440               | \$140,888      | (\$133,448)              | (1,793.66%)                   |  |
| Federal Trust    | 10000        | Rents/Royalties Federal Lands  | 4007320      | \$49,244              | \$2,787        | \$46,457                 | 94.34%                        |  |
| Federal Trust    | 10000        | Fees//Fines/Penalty-WIC Vendor | 4008115      | \$1,720               |                | \$1,720                  | 100.00%                       |  |
| Federal Trust    | 10000        | Recpt Relatd To Welfare Actvty | 4009023      | \$0                   | \$2,500,000    | (\$2,500,000)            |                               |  |
| Federal Trust    | 10000        | Adap 340B Drug Rebates         | 4009032      | \$40,727,977          | \$6,902,874    | \$33,825,103             | 83.05%                        |  |
| Federal Trust    | 10000        | Miscellaneous Revenues         | 4009060      | \$14,899,352          | \$122,894      | \$14,776,458             | 99.18%                        |  |
| Federal Trust    | 10000        | FOIA Request Revenue           | 40090606     | \$0                   | \$119          | (\$119)                  |                               |  |
| Federal Trust    | 10000        | Rcvry Agy GF Ind Cst Grnt/Cont | 4009070      | \$19,404,274          | \$5,217,452    | \$14,186,822             | 73.11%                        |  |
| Federal Trust    | 10000        | Rcvry Stwde Ind Cst Grant/Cont | 4009071      | \$1,760,380           | \$303,469      | \$1,456,911              | 82.76%                        |  |
| Federal Trust    | 10000        | Refund-Exp/Misc Disburse Pr Yr | 4009084      | \$30,987,409          | \$4,894,297    | \$26,093,112             | 84.21%                        |  |
| Federal Trust    | 10000        | Insurance Recoveries           | 4009998      | \$0                   | \$3,618        | (\$3,618)                |                               |  |
| Federal Trust    | 10000        | Othr Assist-US Dept Agricultre | 4010000      | \$1,255,900           | \$937,506      | \$318,394                | 25.35%                        |  |
| Federal Trust    | 10000        | Agri Rsrch-Basic/Applied Rsrch | 4010001      | \$405,500             | \$56,248       | \$349,252                | 86.13%                        |  |
| Federal Trust    | 10000        | Mammography Inspections Cntrct | 4010010      | \$195,380             | \$9,871        | \$185,509                | 94.95%                        |  |
| Federal Trust    | 10000        | PInt/Animal Dis/Pest/Anml Care | 4010025      | \$1,034,700           | \$444,299      | \$590,401                | 57.06%                        |  |
| Federal Trust    | 10000        | Wildlife Services              | 4010028      | \$7,200               |                | \$7,200                  | 100.00%                       |  |
| Federal Trust    | 10000        | Market Protection & Promotion  | 4010163      | \$53,200              | \$55,400       | (\$2,200)                | (4.14%)                       |  |
| Federal Trust    | 10000        | Advances Air Guard Contract    | 4010166      | \$501,800             | \$90,393       | \$411,407                | 81.99%                        |  |
| Federal Trust    | 10000        | Advances Army Service Contract | 4010167      | \$1,632,979           | \$1,904,879    | (\$271,900)              | (16.65%)                      |  |
| Federal Trust    | 10000        | Advances Trainng Site Contract | 4010168      | \$23,603,109          | \$1,503,462    | \$22,099,647             | 93.63%                        |  |
| Federal Trust    | 10000        | Advances Phone Svc Contract    | 4010170      | \$2,280,676           | \$154,589      | \$2,126,087              | 93.22%                        |  |
| Federal Trust    | 10000        | Advances J-Siids Maint Contrct | 4010171      | \$268,100             | \$27,221       | \$240,879                | 89.85%                        |  |
| Federal Trust    | 10000        | Environmental Resource Mgmnt   | 4010175      | \$6,124,181           | \$975,220      | \$5,148,961              | 84.08%                        |  |
| Federal Trust    | 10000        | Army Security Contract         | 4010176      | \$5,804,128           | \$227,653      | \$5,576,475              | 96.08%                        |  |
| Federal Trust    | 10000        | Challenge Project              | 4010177      | \$3,824,575           | \$1,324,053    | \$2,500,522              | 65.38%                        |  |
| Federal Trust    | 10000        | Fort Pickett Security          | 4010178      | \$115,000             | \$17,814       | \$97,186                 | 84.51%                        |  |
| Federal Trust    | 10000        | Fort Pickett Training Site     | 4010179      | \$21,667,953          | \$3,594,709    | \$18,073,244             | 83.41%                        |  |
| Federal Trust    | 10000        | Ranges & Training Land Program | 4010181      | \$1,679,590           | \$257,414      | \$1,422,176              | 84.67%                        |  |

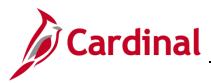

#### Revenue by Account (dashboard page)

This overview provides the steps used to drilldown and view information at the **Revenue by Account**.

31. Navigate to the **Revenue by Account** page using the following path:

#### Dashboard > General Ledger > Revenue by Account

When this tab first displays, the information is displays at the **Revenue by Account Budget vs. Actual**.

| * Fiscal Year Secreta                                                                                                    | ariat Level Name Agen                                                                            | cy Description                                                                             |                                                                                                    |                                                                                                    |                                                      |                              |                                              |
|----------------------------------------------------------------------------------------------------|--------------------------------------------------------------------------------------------------|--------------------------------------------------------------------------------------------|----------------------------------------------------------------------------------------------------|----------------------------------------------------------------------------------------------------|------------------------------------------------------|------------------------------|----------------------------------------------|
| 2021 -Select                                                                                                    | t Value 💌Sele                                                                                    | ct Value                                                                                   | •                                                                                                    |                                                                                                    |                                                      |                              |                                              |
|                                                                                                    | 🗌 Se                                                                                             | elect by Agency Code                                                                       |                                                                                                    | Apply Reset -                                                                                                    |                                                      |                              |                                              |
| ETL Run Date: 28-SEP-                                                                                                    | Int Budget vs. Actual<br>-2020                                                                   |                                                                                            |                                                                                                    |                                                                                                    |                                                      |                              |                                              |
| \$60,812,30                                                                                                    |                                                                                                  |                                                                                            |                                                                                                    | \$15,723,189,013<br>Actual Revenue                                                                                                    |                                                      |                              | \$45,089,112,355<br>Budget Revenue Remaining |
|                                                                                                    |                                                                                                  |                                                                                            | Ļ                                                                                                    |                                                                                                    |                                                      |                              |                                              |
|                                                                                                    |                                                                                                  |                                                                                            | View By Trellis                                                                                                  |                                                                                                    | al Year Remaining: 75.34%                            |                              |                                              |
|                                                                                                    |                                                                                                  |                                                                                            | Actual Revenue Budget R                                                                                          | evenue Remaining % of Budget Reven                                                                                                    | ue Remaining                                         |                              |                                              |
|                                                                                                    | Account Level 28 Code<br>FEDERAL_GRANTS                                                          | Budget Revenue<br>\$15,092,668,764                                                         | Actual Revenue Budget R                                                                                          | •                                                                                                    |                                                      |                              |                                              |
| ederal Grants                                                                                                    |                                                                                                  |                                                                                            | Actual Revenue Budget R                                                                                          | evenue Remaining % of Budget Reven                                                                                                    | ue Remaining                                         |                              |                                              |
| ederal Grants                                                                                                    | FEDERAL_GRANTS                                                                                   | \$15,092,668,764                                                                           | Actual Revenue Budget R<br>\$5,447,677,188                                                                       | v<br>tevenue Remaining % of Budget Reven<br>\$9,644,991,576                                                                                                    | ue Remaining<br>63.91%                               |                              |                                              |
| ederal Grants<br>Institutional Rev<br>Interest&Dividents                                                                                 | FEDERAL_GRANTS                                                                                   | \$15,092,668,764<br>\$9,147,224,633                                                        | Actual Revenue Budget R<br>\$5,447,677,188<br>\$947,571,020                                                      | v           evenue Remaining         % of Budget Reven           \$9,644,991,576         \$8,199,653,613                                                                                        | ue Remaining<br>63.91%                               | Budget                       |                                              |
| ederal Grants nstitutional Rev nterest&Dividents tIGHTS_PRIVILEGES                                                                       | FEDERAL_GRANTS<br>INSTITUTIONAL_REV<br>INTEREST_DIVID&RENT                                       | \$15,092,668,764<br>\$9,147,224,633<br>\$307,278,333                                       | Actual Revenue Budget R<br>\$5,447,677,188<br>\$947,571,020<br>\$153,696,501<br>\$309,574,344                    | evenue Remaining         % of Budget Revenus           \$9,644,991,576         \$8,199,653,613           \$153,581,832         \$153,581,832                                                    | ue Remaining<br>63.91%<br>89.64%<br>49.98%           |                              |                                              |
| Account Level 28 Description<br>Federal Grants<br>Institutional Rev<br>Interest&Dividents<br>RIGHTS_PRIVILEGES<br>Revenue Other<br>TAXES | FEDERAL_GRANTS<br>INSTITUTIONAL_REV<br>INTEREST_DIVID&RENT<br>RIGHTS_PRIVILEGES                  | \$15,092,668,764<br>\$9,147,224,633<br>\$307,278,333<br>\$1,480,087,408                    | Actual Revenue Budget R<br>\$5,447,677,188<br>\$947,571,020<br>\$153,696,501<br>\$309,574,344<br>\$2,402,868,935 | evenue Remaining         % of Budget Revenues           \$9,644,991,576         \$8,199,653,613           \$153,581,832         \$153,581,832           \$1,170,513,064         \$1,170,513,064 | ue Remaining<br>63.91%<br>89.64%<br>49.98%<br>79.08% | Budget                       |                                              |
| ederal Grants nstitutional Rev nterest&Dividents IGHTS_PRIVILEGES Kevenue Other                                                          | FEDERAL_GRANTS<br>INSTITUTIONAL_REV<br>INTEREST_DIVID&RENT<br>RIGHTS_PRIVILEGES<br>REVENUE_OTHER | \$15,092,668,764<br>\$9,147,224,633<br>\$307,278,333<br>\$1,480,087,408<br>\$7,893,590,393 | Actual Revenue Budget R<br>\$5,447,677,188<br>\$947,571,020<br>\$153,696,501<br>\$309,574,344<br>\$2,402,868,935 | evenue Remaining         % of Budget Revenue           \$9,644,991,576         \$8,199,653,613           \$153,581,832         \$1,170,513,064           \$5,490,721,458         \$             | ue Remaining<br>6.9.9%<br>89.64%<br>49.98%<br>79.08% | Budget<br>Revenue<br>Becenue |                                              |

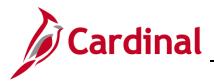

#### Revenue by Account Budget vs. Actual (report):

The report displays the Annual Budget Revenue accounts to Year-to-Date Actual Revenue accounts at the Class, Subclass and Source level for the current fiscal year. Users will have the capability to run this report for prior fiscal years. Class, Subclass and Source are levels of revenue within the Account\_Overall tree. Further navigation will provide details for both Fund and Account.

| Cardinal Busin                                                                         | ess Intelligence          |                                                      |                         |                                                             |                           |                             |                                              | Sig                    | n Out |
|----------------------------------------------------------------------------------------|---------------------------|------------------------------------------------------|-------------------------|-------------------------------------------------------------|---------------------------|-----------------------------|----------------------------------------------|------------------------|-------|
| neral Ledger                                                                           |                           |                                                      |                         |                                                             |                           |                             |                                              | Dashboards - Signed Is |       |
| penditures and Revenue Sur                                                             | mmary Expenditures by Pro | ogram and Fund                                       | Expenditures by Accourt | nt Expenditures by Project Revenue by Fr                    | und Revenue by Account    | Trend Analysis              |                                              |                        | Ξ.    |
|                                                                                        | ielect Value 💌Sele        | icy Description<br>ect Value<br>elect by Agency Code | 2                       | ▼<br>Apply Reset ▼                                          |                           |                             |                                              |                        |       |
| Revenue by Ac<br>ETL Run Date: 28-<br>\$60,812,3<br>Budget Rev                         | 01,368                    |                                                      |                         | \$15,723,189,013<br>Actual Revenue                          | •                         |                             | \$45,089,112,355<br>Budget Revence Romaining |                        |       |
|                                                                                        |                           |                                                      |                         | % of Fisc                                                   | al Year Remaining: 75.34% |                             |                                              |                        | ٦     |
|                                                                                        |                           |                                                      | View By Tr              | ellis 🗸                                                     |                           |                             |                                              |                        |       |
| Annual tradition for the                                                               |                           | Durlant Duran                                        | Astron Deserves Proved  |                                                             | na Damatala a             |                             |                                              |                        |       |
| Federal Grants                                                                         | FEDERAL_GRANTS            | \$15,092,668,764                                     |                         | get Revenue Remaining % of Budget Revenu<br>\$9,644,991,576 | 63.91%                    |                             |                                              |                        |       |
| Institutional Rev                                                                      | INSTITUTIONAL_REV         | \$9,147,224,633                                      | \$947,571,020           | Revenue by Fund and Account Budget                          | 89.64%                    |                             |                                              |                        |       |
| interest&Dividents                                                                     | INTEREST_DIVID&RENT       | \$307,278,333                                        | \$153,696,501           | econocial and Account Budget                                | 49.98%                    | Budeet                      |                                              |                        |       |
| RIGHTS_PRIVILEGES                                                                      | RIGHTS_PRIVILEGES         | \$1,480,087,408                                      | \$309,574,344           | \$1,170,513,064                                             | 79.08%                    | Budget<br>Revenue<br>Actual |                                              |                        |       |
| Revenue Other                                                                          | REVENUE_OTHER             | \$7,893,590,393                                      | \$2,402,868,935         | \$5,490,721,458                                             | 69.56%                    | Actual<br>Revenue           |                                              |                        |       |
| TAXES                                                                                  | TAXES                     | \$26,891,451,837                                     | \$6,461,801,025         | \$20,429,650,812                                            | 75.97%                    |                             |                                              |                        |       |
| Fiscal Year is equal to 2                                                              | 2021                      |                                                      |                         |                                                             | \$258<br>\$108<br>\$58    |                             |                                              |                        |       |
| and Ledger Short Name is e<br>and Fiscal Calendar Name is<br>and Account Level 29 Code |                           |                                                      |                         |                                                             |                           |                             |                                              |                        |       |

32. Click in the corresponding Actual Revenue field.

#### 33. Click Revenue by Fund and Account Budget link.

The page refreshes and the information still displays at the **Revenue by Fund and Account Budget**.

| neral Ledger                   |           |                                |              |                |                |                          |                               |  |
|--------------------------------|-----------|--------------------------------|--------------|----------------|----------------|--------------------------|-------------------------------|--|
| neral Leuger                   |           |                                |              |                |                |                          |                               |  |
|                                |           |                                |              |                |                |                          |                               |  |
|                                |           | nt Budget vs. Actual           |              |                |                |                          |                               |  |
| ETL Run Date: 28-SEP           | 2020      |                                |              |                |                |                          |                               |  |
|                                |           |                                |              |                |                |                          |                               |  |
|                                |           |                                |              |                |                |                          |                               |  |
| Fund Description               | Fund Code | Account Description            | Account Code | Budget Revenue | Actual Revenue | Budget Revenue Remaining | % of Budget Revenue Remaining |  |
| General Fund                   | 01000     | Institutional Revenue          | 4006000      | \$2,600,000    |                | \$2,600,000              | 100.00%                       |  |
| General Fund                   | 01000     | Mental Hosp-Food Services/Brd  | 4006411      | \$0            | \$11,998       | (\$11,998)               |                               |  |
| General Fund                   | 01000     | Mental Hosp-Sales - Misc       | 4006426      | \$0            | \$1,083        | (\$1,083)                |                               |  |
| General Fund                   | 01000     | Mental Hosp-Sale Meals To Empl | 4006431      | \$0            | (\$5)          | \$5                      |                               |  |
| General Fund                   | 01000     | VADOC-Rental Of Quarters       | 4006512      | \$0            | \$4,881        | (\$4,881)                |                               |  |
| General Fund                   | 01000     | VADOC-Sale Farm/Dairy Products | 4006523      | \$0            | \$353,562      | (\$353,562)              |                               |  |
|                                | 01000     | VADOC-Sales & Misc Revenue     | 4006526      | \$0            | \$201          | (\$201)                  |                               |  |
| General Fund                   |           | Other-Gifts & Grants-Private   | 4006603      | \$0            | \$0            | \$0                      |                               |  |
|                                |           | Mental Hosp-Sale Meals To Empl | 4006431      | \$130,000      | \$1,888        | \$128,112                | 98.55%                        |  |
| DBHDS Special Revenue Fund     | 02003     | MH/MR Inpatient Pharmacy Rev   | 4006440      | \$1,051        | \$2,446        | (\$1,395)                | (132.69%)                     |  |
| DBHDS Special Revenue Fund     | 02003     | MH/MR Patient/Resident Paymt   | 4006441      | \$1,068,608    | \$576,472      | \$492,136                | 46.05%                        |  |
| DBHDS Special Revenue Fund     | 02003     | MH/MR Private Pay Accounts     | 4006443      | \$2,396,870    | \$431,461      | \$1,965,409              | 82.00%                        |  |
| DBHDS Special Revenue Fund     |           | MH/MR Medicare Prescriptn Drug | 4006446      | \$3,391,340    | \$912,484      | \$2,478,856              | 73.09%                        |  |
| DBHDS Special Revenue Fund     | 02003     | MH/MR Medicare Hosp Ins(Parta) | 4006447      | \$7,257,329    | \$7,171,884    | \$85,445                 | 1.18%                         |  |
| DBHDS Special Revenue Fund     | 02003     | MH/MR Medicare Med Ins(Part B) | 4006448      | \$1,844,702    | \$42,726       | \$1,801,976              | 97.68%                        |  |
| DBHDS Special Revenue Fund     | 02003     | MH/MR Icf (Medicaid)           | 4006449      | \$32,561,939   | \$8,332,323    | \$24,229,616             | 74.41%                        |  |
| DBHDS Special Revenue Fund     | 02003     | MH/MR Med Surgical (Medicaid)  | 4006450      | \$0            | \$202          | (\$202)                  |                               |  |
| DBHDS Special Revenue Fund     | 02003     | MH/MR Skilled Nursng(Medicaid) | 4006451      | \$11,660,776   | \$3,009,442    | \$8,651,334              | 74.19%                        |  |
| DBHDS Special Revenue Fund     | 02003     | Temporary Detention Order Rev  | 4006452      | \$4,904,091    | \$1,790,630    | \$3,113,461              | 63.49%                        |  |
| DBHDS Special Revenue Fund     | 02003     | MH/MR Commercial Insurance     | 4006455      | \$6,035,774    | \$1,411,481    | \$4,624,293              | 76.61%                        |  |
| DBHDS Special Revenue Fund     | 02003     | Mental Hosp Misc Revenue       | 4006460      | \$9,736,920    | \$70,412       | \$9,666,508              | 99.28%                        |  |
| DBHDS Special Revenue Fund     | 02003     | DBHDS Comwith Coordinatd Care+ | 4006461      | \$0            | \$326,120      | (\$326,120)              |                               |  |
| VSP Rev from Services Provided | 02025     | Other-Miscellaneous Revenue    | 4006660      | \$0            | \$225          | (\$225)                  |                               |  |
| DMA Special Revenue Fund       | 02123     | Other-Sales-Miscellaneous      | 4006626      | \$60,000       | \$3,706        | \$56,294                 | 93.82%                        |  |
| DMA Special Revenue Fund       | 02123     | Other-Miscellaneous Revenue    | 4006660      | \$1,200,000    | \$194,260      | \$1,005,740              | 83.81%                        |  |
| VA Veterans Care Cntr Spec Rev | 02128     | Mental Hosp-Sale Meals To Empl | 4006431      | \$0            | \$4,052        | (\$4,062)                |                               |  |
| VA Veterans Care Cntr Spec Rev | 02128     | MH/MR Inpatient Pharmacy Rev   | 4006440      | \$0            | \$8,061        | (\$8,061)                |                               |  |
| VA Veterans Care Cntr Spec Rev | 02128     | MH/MR Patient/Resident Paymt   | 4006441      | \$0            | \$933,569      | (\$933,569)              |                               |  |
| VA Veterans Care Cntr Spec Rev | 02128     | MH/MR Private Pay Accounts     | 4006443      | \$0            | \$148,754      | (\$148,754)              |                               |  |
| VA Veterans Care Cntr Spec Rev | 02128     | MH/MR Medicare Hosp Ins(Parta) | 4006447      | \$0            | \$263,424      | (\$263,424)              |                               |  |

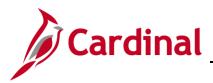

### Trend Analysis (dashboard page)

This overview provides the steps used to drilldown and view information at the Trend Analysis.

35. Navigate to the **Trend Analysis** page using the following path:

#### Dashboard > General Ledger > Trend Analysis

When this tab first displays, the information is displays at the **Revenue and Expenditures FY Trend Analysis** 

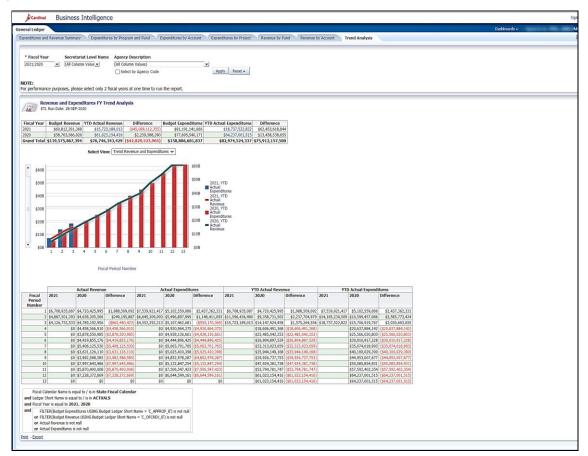

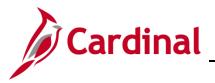

# **Business Intelligence Job Aid**

### **BI101: General Ledger Dashboard**

#### **Revenue and Expenditures FY Trend Analysis (report)**:

The report compares Statewide, Secretariat, or specific Agency Revenue and Expenditures for any two fiscal years. Users will have the capability to run the report for two consecutive or non-consecutive fiscal years. However, due to performance purposes, users should select only two fiscal years when running the report. The Budgeted Expenditures are based on the Appropriation budget from the Department of Planning and Budget. The Budgeted Revenue is based on Official Revenue Estimate budget from the Department of Planning and Budget. Further navigation provides additional analysis of Revenue and Expenditures for Program, Fund, Account, and ChartField details

| ral Ledger                                                                                                    |                                                                                                    |                                                                                                    |                                                              |                                                                                                    |                                                                                                    |                                                                                                    |                                                                                                    |                                                                                                    |                                                                                                    | Dashboards - |  |  |
|----------------------------------------------------------------------------------------------------|----------------------------------------------------------------------------------------------------|----------------------------------------------------------------------------------------------------|--------------------------------------------------------------|----------------------------------------------------------------------------------------------------|----------------------------------------------------------------------------------------------------|----------------------------------------------------------------------------------------------------|----------------------------------------------------------------------------------------------------|----------------------------------------------------------------------------------------------------|----------------------------------------------------------------------------------------------------|--------------|--|--|
| enditures and Revenue Summary Coopenditures by Program                                                                                                    | and Fund Expenditures by Ac                                                                                                    | count Expense                                                                                                    | ditures by Project                                           | Revenue by Pr                                                                                                    | and Revenue I                                                                                                    | by Account T                                                                                                    | Frend Analysts                                                                                                    |                                                                                                    |                                                                                                    |              |  |  |
|                                                                                                    |                                                                                                    |                                                                                                    |                                                              |                                                                                                    |                                                                                                    |                                                                                                    |                                                                                                    |                                                                                                    |                                                                                                    |              |  |  |
| Fiscal Year Secretariat Level Name Agency De                                                                                                    |                                                                                                    |                                                                                                    |                                                              |                                                                                                    |                                                                                                    |                                                                                                    |                                                                                                    |                                                                                                    |                                                                                                    |              |  |  |
| 1021/2020 • (All Column Value • (All Column                                                                                                    | Values)<br>y Agency Code                                                                                                    | -                                                                                                    | iv   meset +                                                 |                                                                                                    |                                                                                                    |                                                                                                    |                                                                                                    |                                                                                                    |                                                                                                    |              |  |  |
| Contract (1997)                                                                                                    | Pagence code                                                                                                    |                                                                                                    |                                                              |                                                                                                    |                                                                                                    |                                                                                                    |                                                                                                    |                                                                                                    |                                                                                                    |              |  |  |
| TE:<br>performance purposes, please select only 2 fiscal years at                                                                                                    | one time to run the report.                                                                                                    |                                                                                                    |                                                              |                                                                                                    |                                                                                                    |                                                                                                    |                                                                                                    |                                                                                                    |                                                                                                    |              |  |  |
|                                                                                                    |                                                                                                    |                                                                                                    |                                                              |                                                                                                    |                                                                                                    |                                                                                                    |                                                                                                    |                                                                                                    |                                                                                                    |              |  |  |
| Revenue and Expenditures FY Trend Analysis<br>ETL Run Date: 28-5EP-2020                                                                                                    |                                                                                                    |                                                                                                    |                                                              |                                                                                                    |                                                                                                    |                                                                                                    |                                                                                                    |                                                                                                    |                                                                                                    |              |  |  |
|                                                                                                    |                                                                                                    |                                                                                                    |                                                              |                                                                                                    |                                                                                                    |                                                                                                    |                                                                                                    |                                                                                                    |                                                                                                    |              |  |  |
|                                                                                                    | Budget Expend<br>B Revenue by Fund and Account I                                                                                                    |                                                                                                    | al Expenditures<br>\$18,737,522,822                          | Difference<br>\$62,433,018,84                                                                                                    |                                                                                                    |                                                                                                    |                                                                                                    |                                                                                                    |                                                                                                    |              |  |  |
| 20 \$56,763,566,026 \$61,023,154,416                                                                                                    | 829,523,965) \$158,006,69                                                                                                    | and the second second s                                                                                                    | \$64,237,001.515<br>62,974,524,337                           | \$13,458,538,65                                                                                                    | \$1                                                                                                    |                                                                                                    |                                                                                                    |                                                                                                    |                                                                                                    |              |  |  |
| And the second second                                                                                                    |                                                                                                    | 1,037 50                                                                                                    | 02,974,524,337                                               | \$75,917,157,50                                                                                                    | 3                                                                                                    |                                                                                                    |                                                                                                    |                                                                                                    |                                                                                                    |              |  |  |
| Select View: Trend Reven                                                                                                    | ue and Expenditures 🗸                                                                                                    |                                                                                                    |                                                              |                                                                                                    |                                                                                                    |                                                                                                    |                                                                                                    |                                                                                                    |                                                                                                    |              |  |  |
| 8008                                                                                                    |                                                                                                    | #60B                                                                                                    |                                                              |                                                                                                    |                                                                                                    |                                                                                                    |                                                                                                    |                                                                                                    |                                                                                                    |              |  |  |
| \$60B                                                                                                    |                                                                                                    | 850B                                                                                                    |                                                              |                                                                                                    |                                                                                                    |                                                                                                    |                                                                                                    |                                                                                                    |                                                                                                    |              |  |  |
| \$308                                                                                                    |                                                                                                    | 2021. Y                                                                                                    | TD                                                           |                                                                                                    |                                                                                                    |                                                                                                    |                                                                                                    |                                                                                                    |                                                                                                    |              |  |  |
| 8408                                                                                                    |                                                                                                    | 840B Expend                                                                                                    | itures<br>TD                                                 |                                                                                                    |                                                                                                    |                                                                                                    |                                                                                                    |                                                                                                    |                                                                                                    |              |  |  |
|                                                                                                    |                                                                                                    | - Artual                                                                                                    |                                                              |                                                                                                    |                                                                                                    |                                                                                                    |                                                                                                    |                                                                                                    |                                                                                                    |              |  |  |
| \$308                                                                                                    |                                                                                                    |                                                                                                    | TD                                                           |                                                                                                    |                                                                                                    |                                                                                                    |                                                                                                    |                                                                                                    |                                                                                                    |              |  |  |
| \$208                                                                                                    |                                                                                                    | \$208 Expand                                                                                                    |                                                              |                                                                                                    |                                                                                                    |                                                                                                    |                                                                                                    |                                                                                                    |                                                                                                    |              |  |  |
|                                                                                                    |                                                                                                    |                                                                                                    |                                                              |                                                                                                    |                                                                                                    |                                                                                                    |                                                                                                    |                                                                                                    |                                                                                                    |              |  |  |
|                                                                                                    |                                                                                                    | - Actual<br>Recents                                                                                                    |                                                              |                                                                                                    |                                                                                                    |                                                                                                    |                                                                                                    |                                                                                                    |                                                                                                    |              |  |  |
| \$108                                                                                                    |                                                                                                    |                                                                                                    |                                                              |                                                                                                    |                                                                                                    |                                                                                                    |                                                                                                    |                                                                                                    |                                                                                                    |              |  |  |
|                                                                                                    | · 10 11 12 13                                                                                                    | - Actual<br>Recents                                                                                                    |                                                              |                                                                                                    |                                                                                                    |                                                                                                    |                                                                                                    |                                                                                                    |                                                                                                    |              |  |  |
| \$100<br>600                                                                                                    |                                                                                                    | - Actual<br>Recents                                                                                                    |                                                              |                                                                                                    |                                                                                                    |                                                                                                    |                                                                                                    |                                                                                                    |                                                                                                    |              |  |  |
| \$100<br>600                                                                                                    | 9 10 11 12 13                                                                                                    | - Actual<br>Recents                                                                                                    |                                                              |                                                                                                    |                                                                                                    |                                                                                                    |                                                                                                    |                                                                                                    |                                                                                                    |              |  |  |
| 5100<br>508 1 2 3 4 5 6 7 8                                                                                                    | 9 10 11 12 13                                                                                                    | - Actual<br>Recents                                                                                                    |                                                              |                                                                                                    |                                                                                                    |                                                                                                    |                                                                                                    |                                                                                                    |                                                                                                    |              |  |  |
| 5100<br>500 1 2 3 4 5 6 7 0<br>Fixed Particl Hamble<br>Actual Revenue                                                                                                    |                                                                                                    | sob                                                                                                    | -                                                            | TD Actual Reven                                                                                                    |                                                                                                    |                                                                                                    | D Actual Expendi                                                                                                    |                                                                                                    |                                                                                                    |              |  |  |
| 100         1         2         3         4         5         6         7         0           500         1         2         3         4         5         6         7         0           Facal Period Bamble           Actual Actual Period Bamble           Facal         2021         Difference         Difference                                                                                                    | 9 10 11 12 13<br>w                                                                                                    | sob                                                                                                    |                                                              |                                                                                                    | sie<br>Difference                                                                                                    | 2021                                                                                                    |                                                                                                    | tures<br>Difference                                                                                                    |                                                                                                    |              |  |  |
| Fical<br>2022<br>2023<br>2023<br>2023<br>2029<br>2029<br>2029<br>2029                                                                                                    | 9 10 11 12 13                                                                                                    | SIDE<br>SOE<br>Difference                                                                                                    | 2021                                                         | 2020                                                                                                    | Difference                                                                                                    | 2021                                                                                                    | 2020                                                                                                    | Difference                                                                                                    |                                                                                                    |              |  |  |
| 130<br>0<br>0<br>0<br>0<br>0<br>0<br>0<br>0<br>0<br>0<br>0<br>0<br>0                                                                                                    | 0 10 11 12 13                                                                                                    | **************************************                                                                                                    | e<br>2021<br>86,700,925,087<br>811,596,436,480               | 2020<br>84,720,425,945<br>89,358,731,502                                                                                                    | Bifference<br>#1,988,509,092<br>#2,237,704,979                                                                                                    | 2021<br>87,539,921,417<br>814,185,230,509                                                                                                    | 2020<br>#5,102,559,086<br>#10,599,457,086                                                                                                    | Difference<br>\$2,437,362,331<br>\$3,585,273,424                                                                                                    |                                                                                                    |              |  |  |
| 110<br>10<br>10<br>10<br>10<br>10<br>10<br>10<br>10<br>10                                                                                                    | 0 10 11 12 13                                                                                                    | Actual     Revenue     Ston     Sob     Sob     Defference     B2,432,362,331     B1,148,411,043     (\$555,170,384)                                                                                                    | e<br>2021<br>86,700,925,087<br>811,596,436,480               | 2020<br>84,720,425,985<br>89,358,731,502<br>814,147,924,458                                                                                                    | Difference<br>\$1,988,509,092<br>\$2,237,704,979<br>\$1,575,264,556                                                                                                    | 2021<br>87,539,921,417<br>814,185,230,509                                                                                                    | 2020<br>#5,102,559,086<br>#10,599,457,086<br>#15,706,919,767                                                                                                    | Difference<br>\$2,437,362,331<br>\$3,585,773,424<br>\$3,030,603,055                                                                                                    |                                                                                                    |              |  |  |
| 1100         1         1         1         1         1         1         1         1         1         1         1         1         1         1         1         1         1         1         1         1         1         1         1         1         1         1         1         1         1         1         1         1         1         1         1         1         1         1         1         1         1         1         1         1         1         1         1         1         1         1         1         1         1         1         1         1         1         1         1         1         1         1         1         1         1         1         1         1         1         1         1         1         1         1         1         1         1         1         1         1         1         1         1         1         1         1         1         1         1         1         1         1         1         1         1         1         1         1         1         1         1         1         1         1         1         1                                                                                                    | 0 10 11 12 13<br>Actual Expendits<br>2021 2020<br>P. 530.61.417 85.102.559.008<br>64.552.292.111 85.107.459.20<br>64.552.292.111 85.107.450.201<br>64.552.292.111 85.107.450.201<br>65.552.292.111 85.107.450.201<br>65.552.292.111 85.107.450.201<br>65.552.292.107.201<br>65.552.201<br>65.552.201<br>65.552.202.100000000000000000000000000                                                                                                    | Actual Revenue     Store     Store     St                                                                                                    | 2021<br>86,700,415,067<br>811,596,436,480<br>815,723,189,013 | 2020<br>84,720,425,985<br>89,358,731,582<br>818,147,924,458<br>918,606,491,368<br>922,485,042,353                                                                                                    | Difference<br>#1,988,509,092<br>#2,237,704,979<br>#1,575,264,556<br>(118,606,491,368)<br>(22,465,642,368)                                                                                                    | 2021<br>87,539,921,417<br>814,185,230,509<br>819,737,522,823                                                                                                    | 2020<br>#5,102,559,086<br>#10,599,452,086<br>#15,706,919,767<br>#20,617,884,142<br>#25,596,020,803                                                                                                    | Difference<br>#2,437,363,331<br>#3,585,773,424<br>#3,030,602,055<br>(\$20,617,884,142)<br>(\$25,560,600,803)                                                                                                    |                                                                                                    |              |  |  |
| 100<br>00<br>00<br>00<br>00<br>00<br>00<br>00<br>00<br>00                                                                                                    | 0 10 11 12 13<br>0 10 11 12 13<br>0 10 11 12 13<br>0 10 11 12 13<br>0 10 11 12 13<br>0 10 11 12 13<br>0 10 12 12 13<br>0 10 12 12 13<br>0 10 12 12 13<br>0 10 12 13<br>0 10 13<br>0 10 12 13<br>0 10 12 13<br>0 10 1                                                                                                    | Actual Revenue     Stop     Stop                                                                                                    | 2021<br>86,700,415,067<br>811,596,436,480<br>815,723,189,013 | 2020<br>84,720,425,045<br>89,358,731,502<br>814,147,624,458<br>818,606,491,348<br>822,485,042,353<br>826,904,897,529                                                                                                    | Difference<br>#1,988,509,092<br>#2,237,704,979<br>#1,575,264,556<br>(\$18,609,491,509)<br>(\$22,605,042,153)<br>(\$26,604,407,553)                                                                                                    | 2021<br>87,539,921,417<br>814,185,230,509<br>819,737,522,823                                                                                                    | 2020<br>\$5,102,559,086<br>\$10,599,457,086<br>\$15,706,919,767<br>\$20,637,884,142<br>\$25,566,020,801<br>\$30,010,917,228                                                                                                    | Difference<br>#2,427,362,331<br>#3,585,273,424<br>#3,030,662,035<br>(\$20,617,884,142)<br>(\$21,566,200,802)<br>(\$250,010,917,228)                                                                                                    |                                                                                                    |              |  |  |
| 1100         1         1         1         1         1         1         1         1         1         1         1         1         1         1         1         1         1         1         1         1         1         1         1         1         1         1         1         1         1         1         1         1         1         1         1         1         1         1         1         1         1         1         1         1         1         1         1         1         1         1         1         1         1         1         1         1         1         1         1         1         1         1         1         1         1         1         1         1         1         1         1         1         1         1         1         1         1         1         1         1         1         1         1         1         1         1         1         1         1         1         1         1         1         1         1         1         1         1         1         1         1         1         1         1         1         1                                                                                                    | 0 10 11 12 13<br>Actual Expendits<br>2021 2020<br>P. 530.61.417 85.102.559.008<br>64.552.292.111 85.107.459.20<br>64.552.292.111 85.107.450.201<br>64.552.292.111 85.107.450.201<br>65.552.292.111 85.107.450.201<br>65.552.292.111 85.107.450.201<br>65.552.292.107.201<br>65.552.201<br>65.552.201<br>65.552.202.100000000000000000000000000                                                                                                    | Actual Revenue     Ston     Ston     Ston     Ston     Difference     State Attack     State Attack     State Attack     State Attack     State Attack     State Attack     State Attack     State Attack     State Attack     State Attack     State     State Attack     State     State     Stat                                                                                                    | 2021<br>94,700,415,407<br>911,595,426,400<br>915,775,184,612 | 2020<br>84,720,425,945<br>94,256,731,502<br>814,147,924,458<br>818,606,491,368<br>922,465,042,353<br>826,904,897,528<br>832,313,023,059                                                                                                    | Difference<br>#1,988,509,092<br>#2,237,704,979<br>#1,575,264,556<br>(118,606,491,368)<br>(22,465,642,368)                                                                                                    | 2021<br>#7,539,421,417<br>#14,185,230,509<br>#18,737,522,822                                                                                                    | 2020<br>= \$5,103,559,086<br>\$10,599,457,086<br>\$15,706,919,767<br>\$20,617,689,167<br>\$25,566,020,803<br>\$30,010,917,228<br>\$35,074,618,993                                                                                                    | Difference<br>#2,437,363,331<br>#3,585,773,424<br>#3,030,602,055<br>(\$20,617,884,142)<br>(\$25,560,600,803)                                                                                                    |                                                                                                    |              |  |  |
| 110         121         121         121         121         121         121         121         121         121         121         121         121         121         121         121         121         121         121         121         121         121         121         121         121         121         121         121         121         121         121         121         121         121         121         121         121         121         121         121         121         121         121         121         121         121         121         121         121         121         121         121         121         121         121         121         121         121         121         121         121         121         121         121         121         121         121         121         121         121         121         121         121         121         121         121         121         121         121         121         121         121         121         121         121         121         121         121         121         121         121         121         121         121 <th 121<="" td="" th<=""><td>0         10         11         12         13           Actual f spanning           19         10.4         13         10.5         10.5           19         10.4         13         10.5         10.5         10.5         10.5         10.5         10.5         10.5         10.5         10.5         10.5         10.5         10.5         10.5         10.5         10.5         10.5         10.5         10.5         10.5         10.5         10.5         10.5         10.5         10.5         10.5         10.5         10.5         10.5         10.5         10.5         10.5         10.5         10.5         10.5         10.5         10.5         10.5         10.5         10.5         10.5         10.5         10.5         10.5         10.5         10.5         10.5         10.5         10.5         10.5         10.5         10.5         10.5         10.5         10.5         10.5         10.5         10.5         10.5         10.5         10.5         10.5         10.5         10.5         10.5         10.5         10.5         10.5         10.5         10.5         10.5         10.5         10.5         10.5         10.5         10.5         10</td><td>**************************************</td><td>2021<br/>95,700,925,009<br/>911,590,425,009<br/>911,592,308,610</td><td>2020<br/>84,720,425,045<br/>89,358,731,502<br/>814,147,624,458<br/>818,606,491,368<br/>822,465,042,353<br/>826,904,897,529<br/>835,944,149,168<br/>839,926,737,758</td><td>Difference<br/>\$1,988,509,092<br/>\$2,237,704,979<br/>\$1,575,244,556<br/>(\$18,866,491,369)<br/>(\$22,995,042,353)<br/>(\$26,991,897,529)<br/>(\$25,914,375,049,353)<br/>(\$25,914,375,049,307)<br/>(\$25,914,375,049,307)<br/>(\$25,914,375,049,307)<br/>(\$25,914,375,049,307)<br/>(\$25,914,375,049,307)<br/>(\$25,914,375,049,307)<br/>(\$25,914,375,049,307)<br/>(\$25,914,375,049,307)<br/>(\$25,914,375,049,307)<br/>(\$25,914,375,049,307)<br/>(\$25,914,375,049,375,049)<br/>(\$25,914,375,049,375,049)<br/>(\$25,914,375,049,375,049)<br/>(\$25,914,375,049,375,049)<br/>(\$25,914,375,049,375,049)<br/>(\$25,914,375,049,375,049)<br/>(\$25,914,375,049,375,049)<br/>(\$25,914,375,049,375,049)<br/>(\$25,914,375,049,375,049)<br/>(\$25,914,375,049,375,049)<br/>(\$25,914,375,049,375,049)<br/>(\$25,914,375,049,375,049)<br/>(\$25,914,375,049,375,049)<br/>(\$25,914,375,040,375,049)<br/>(\$25,914,375,040,375,040)<br/>(\$25,914,345,040,375,040)<br/>(\$25,914,345,040,375,040)<br/>(\$25,914,345,040,375,040)<br/>(\$25,914,345,040,375,040)<br/>(\$25,914,345,040,375,040)<br/>(\$25,914,345,040,375,040)<br/>(\$25,914,345,040,375,040)<br/>(\$25,914,345,040,375,040)<br/>(\$25,914,345,040,375,040)<br/>(\$25,914,345,040,375,040)<br/>(\$25,914,345,040,375,040)<br/>(\$25,914,345,040,375,040)<br/>(\$25,914,345,040,375,040)<br/>(\$25,916,375,040,375,040)<br/>(\$25,916,375,040,375,040,375,040)<br/>(\$25,916,375,040,375,040,375,040,375,040,375,040)<br/>(\$25,916,375,040,375,040,3</td><td>2021<br/>87,536,621,417<br/>814,185,230,506<br/>816,737,522,622</td><td>2020<br/>#5,102,556,086<br/>#10,599,457,086<br/>\$15,706,919,767<br/>\$20,627,084,142<br/>\$25,556,020,803<br/>\$30,010,917,228<br/>\$33,074,618,993<br/>\$45,0100,029,390<br/>\$44,933,007,677</td><td>Difference<br/>\$2,437,362,331<br/>\$3,565,773,424<br/>\$3,030,660,055<br/>(\$25,576,404,142)<br/>(\$25,566,000,801)<br/>(\$25,566,000,801)<br/>(\$25,574,438,992)<br/>(\$46,010,075,790)<br/>(\$44,903,007,077)</td><td></td><td></td><td></td></th> | <td>0         10         11         12         13           Actual f spanning           19         10.4         13         10.5         10.5           19         10.4         13         10.5         10.5         10.5         10.5         10.5         10.5         10.5         10.5         10.5         10.5         10.5         10.5         10.5         10.5         10.5         10.5         10.5         10.5         10.5         10.5         10.5         10.5         10.5         10.5         10.5         10.5         10.5         10.5         10.5         10.5         10.5         10.5         10.5         10.5         10.5         10.5         10.5         10.5         10.5         10.5         10.5         10.5         10.5         10.5         10.5         10.5         10.5         10.5         10.5         10.5         10.5         10.5         10.5         10.5         10.5         10.5         10.5         10.5         10.5         10.5         10.5         10.5         10.5         10.5         10.5         10.5         10.5         10.5         10.5         10.5         10.5         10.5         10.5         10.5         10.5         10</td> <td>**************************************</td> <td>2021<br/>95,700,925,009<br/>911,590,425,009<br/>911,592,308,610</td> <td>2020<br/>84,720,425,045<br/>89,358,731,502<br/>814,147,624,458<br/>818,606,491,368<br/>822,465,042,353<br/>826,904,897,529<br/>835,944,149,168<br/>839,926,737,758</td> <td>Difference<br/>\$1,988,509,092<br/>\$2,237,704,979<br/>\$1,575,244,556<br/>(\$18,866,491,369)<br/>(\$22,995,042,353)<br/>(\$26,991,897,529)<br/>(\$25,914,375,049,353)<br/>(\$25,914,375,049,307)<br/>(\$25,914,375,049,307)<br/>(\$25,914,375,049,307)<br/>(\$25,914,375,049,307)<br/>(\$25,914,375,049,307)<br/>(\$25,914,375,049,307)<br/>(\$25,914,375,049,307)<br/>(\$25,914,375,049,307)<br/>(\$25,914,375,049,307)<br/>(\$25,914,375,049,307)<br/>(\$25,914,375,049,375,049)<br/>(\$25,914,375,049,375,049)<br/>(\$25,914,375,049,375,049)<br/>(\$25,914,375,049,375,049)<br/>(\$25,914,375,049,375,049)<br/>(\$25,914,375,049,375,049)<br/>(\$25,914,375,049,375,049)<br/>(\$25,914,375,049,375,049)<br/>(\$25,914,375,049,375,049)<br/>(\$25,914,375,049,375,049)<br/>(\$25,914,375,049,375,049)<br/>(\$25,914,375,049,375,049)<br/>(\$25,914,375,049,375,049)<br/>(\$25,914,375,040,375,049)<br/>(\$25,914,375,040,375,040)<br/>(\$25,914,345,040,375,040)<br/>(\$25,914,345,040,375,040)<br/>(\$25,914,345,040,375,040)<br/>(\$25,914,345,040,375,040)<br/>(\$25,914,345,040,375,040)<br/>(\$25,914,345,040,375,040)<br/>(\$25,914,345,040,375,040)<br/>(\$25,914,345,040,375,040)<br/>(\$25,914,345,040,375,040)<br/>(\$25,914,345,040,375,040)<br/>(\$25,914,345,040,375,040)<br/>(\$25,914,345,040,375,040)<br/>(\$25,914,345,040,375,040)<br/>(\$25,916,375,040,375,040)<br/>(\$25,916,375,040,375,040,375,040)<br/>(\$25,916,375,040,375,040,375,040,375,040,375,040)<br/>(\$25,916,375,040,375,040,3</td> <td>2021<br/>87,536,621,417<br/>814,185,230,506<br/>816,737,522,622</td> <td>2020<br/>#5,102,556,086<br/>#10,599,457,086<br/>\$15,706,919,767<br/>\$20,627,084,142<br/>\$25,556,020,803<br/>\$30,010,917,228<br/>\$33,074,618,993<br/>\$45,0100,029,390<br/>\$44,933,007,677</td> <td>Difference<br/>\$2,437,362,331<br/>\$3,565,773,424<br/>\$3,030,660,055<br/>(\$25,576,404,142)<br/>(\$25,566,000,801)<br/>(\$25,566,000,801)<br/>(\$25,574,438,992)<br/>(\$46,010,075,790)<br/>(\$44,903,007,077)</td> <td></td> <td></td> <td></td>                                                                                                    | 0         10         11         12         13           Actual f spanning           19         10.4         13         10.5         10.5           19         10.4         13         10.5         10.5         10.5         10.5         10.5         10.5         10.5         10.5         10.5         10.5         10.5         10.5         10.5         10.5         10.5         10.5         10.5         10.5         10.5         10.5         10.5         10.5         10.5         10.5         10.5         10.5         10.5         10.5         10.5         10.5         10.5         10.5         10.5         10.5         10.5         10.5         10.5         10.5         10.5         10.5         10.5         10.5         10.5         10.5         10.5         10.5         10.5         10.5         10.5         10.5         10.5         10.5         10.5         10.5         10.5         10.5         10.5         10.5         10.5         10.5         10.5         10.5         10.5         10.5         10.5         10.5         10.5         10.5         10.5         10.5         10.5         10.5         10.5         10.5         10.5         10                                                                                                    | **************************************                       | 2021<br>95,700,925,009<br>911,590,425,009<br>911,592,308,610                                                                                                    | 2020<br>84,720,425,045<br>89,358,731,502<br>814,147,624,458<br>818,606,491,368<br>822,465,042,353<br>826,904,897,529<br>835,944,149,168<br>839,926,737,758                                                                                                    | Difference<br>\$1,988,509,092<br>\$2,237,704,979<br>\$1,575,244,556<br>(\$18,866,491,369)<br>(\$22,995,042,353)<br>(\$26,991,897,529)<br>(\$25,914,375,049,353)<br>(\$25,914,375,049,307)<br>(\$25,914,375,049,307)<br>(\$25,914,375,049,307)<br>(\$25,914,375,049,307)<br>(\$25,914,375,049,307)<br>(\$25,914,375,049,307)<br>(\$25,914,375,049,307)<br>(\$25,914,375,049,307)<br>(\$25,914,375,049,307)<br>(\$25,914,375,049,307)<br>(\$25,914,375,049,375,049)<br>(\$25,914,375,049,375,049)<br>(\$25,914,375,049,375,049)<br>(\$25,914,375,049,375,049)<br>(\$25,914,375,049,375,049)<br>(\$25,914,375,049,375,049)<br>(\$25,914,375,049,375,049)<br>(\$25,914,375,049,375,049)<br>(\$25,914,375,049,375,049)<br>(\$25,914,375,049,375,049)<br>(\$25,914,375,049,375,049)<br>(\$25,914,375,049,375,049)<br>(\$25,914,375,049,375,049)<br>(\$25,914,375,040,375,049)<br>(\$25,914,375,040,375,040)<br>(\$25,914,345,040,375,040)<br>(\$25,914,345,040,375,040)<br>(\$25,914,345,040,375,040)<br>(\$25,914,345,040,375,040)<br>(\$25,914,345,040,375,040)<br>(\$25,914,345,040,375,040)<br>(\$25,914,345,040,375,040)<br>(\$25,914,345,040,375,040)<br>(\$25,914,345,040,375,040)<br>(\$25,914,345,040,375,040)<br>(\$25,914,345,040,375,040)<br>(\$25,914,345,040,375,040)<br>(\$25,914,345,040,375,040)<br>(\$25,916,375,040,375,040)<br>(\$25,916,375,040,375,040,375,040)<br>(\$25,916,375,040,375,040,375,040,375,040,375,040)<br>(\$25,916,375,040,375,040,3 | 2021<br>87,536,621,417<br>814,185,230,506<br>816,737,522,622                                                                                                    | 2020<br>#5,102,556,086<br>#10,599,457,086<br>\$15,706,919,767<br>\$20,627,084,142<br>\$25,556,020,803<br>\$30,010,917,228<br>\$33,074,618,993<br>\$45,0100,029,390<br>\$44,933,007,677                                                                                                    | Difference<br>\$2,437,362,331<br>\$3,565,773,424<br>\$3,030,660,055<br>(\$25,576,404,142)<br>(\$25,566,000,801)<br>(\$25,566,000,801)<br>(\$25,574,438,992)<br>(\$46,010,075,790)<br>(\$44,903,007,077)                                                                                                    |              |  |  |
|                                                                                                    | Actual Expendition           2021         2020           2021         2020           2021         2020           2021         2020           2021         2020           2021         2020           2021         2020           2021         2020           2021         2020           2021         2020           2021         2020           2021         2020           2021         2020           2021         2020           2021         2020           2021         2020           2021         2020           2021         2020           2021         2020           2021         2020           2021         2020           2021         2020           2031         2030           2031         2030           2031         2030           2031         2030           2031         2030           2031         2030           2031         2030           2031         2030           2031         2030           2031                                                                                                    | * Actual<br>8108<br>508<br>Difference<br>#2,422,462,331<br>83,442,464,411,042<br>(555,122,447,249)<br>(54,929,166,441)<br>(54,929,166,441)<br>(54,929,166,441)<br>(54,929,166,441)<br>(54,929,166,447,249)                                                                                                    | 2021<br>95,700,925,009<br>911,590,425,009<br>911,592,308,610 | 2020<br>\$4,720,425,045<br>\$9,558,731,562<br>\$14,665,491,368<br>\$18,665,491,368<br>\$22,465,642,353<br>\$29,904,897,529<br>\$13,313,023,059<br>\$35,944,149,168<br>\$39,926,737,753<br>\$47,924,381,738                                                                                                    | Difference<br>#1,988,509,092<br>#2,232,204,929<br>#1,575,244,556<br>(#18,616,491,507)<br>(#22,495,042,553)<br>(\$26,994,897,553)<br>(\$25,994,924,555)<br>(\$35,944,149,100)<br>(\$39,929,737,753)<br>(\$47,924,387,755)                                                                                                    | 2021<br>87,536,621,417<br>814,185,230,506<br>816,737,522,622                                                                                                    | 2020<br>#5,1402,559,086<br>#10,599,452,086<br>\$15,706,919,767<br>\$25,566,020,803<br>\$35,001,917,228<br>\$35,001,917,228<br>\$35,007,818,993<br>\$40,100,029,390<br>\$44,953,007,877<br>\$50,085,854,931                                                                                                    | Difference<br>\$2,427,862,331<br>\$3,585,727,424<br>\$3,030,602,055<br>(\$25,851,207,458,935)<br>(\$25,851,007,458,935)<br>(\$25,851,007,458,935)<br>(\$46,100,075,590)<br>(\$46,100,075,790)<br>(\$46,203,007,077)<br>(\$350,007,935,931)                                                                                                    |                                                                                                    |              |  |  |
| 110         1         1         1         1         1         1         1         1         1         1         1         1         1         1         1         1         1         1         1         1         1         1         1         1         1         1         1         1         1         1         1         1         1         1         1         1         1         1         1         1         1         1         1         1         1         1         1         1         1         1         1         1         1         1         1         1         1         1         1         1         1         1         1         1         1         1         1         1         1         1         1         1         1         1         1         1         1         1         1         1         1         1         1         1         1         1         1         1         1         1         1         1         1         1         1         1         1         1         1         1         1         1 <th1< th="">         1         1         1</th1<>                                                                                                    | 0         10         11         12         13           Additable figuranding<br>2013           2013         2013           2013         2013           2013         2013           2013         2013           2014         2014           2014         2014           2014         2014           2014         2014           2014         2014           2014         2014           2014         2014           2014         2014           2014         2014           2014         2014           2014         2014           2014         2014           2014         2014           2014         2014           2014         2014           2014         2014           2014 <td 2"2"2"2"2"2"2"2"2"2"2"2"2"2"2"2"2"2<="" colspa="2" td=""><td>**************************************</td><td>2021<br/>96.700.915.007<br/>915.723.109.013</td><td>2020<br/>84,220,425,945<br/>89,356,231,562<br/>114,147,924,458<br/>110,605,491,368<br/>122,465,042,355<br/>124,945,042,355<br/>125,950,4892,523<br/>135,944,149,146<br/>139,926,732,753<br/>135,944,149,146<br/>139,926,732,753<br/>135,944,149,146<br/>137,926,732,755<br/>135,944,149,146<br/>147,224,351,738<br/>137,947,781,741<br/>147,254,315,4416<br/>147,254,415<br/>147,254,415<br/>147,455<br/>147,455<br/>147,455<br/>147,455<br/>147,455<br/>147,455<br/>147,455</td><td>Difference<br/>#1,488,509,092<br/>#2,237,204,970<br/>#1,575,244,556<br/>(§18,406,491,160)<br/>(§22,485,402,160)<br/>(§24,994,497,529)<br/>(§35,994,194,100)<br/>(§35,994,194,100)<br/>(§35,994,194,100)<br/>(§35,794,782,787)<br/>(§37,794,782,787)<br/>(§37,794,782,787)</td><td>2021<br/>87,538,821,417<br/>814,185,230,508<br/>818,737,522,822</td><td>2020<br/>85,103,559,086<br/>830,599,452,086<br/>935,706,910,767<br/>920,437,884,142<br/>955,706,910,767<br/>920,437,884,142<br/>955,076,910,762<br/>950,075,902,902,930<br/>940,100,029,930<br/>940,100,029,930<br/>940,953,007,877<br/>950,075,954,931<br/>957,592,402,354</td><td>Difference<br/>\$3,437,862,331<br/>\$3,585,727,424<br/>\$3,030,602,055<br/>(\$75,617,884,147)<br/>(\$75,166,020,800)<br/>(\$750,210,77,228)<br/>(\$750,210,77,228)<br/>(\$750,210,77,228)<br/>(\$48,100,029,990)<br/>(\$48,100,029,990)<br/>(\$48,200,029,990)<br/>(\$48,200,029,990)<br/>(\$49,200,029,990)<br/>(\$49,200,020,990)<br/>(\$49,200,020,000,000)<br/>(\$49,200,000,000,000)<br/>(\$49,200,000,000,000)<br/>(\$49,200,000,000,000)<br/>(\$49,200,000,000,000)<br/>(\$40,000,000,000,000)<br/>(\$40,000,000,000,000,000)<br/>(\$40,000,000,000,000)<br/>(\$40,000,000,000,000,000)<br/>(\$40,000,000,000,000,000)<br/>(\$40,000,000,000,000,000)<br/>(\$40,000,000,000,000,000)<br/>(\$40,000,000,000,000,000,000)<br/>(\$40,000,000,000,000,000,000)<br/>(\$40,000,000,000,000,000,000)<br/>(\$40,000,000,000,000,000,000)<br/>(\$40,000,000,000,000,000,000,000)<br/>(\$40,000,000,000,000,000,000,000,000,000,</td><td></td><td></td><td></td></td> | <td>**************************************</td> <td>2021<br/>96.700.915.007<br/>915.723.109.013</td> <td>2020<br/>84,220,425,945<br/>89,356,231,562<br/>114,147,924,458<br/>110,605,491,368<br/>122,465,042,355<br/>124,945,042,355<br/>125,950,4892,523<br/>135,944,149,146<br/>139,926,732,753<br/>135,944,149,146<br/>139,926,732,753<br/>135,944,149,146<br/>137,926,732,755<br/>135,944,149,146<br/>147,224,351,738<br/>137,947,781,741<br/>147,254,315,4416<br/>147,254,415<br/>147,254,415<br/>147,455<br/>147,455<br/>147,455<br/>147,455<br/>147,455<br/>147,455<br/>147,455</td> <td>Difference<br/>#1,488,509,092<br/>#2,237,204,970<br/>#1,575,244,556<br/>(§18,406,491,160)<br/>(§22,485,402,160)<br/>(§24,994,497,529)<br/>(§35,994,194,100)<br/>(§35,994,194,100)<br/>(§35,994,194,100)<br/>(§35,794,782,787)<br/>(§37,794,782,787)<br/>(§37,794,782,787)</td> <td>2021<br/>87,538,821,417<br/>814,185,230,508<br/>818,737,522,822</td> <td>2020<br/>85,103,559,086<br/>830,599,452,086<br/>935,706,910,767<br/>920,437,884,142<br/>955,706,910,767<br/>920,437,884,142<br/>955,076,910,762<br/>950,075,902,902,930<br/>940,100,029,930<br/>940,100,029,930<br/>940,953,007,877<br/>950,075,954,931<br/>957,592,402,354</td> <td>Difference<br/>\$3,437,862,331<br/>\$3,585,727,424<br/>\$3,030,602,055<br/>(\$75,617,884,147)<br/>(\$75,166,020,800)<br/>(\$750,210,77,228)<br/>(\$750,210,77,228)<br/>(\$750,210,77,228)<br/>(\$48,100,029,990)<br/>(\$48,100,029,990)<br/>(\$48,200,029,990)<br/>(\$48,200,029,990)<br/>(\$49,200,029,990)<br/>(\$49,200,020,990)<br/>(\$49,200,020,000,000)<br/>(\$49,200,000,000,000)<br/>(\$49,200,000,000,000)<br/>(\$49,200,000,000,000)<br/>(\$49,200,000,000,000)<br/>(\$40,000,000,000,000)<br/>(\$40,000,000,000,000,000)<br/>(\$40,000,000,000,000)<br/>(\$40,000,000,000,000,000)<br/>(\$40,000,000,000,000,000)<br/>(\$40,000,000,000,000,000)<br/>(\$40,000,000,000,000,000)<br/>(\$40,000,000,000,000,000,000)<br/>(\$40,000,000,000,000,000,000)<br/>(\$40,000,000,000,000,000,000)<br/>(\$40,000,000,000,000,000,000)<br/>(\$40,000,000,000,000,000,000,000)<br/>(\$40,000,000,000,000,000,000,000,000,000,</td> <td></td> <td></td> <td></td> | **************************************                       | 2021<br>96.700.915.007<br>915.723.109.013                                                                                                    | 2020<br>84,220,425,945<br>89,356,231,562<br>114,147,924,458<br>110,605,491,368<br>122,465,042,355<br>124,945,042,355<br>125,950,4892,523<br>135,944,149,146<br>139,926,732,753<br>135,944,149,146<br>139,926,732,753<br>135,944,149,146<br>137,926,732,755<br>135,944,149,146<br>147,224,351,738<br>137,947,781,741<br>147,254,315,4416<br>147,254,415<br>147,254,415<br>147,455<br>147,455<br>147,455<br>147,455<br>147,455<br>147,455<br>147,455 | Difference<br>#1,488,509,092<br>#2,237,204,970<br>#1,575,244,556<br>(§18,406,491,160)<br>(§22,485,402,160)<br>(§24,994,497,529)<br>(§35,994,194,100)<br>(§35,994,194,100)<br>(§35,994,194,100)<br>(§35,794,782,787)<br>(§37,794,782,787)<br>(§37,794,782,787)                                                                                                    | 2021<br>87,538,821,417<br>814,185,230,508<br>818,737,522,822                                                                                                    | 2020<br>85,103,559,086<br>830,599,452,086<br>935,706,910,767<br>920,437,884,142<br>955,706,910,767<br>920,437,884,142<br>955,076,910,762<br>950,075,902,902,930<br>940,100,029,930<br>940,100,029,930<br>940,953,007,877<br>950,075,954,931<br>957,592,402,354                                                                                                    | Difference<br>\$3,437,862,331<br>\$3,585,727,424<br>\$3,030,602,055<br>(\$75,617,884,147)<br>(\$75,166,020,800)<br>(\$750,210,77,228)<br>(\$750,210,77,228)<br>(\$750,210,77,228)<br>(\$48,100,029,990)<br>(\$48,100,029,990)<br>(\$48,200,029,990)<br>(\$48,200,029,990)<br>(\$49,200,029,990)<br>(\$49,200,020,990)<br>(\$49,200,020,000,000)<br>(\$49,200,000,000,000)<br>(\$49,200,000,000,000)<br>(\$49,200,000,000,000)<br>(\$49,200,000,000,000)<br>(\$40,000,000,000,000)<br>(\$40,000,000,000,000,000)<br>(\$40,000,000,000,000)<br>(\$40,000,000,000,000,000)<br>(\$40,000,000,000,000,000)<br>(\$40,000,000,000,000,000)<br>(\$40,000,000,000,000,000)<br>(\$40,000,000,000,000,000,000)<br>(\$40,000,000,000,000,000,000)<br>(\$40,000,000,000,000,000,000)<br>(\$40,000,000,000,000,000,000)<br>(\$40,000,000,000,000,000,000,000)<br>(\$40,000,000,000,000,000,000,000,000,000, |              |  |  |
|                                                                                                    | 0         10         11         12         13           2011         2020         2020         2020         2020         2020         2020         2020         2020         2020         2020         2020         2020         2020         2020         2020         2020         2020         2020         2020         2020         2020         2020         2020         2020         2020         2020         2020         2020         2020         2020         2020         2020         2020         2020         2020         2020         2020         2020         2020         2020         2020         2020         2020         2020         2020         2020         2020         2020         2020         2020         2020         2020         2020         2020         2020         2020         2020         2020         2020         2020         2020         2020         2020         2020         2020         2020         2020         2020         2020         2020         2020         2020         2020         2020         2020         2020         2020         2020         2020         2020         2020         2020         2020         2020         2020         2020                                                                                                    | **************************************                                                                                                    | 2021<br>96.700.915.007<br>915.723.109.013                    | 2020<br>84,220,425,945<br>89,356,231,562<br>114,147,924,458<br>110,605,491,368<br>122,465,042,355<br>124,945,042,355<br>125,950,4892,523<br>135,944,149,146<br>139,926,732,753<br>135,944,149,146<br>139,926,732,753<br>135,944,149,146<br>137,926,732,755<br>135,944,149,146<br>147,224,351,738<br>153,794,781,745<br>154,726,451,738<br>154,726,451,738<br>154,416<br>161,025,451,454<br>161,025,454,416<br>161,025,454,416<br>161,025,454<br>161,025,455<br>161,025<br>161,025<br>16 | Difference<br>41,488,509,092<br>42,237,704,979<br>41,575,704,554<br>(11,446,491,588)<br>(22,485,042,353)<br>(23,471,497,529)<br>(23,211,022,599)<br>(23,211,022,599)<br>(23,211,022,599)<br>(23,212,715,352,753)<br>(247,724,382,738)                                                                                                    | 2021<br>87,539,921,417<br>814,185,230,509<br>818,737,522,822                                                                                                    | 2020<br>85,103,559,086<br>830,599,452,086<br>935,706,910,767<br>920,437,884,142<br>955,706,910,767<br>920,437,884,142<br>955,076,910,762<br>950,075,902,902,930<br>940,100,029,930<br>940,100,029,930<br>940,953,007,877<br>950,075,954,931<br>957,592,402,354                                                                                                    | Difference<br>\$2,427,362,331<br>\$2,585,272,424<br>\$2,030,600,655<br>(\$25,566,000,805<br>(\$25,566,000,805<br>(\$25,566,000,807<br>(\$25,566,418,995)<br>(\$45,930,007,977)<br>(\$50,074,809,931)<br>(\$45,930,007,977)<br>(\$50,074,973,316<br>(\$45,932,354,933)<br>(\$45,932,354,933)<br>(\$45,933,933,933)<br>(\$45,933,933,933)<br>(\$45,933,933,933,933)<br>(\$45,933,933,933,933)<br>(\$45,933,933,933,933)<br>(\$45,933,933,933,933,933)<br>(\$45,933,933,933,933)<br>(\$45,933,933,933,933)<br>(\$45,933,933,933,933)<br>(\$45,933,933,933,933)<br>(\$45,933,933,933,933)<br>(\$45,933,933,933,933,933)<br>(\$45,933,933,933,933,933)<br>(\$45,933,933,933,933,933)<br>(\$45,933,933,933,933,933)<br>(\$45,933,933,933,933,933)<br>(\$45,933,933,933,933,933)<br>(\$45,933,933,933,933,933)<br>(\$45,933,933,933,933,933)<br>(\$45,933,933,933,933,933)<br>(\$45,933,933,933,933,933,933)<br>(\$45,933,933,933,933,933)<br>(\$45,933,933,933,933,933)<br>(\$45,933,933,933,933,933)<br>(\$45,933,933,933,933,933)<br>(\$45,933,933,933,933,933)<br>(\$45,933,933,933,933,933)<br>(\$45,933,933,933,933,933)<br>(\$45,933,933,933,933,933)<br>(\$45,933,933,933,933,933)<br>(\$45,933,933,933,933,933)<br>(\$45,933,933,933,933,933,933)<br>(\$45,933,933,933,933,933)<br>(\$45,933,933,933,933,933)<br>(\$45,933,933,933,933,933)<br>(\$45,933,933,933,933,933)<br>(\$45,933,933,933,933,933,933)<br>(\$45,933,933,933,933,933)<br>(\$45,933,933,933,933,933)<br>(\$45,933,933,933,933,933,933)<br>(\$45,933,933,933,933,933)<br>(\$45,933,933,933,933,933,933)<br>(\$45,933,933,933,933,933,933,933)<br>(\$45,933,933,933,933,933,933,933)<br>(\$45,933,933,933,933,933,933)<br>(\$45,933,933,933,933,933,933,933,933)<br>(\$45,933,933,933,933,933,933,933,933,933) |                                                                                                    |              |  |  |
| $\frac{1}{10}$                                                                                                    | 0         10         11         12         13           2011         2020         2020         2020         2020         2020         2020         2020         2020         2020         2020         2020         2020         2020         2020         2020         2020         2020         2020         2020         2020         2020         2020         2020         2020         2020         2020         2020         2020         2020         2020         2020         2020         2020         2020         2020         2020         2020         2020         2020         2020         2020         2020         2020         2020         2020         2020         2020         2020         2020         2020         2020         2020         2020         2020         2020         2020         2020         2020         2020         2020         2020         2020         2020         2020         2020         2020         2020         2020         2020         2020         2020         2020         2020         2020         2020         2020         2020         2020         2020         2020         2020         2020         2020         2020         2020         2020                                                                                                    | **************************************                                                                                                    | 2021<br>96.700.915.007<br>915.723.109.013                    | 2020<br>84,220,425,945<br>89,356,231,562<br>114,147,924,458<br>110,605,491,368<br>122,465,042,355<br>124,945,042,355<br>125,950,4892,523<br>135,944,149,146<br>139,926,732,753<br>135,944,149,146<br>139,926,732,753<br>135,944,149,146<br>137,926,732,755<br>135,944,149,146<br>147,224,351,738<br>153,794,781,745<br>154,726,451,738<br>154,726,451,738<br>154,416<br>161,025,451,454<br>161,025,454,416<br>161,025,454,416<br>161,025,454<br>161,025,455<br>161,025<br>161,025<br>16 | Difference<br>#1,488,509,092<br>#2,237,204,970<br>#1,575,244,556<br>(§18,406,491,160)<br>(§22,485,404,160)<br>(§24,994,497,529)<br>(§35,994,194,100)<br>(§35,994,194,100)<br>(§35,994,194,100)<br>(§37,924,382,738)<br>(§37,944,982,738)<br>(§37,944,982,738)                                                                                                    | 2021<br>87,539,921,417<br>814,185,230,509<br>818,737,522,822                                                                                                    | 2020<br>85,103,559,086<br>830,599,452,086<br>935,706,910,767<br>920,437,884,142<br>955,706,910,767<br>920,437,884,142<br>955,076,910,762<br>950,075,902,902,930<br>940,100,029,930<br>940,100,029,930<br>940,953,007,877<br>950,075,954,931<br>957,592,402,354                                                                                                    | Difference<br>\$3,437,862,331<br>\$3,585,727,424<br>\$3,030,602,055<br>(\$75,617,884,147)<br>(\$75,166,020,800)<br>(\$750,210,77,228)<br>(\$750,210,77,228)<br>(\$750,210,77,228)<br>(\$48,100,029,990)<br>(\$48,100,029,990)<br>(\$48,200,029,990)<br>(\$48,200,029,990)<br>(\$49,200,029,990)<br>(\$49,200,020,990)<br>(\$49,200,020,000,000)<br>(\$49,200,000,000,000)<br>(\$49,200,000,000,000)<br>(\$49,200,000,000,000)<br>(\$49,200,000,000,000)<br>(\$40,000,000,000,000)<br>(\$40,000,000,000,000,000)<br>(\$40,000,000,000,000)<br>(\$40,000,000,000,000,000)<br>(\$40,000,000,000,000,000)<br>(\$40,000,000,000,000,000)<br>(\$40,000,000,000,000,000)<br>(\$40,000,000,000,000,000,000)<br>(\$40,000,000,000,000,000,000)<br>(\$40,000,000,000,000,000,000)<br>(\$40,000,000,000,000,000,000)<br>(\$40,000,000,000,000,000,000,000)<br>(\$40,000,000,000,000,000,000,000,000,000,                                                                                                    |                                                                                                    |              |  |  |
| The second second secon                                                                                                    | 0         10         11         12         13           2011         2020         2020         2020         2020         2020         2020         2020         2020         2020         2020         2020         2020         2020         2020         2020         2020         2020         2020         2020         2020         2020         2020         2020         2020         2020         2020         2020         2020         2020         2020         2020         2020         2020         2020         2020         2020         2020         2020         2020         2020         2020         2020         2020         2020         2020         2020         2020         2020         2020         2020         2020         2020         2020         2020         2020         2020         2020         2020         2020         2020         2020         2020         2020         2020         2020         2020         2020         2020         2020         2020         2020         2020         2020         2020         2020         2020         2020         2020         2020         2020         2020         2020         2020         2020         2020         2020                                                                                                    | **************************************                                                                                                    | 2021<br>96.700.915.007<br>915.723.109.013                    | 2020<br>84,220,425,945<br>89,356,231,562<br>114,147,924,458<br>110,605,491,368<br>122,465,042,355<br>124,945,042,355<br>125,950,4892,523<br>135,944,149,146<br>139,926,732,753<br>135,944,149,146<br>139,926,732,753<br>135,944,149,146<br>137,926,732,755<br>135,944,149,146<br>147,224,351,738<br>153,794,781,745<br>154,726,451,738<br>154,726,451,738<br>154,416<br>161,025,451,454<br>161,025,454,416<br>161,025,454,416<br>161,025,454<br>161,025,455<br>161,025<br>161,025<br>16 | Difference<br>#1,488,509,092<br>#2,237,204,970<br>#1,575,244,556<br>(§18,406,491,160)<br>(§22,485,404,160)<br>(§24,994,497,529)<br>(§35,994,194,100)<br>(§35,994,194,100)<br>(§35,994,194,100)<br>(§37,924,382,738)<br>(§37,944,982,738)<br>(§37,944,982,738)                                                                                                    | 2021<br>87,539,921,417<br>814,185,230,509<br>818,737,522,822                                                                                                    | 2020<br>85,103,559,086<br>830,599,452,086<br>935,706,910,767<br>920,437,884,142<br>955,706,910,767<br>920,437,884,142<br>955,076,910,762<br>950,075,902,902,930<br>940,100,029,930<br>940,100,029,930<br>940,953,007,877<br>950,075,954,931<br>957,592,402,354                                                                                                    | Difference<br>\$3,437,862,331<br>\$3,585,727,424<br>\$3,030,602,055<br>(\$75,617,884,147)<br>(\$75,166,020,800)<br>(\$750,210,77,228)<br>(\$750,210,77,228)<br>(\$750,210,77,228)<br>(\$48,100,029,990)<br>(\$48,100,029,990)<br>(\$48,200,029,990)<br>(\$48,200,029,990)<br>(\$49,200,029,990)<br>(\$49,200,020,990)<br>(\$49,200,020,000,000)<br>(\$49,200,000,000,000)<br>(\$49,200,000,000,000)<br>(\$49,200,000,000,000)<br>(\$49,200,000,000,000)<br>(\$40,000,000,000,000)<br>(\$40,000,000,000,000,000)<br>(\$40,000,000,000,000)<br>(\$40,000,000,000,000,000)<br>(\$40,000,000,000,000,000)<br>(\$40,000,000,000,000,000)<br>(\$40,000,000,000,000,000)<br>(\$40,000,000,000,000,000,000)<br>(\$40,000,000,000,000,000,000)<br>(\$40,000,000,000,000,000,000)<br>(\$40,000,000,000,000,000,000)<br>(\$40,000,000,000,000,000,000,000)<br>(\$40,000,000,000,000,000,000,000,000,000,                                                                                                    |                                                                                                    |              |  |  |
| $\begin{array}{c} \begin{array}{c} \\ \\ \end{array} \\ \\ \end{array} \\ \\ \begin{array}{c} \\ \end{array} \\ \\ \end{array} \\ \\ \begin{array}{c} \\ \end{array} \\ \\ \end{array} \\ \\ \begin{array}{c} \\ \end{array} \\ \\ \end{array} \\ \begin{array}{c} \\ \end{array} \\ \\ \end{array} \\ \begin{array}{c} \\ \end{array} \\ \\ \end{array} \\ \begin{array}{c} \\ \end{array} \\ \\ \end{array} \\ \begin{array}{c} \\ \end{array} \\ \\ \end{array} \\ \begin{array}{c} \\ \end{array} \\ \\ \end{array} \\ \begin{array}{c} \\ \end{array} \\ \\ \end{array} \\ \begin{array}{c} \\ \end{array} \\ \end{array} \\ \begin{array}{c} \\ \end{array} \\ \end{array} \\ \end{array} \\ \begin{array}{c} \\ \end{array} \\ \end{array} \\ \end{array} \\ \begin{array}{c} \\ \end{array} \\ \end{array} \\ \end{array} \\ \begin{array}{c} \\ \end{array} \\ \end{array} \\ \end{array} \\ \end{array} \\ \begin{array}{c} \\ \end{array} \\ \end{array} \\ \end{array} \\ \end{array} \\ \end{array} \\ \end{array} \\ \begin{array}{c} \\ \end{array} \\ \end{array} \\ \end{array} \\ \end{array} \\ \end{array} \\ \end{array} \\ \end{array} \\ \end{array} \\ \end{array} \\ $                                                                                                    | 0         10         11         12         13           201         2010         2010         2010         2010         2010           201         2010         2010         2010         2010         2010         2010         2010         2010         2010         2010         2010         2010         2010         2010         2010         2010         2010         2010         2010         2010         2010         2010         2010         2010         2010         2010         2010         2010         2010         2010         2010         2010         2010         2010         2010         2010         2010         2010         2010         2010         2010         2010         2010         2010         2010         2010         2010         2010         2010         2010         2010         2010         2010         2010         2010         2010         2010         2010         2010         2010         2010         2010         2010         2010         2010         2010         2010         2010         2010         2010         2010         2010         2010         2010         2010         2010         2010         2010         2010                                                                                                    | **************************************                                                                                                    | 2021<br>96.700.915.007<br>915.723.109.013                    | 2020<br>84,220,425,945<br>89,356,231,562<br>114,147,924,458<br>110,605,491,368<br>122,465,042,355<br>124,945,042,355<br>125,950,4892,523<br>135,944,149,146<br>139,926,732,753<br>135,944,149,146<br>139,926,732,753<br>135,944,149,146<br>137,926,732,755<br>135,944,149,146<br>147,224,351,738<br>153,794,781,745<br>154,726,451,738<br>154,726,451,738<br>154,416<br>161,025,451,454<br>161,025,454,416<br>161,025,454,416<br>161,025,454<br>161,025,455<br>161,025<br>161,025<br>16 | Difference<br>#1,488,509,092<br>#2,237,204,970<br>#1,575,244,556<br>(§18,406,491,160)<br>(§22,485,404,160)<br>(§24,994,497,529)<br>(§35,994,194,100)<br>(§35,994,194,100)<br>(§35,994,194,100)<br>(§37,924,382,738)<br>(§37,944,982,738)<br>(§37,944,982,738)                                                                                                    | 2021<br>87,539,921,417<br>814,185,230,509<br>818,737,522,822                                                                                                    | 2020<br>85,103,559,086<br>830,599,452,086<br>935,706,910,767<br>920,437,884,142<br>955,706,910,767<br>920,437,884,142<br>955,076,910,762<br>950,075,902,902,930<br>940,100,029,930<br>940,100,029,930<br>940,953,007,877<br>950,075,954,931<br>957,592,402,354                                                                                                    | Difference<br>\$3,437,862,331<br>\$3,585,727,424<br>\$3,030,602,055<br>(\$75,617,884,147)<br>(\$75,166,020,800)<br>(\$750,210,77,228)<br>(\$750,210,77,228)<br>(\$750,210,77,228)<br>(\$48,100,029,990)<br>(\$48,100,029,990)<br>(\$48,200,029,990)<br>(\$48,200,029,990)<br>(\$49,200,029,990)<br>(\$49,200,020,990)<br>(\$49,200,020,000,000)<br>(\$49,200,000,000,000)<br>(\$49,200,000,000,000)<br>(\$49,200,000,000,000)<br>(\$49,200,000,000,000)<br>(\$40,000,000,000,000)<br>(\$40,000,000,000,000,000)<br>(\$40,000,000,000,000)<br>(\$40,000,000,000,000,000)<br>(\$40,000,000,000,000,000)<br>(\$40,000,000,000,000,000)<br>(\$40,000,000,000,000,000)<br>(\$40,000,000,000,000,000,000)<br>(\$40,000,000,000,000,000,000)<br>(\$40,000,000,000,000,000,000)<br>(\$40,000,000,000,000,000,000)<br>(\$40,000,000,000,000,000,000,000)<br>(\$40,000,000,000,000,000,000,000,000,000,                                                                                                    |                                                                                                    |              |  |  |
| $\label{eq:response} \left( \begin{array}{c} 1 \\ 1 \\ 1 \\ 1 \\ 1 \\ 1 \\ 1 \\ 1 \\ 1 \\ 1 $                                                                                                    | 0         10         11         12         13           201         2010         2010         2010         2010         2010           201         2010         2010         2010         2010         2010         2010         2010         2010         2010         2010         2010         2010         2010         2010         2010         2010         2010         2010         2010         2010         2010         2010         2010         2010         2010         2010         2010         2010         2010         2010         2010         2010         2010         2010         2010         2010         2010         2010         2010         2010         2010         2010         2010         2010         2010         2010         2010         2010         2010         2010         2010         2010         2010         2010         2010         2010         2010         2010         2010         2010         2010         2010         2010         2010         2010         2010         2010         2010         2010         2010         2010         2010         2010         2010         2010         2010         2010         2010         2010                                                                                                    | **************************************                                                                                                    | 2021<br>96.700.915.007<br>915.723.109.013                    | 2020<br>84,220,425,945<br>89,356,231,562<br>114,147,924,458<br>110,605,491,368<br>122,465,042,355<br>124,945,042,355<br>125,950,4892,523<br>135,944,149,146<br>139,926,732,753<br>135,944,149,146<br>139,926,732,753<br>135,944,149,146<br>137,926,732,755<br>135,944,149,146<br>147,224,351,738<br>153,794,781,745<br>154,726,451,738<br>154,726,451,738<br>154,416<br>161,025,4416<br>161,025,445<br>161,025,445<br>161,025,455<br>161,025,455<br>161,025,455<br>161,025<br>161,025,455<br>161,025<br>161,02                                                                                                   | Difference<br>#1,488,509,092<br>#2,237,204,970<br>#1,575,244,556<br>(§18,406,491,160)<br>(§22,485,404,160)<br>(§24,994,497,529)<br>(§35,994,194,100)<br>(§35,994,194,100)<br>(§35,994,194,100)<br>(§37,924,382,738)<br>(§37,944,982,738)<br>(§37,944,982,738)                                                                                                    | 2021<br>87,539,921,417<br>814,185,230,509<br>818,737,522,822                                                                                                    | 2020<br>85,103,559,086<br>830,599,452,086<br>935,706,910,767<br>920,437,884,142<br>955,706,910,767<br>920,437,884,142<br>955,076,910,762<br>950,075,902,902,930<br>940,100,029,930<br>940,100,029,930<br>940,200,029,930<br>940,200,020,930<br>940,200,029,930<br>940,200,029,930<br>940,200,020<br>940,200,020<br>940,200,000 | Difference<br>\$3,437,862,331<br>\$3,585,727,424<br>\$3,030,602,055<br>(\$75,617,884,147)<br>(\$75,166,020,800)<br>(\$750,210,77,228)<br>(\$750,210,77,228)<br>(\$750,210,77,228)<br>(\$48,100,029,990)<br>(\$48,100,029,990)<br>(\$48,200,029,990)<br>(\$48,200,029,990)<br>(\$49,200,029,990)<br>(\$49,200,020,990)<br>(\$49,200,020,000,000)<br>(\$49,200,000,000,000)<br>(\$49,200,000,000,000)<br>(\$49,200,000,000,000)<br>(\$49,200,000,000,000)<br>(\$40,000,000,000,000)<br>(\$40,000,000,000,000,000)<br>(\$40,000,000,000,000)<br>(\$40,000,000,000,000,000)<br>(\$40,000,000,000,000,000)<br>(\$40,000,000,000,000,000)<br>(\$40,000,000,000,000,000)<br>(\$40,000,000,000,000,000,000)<br>(\$40,000,000,000,000,000,000)<br>(\$40,000,000,000,000,000,000)<br>(\$40,000,000,000,000,000,000)<br>(\$40,000,000,000,000,000,000,000)<br>(\$40,000,000,000,000,000,000,000,000,000,                                                                                                    |                                                                                                    |              |  |  |
| $\begin{array}{c} \begin{array}{c} \\ \\ \end{array} \\ \\ \end{array} \\ \\ \begin{array}{c} \\ \end{array} \\ \\ \end{array} \\ \\ \begin{array}{c} \\ \end{array} \\ \\ \end{array} \\ \\ \begin{array}{c} \\ \end{array} \\ \\ \end{array} \\ \begin{array}{c} \\ \end{array} \\ \\ \end{array} \\ \begin{array}{c} \\ \end{array} \\ \\ \end{array} \\ \begin{array}{c} \\ \end{array} \\ \\ \end{array} \\ \begin{array}{c} \\ \end{array} \\ \\ \end{array} \\ \begin{array}{c} \\ \end{array} \\ \\ \end{array} \\ \begin{array}{c} \\ \end{array} \\ \\ \end{array} \\ \begin{array}{c} \\ \end{array} \\ \end{array} \\ \begin{array}{c} \\ \end{array} \\ \end{array} \\ \end{array} \\ \begin{array}{c} \\ \end{array} \\ \end{array} \\ \begin{array}{c} \\ \end{array} \\ \end{array} \\ \end{array} \\ \begin{array}{c} \\ \end{array} \\ \end{array} \\ \end{array} \\ \end{array} \\ \begin{array}{c} \\ \end{array} \\ \end{array} \\ \end{array} \\ \end{array} \\ \end{array} \\ \begin{array}{c} \\ \end{array} \\ \end{array} \\ \end{array} \\ \end{array} \\ \end{array} \\ \end{array} \\ \end{array} \\ \end{array} \\ \end{array} \\ $                                                                                                    | 0         10         11         12         13           201         2010         2010         2010         2010         2010           201         2010         2010         2010         2010         2010         2010         2010         2010         2010         2010         2010         2010         2010         2010         2010         2010         2010         2010         2010         2010         2010         2010         2010         2010         2010         2010         2010         2010         2010         2010         2010         2010         2010         2010         2010         2010         2010         2010         2010         2010         2010         2010         2010         2010         2010         2010         2010         2010         2010         2010         2010         2010         2010         2010         2010         2010         2010         2010         2010         2010         2010         2010         2010         2010         2010         2010         2010         2010         2010         2010         2010         2010         2010         2010         2010         2010         2010         2010         2010                                                                                                    | **************************************                                                                                                    | 2021<br>96.700.915.007<br>915.723.109.013                    | 2020<br>84,220,425,945<br>89,356,231,562<br>114,147,924,458<br>110,605,491,368<br>122,465,042,355<br>124,945,042,355<br>125,950,4892,523<br>135,944,149,146<br>139,926,732,753<br>135,944,149,146<br>139,926,732,753<br>135,944,149,146<br>137,926,732,755<br>135,944,149,146<br>147,224,351,738<br>153,794,781,745<br>154,726,451,738<br>154,726,451,738<br>154,416<br>161,025,4416<br>161,025,445<br>161,025,445<br>161,025,455<br>161,025,455<br>161,025,455<br>161,025<br>161,025,455<br>161,025<br>161,02                                                                                                   | Difference<br>#1,488,509,092<br>#2,237,204,970<br>#1,575,244,556<br>(§18,406,491,160)<br>(§22,485,404,160)<br>(§24,994,497,529)<br>(§35,994,194,100)<br>(§35,994,194,100)<br>(§35,994,194,100)<br>(§37,924,382,738)<br>(§37,944,982,738)<br>(§37,944,982,738)                                                                                                    | 2021<br>87,539,921,417<br>814,185,230,509<br>818,737,522,822                                                                                                    | 2020<br>85,103,559,086<br>830,599,452,086<br>935,706,910,767<br>920,437,884,142<br>955,706,910,767<br>920,437,884,142<br>955,076,910,762<br>950,075,902,902,930<br>940,100,029,930<br>940,100,029,930<br>940,200,029,930<br>940,200,020,930<br>940,200,029,930<br>940,200,029,930<br>940,200,020<br>940,200,020<br>940,200,000 | Difference<br>\$3,437,862,331<br>\$3,585,727,424<br>\$3,030,602,055<br>(\$75,617,884,147)<br>(\$75,166,020,800)<br>(\$750,210,77,228)<br>(\$750,210,77,228)<br>(\$750,210,77,228)<br>(\$48,100,029,990)<br>(\$48,100,029,990)<br>(\$48,200,029,990)<br>(\$48,200,029,990)<br>(\$49,200,029,990)<br>(\$49,200,020,990)<br>(\$49,200,020,000,000)<br>(\$49,200,000,000,000)<br>(\$49,200,000,000,000)<br>(\$49,200,000,000,000)<br>(\$49,200,000,000,000)<br>(\$40,000,000,000,000)<br>(\$40,000,000,000,000,000)<br>(\$40,000,000,000,000)<br>(\$40,000,000,000,000,000)<br>(\$40,000,000,000,000,000)<br>(\$40,000,000,000,000,000)<br>(\$40,000,000,000,000,000)<br>(\$40,000,000,000,000,000,000)<br>(\$40,000,000,000,000,000,000)<br>(\$40,000,000,000,000,000,000)<br>(\$40,000,000,000,000,000,000)<br>(\$40,000,000,000,000,000,000,000)<br>(\$40,000,000,000,000,000,000,000,000,000,                                                                                                    |                                                                                                    |              |  |  |
| $\frac{1}{10} \frac{1}{10} \frac$                                                                                                    | 0         10         11         12         13           201         2010         2010         2010         2010         2010           201         2010         2010         2010         2010         2010         2010         2010         2010         2010         2010         2010         2010         2010         2010         2010         2010         2010         2010         2010         2010         2010         2010         2010         2010         2010         2010         2010         2010         2010         2010         2010         2010         2010         2010         2010         2010         2010         2010         2010         2010         2010         2010         2010         2010         2010         2010         2010         2010         2010         2010         2010         2010         2010         2010         2010         2010         2010         2010         2010         2010         2010         2010         2010         2010         2010         2010         2010         2010         2010         2010         2010         2010         2010         2010         2010         2010         2010         2010         2010                                                                                                    | **************************************                                                                                                    | 2021<br>96.700.915.007<br>915.723.109.013                    | 2020<br>84,220,425,945<br>89,356,231,562<br>114,147,924,458<br>110,605,491,368<br>122,465,042,355<br>124,945,042,355<br>125,950,4892,523<br>135,944,149,146<br>139,926,732,753<br>135,944,149,146<br>139,926,732,753<br>135,944,149,146<br>137,926,732,755<br>135,944,149,146<br>147,224,351,738<br>153,794,781,745<br>154,726,451,738<br>154,726,451,738<br>154,416<br>161,025,4416<br>161,025,445<br>161,025,445<br>161,025,455<br>161,025,455<br>161,025,455<br>161,025<br>161,025,455<br>161,025<br>161,02                                                                                                   | Difference<br>#1,488,509,092<br>#2,237,204,970<br>#1,575,244,556<br>(§18,406,491,160)<br>(§22,485,404,160)<br>(§24,994,497,529)<br>(§35,994,194,100)<br>(§35,994,194,100)<br>(§35,994,194,100)<br>(§37,924,382,738)<br>(§37,944,982,738)<br>(§37,944,982,738)                                                                                                    | 2021<br>87,539,921,417<br>814,185,230,509<br>818,737,522,822                                                                                                    | 2020<br>85,103,559,086<br>830,599,452,086<br>935,706,910,767<br>920,437,884,142<br>955,706,910,767<br>920,437,884,142<br>955,076,910,762<br>950,075,902,902,930<br>940,100,029,930<br>940,100,029,930<br>940,200,029,930<br>940,200,020,930<br>940,200,029,930<br>940,200,029,930<br>940,200,020<br>940,200,020<br>940,200,000 | Difference<br>\$3,437,862,331<br>\$3,585,727,424<br>\$3,030,602,055<br>(\$75,617,884,147)<br>(\$75,166,020,800)<br>(\$750,210,77,228)<br>(\$750,210,77,228)<br>(\$750,210,77,228)<br>(\$48,100,029,990)<br>(\$48,100,029,990)<br>(\$48,200,029,990)<br>(\$48,200,029,990)<br>(\$49,200,029,990)<br>(\$49,200,020,990)<br>(\$49,200,020,000,000)<br>(\$49,200,000,000,000)<br>(\$49,200,000,000,000)<br>(\$49,200,000,000,000)<br>(\$49,200,000,000,000)<br>(\$40,000,000,000,000)<br>(\$40,000,000,000,000,000)<br>(\$40,000,000,000,000)<br>(\$40,000,000,000,000,000)<br>(\$40,000,000,000,000,000)<br>(\$40,000,000,000,000,000)<br>(\$40,000,000,000,000,000)<br>(\$40,000,000,000,000,000,000)<br>(\$40,000,000,000,000,000,000)<br>(\$40,000,000,000,000,000,000)<br>(\$40,000,000,000,000,000,000)<br>(\$40,000,000,000,000,000,000,000)<br>(\$40,000,000,000,000,000,000,000,000,000,                                                                                                    |                                                                                                    |              |  |  |

- 36. Click in the corresponding YTD Actual Revenue field
- 37. Click Revenue by Fund and Account Budget link.

The page refreshes and the information still displays **Revenue by Fund and Account Budget vs. Actual**.

|                                  |           |                                           | Revenue by Fund and Account Budget vs. Actual<br>ETL Run Date: 28-SEP-2020 |                 |                             |                                   |                           |  |  |  |
|----------------------------------|-----------|-------------------------------------------|----------------------------------------------------------------------------|-----------------|-----------------------------|-----------------------------------|---------------------------|--|--|--|
|                                  |           |                                           |                                                                            |                 |                             |                                   |                           |  |  |  |
| Fund Description<br>Seneral Fund | Fund Code | Account Description<br>Bailroad Companies | 4001001                                                                    | \$98,900,000    | Actual Revenue<br>\$12.043  | \$98,887,957                      | % of Budget Revenue Remai |  |  |  |
| Seneral Fund                     | 01000     | Car Line Companies                        | 4001001                                                                    | \$98,900,000    | (\$203,070)                 | \$98,887,957<br>\$203,070         | 99,99%                    |  |  |  |
| Seneral Fund                     | 01000     | Electric Consumption Tax                  | 4001003                                                                    | \$0             | \$21,455,291                | (\$21,455,291)                    |                           |  |  |  |
| Seneral Fund                     | 01000     | Natural Gas Consumption Tax               | 4001007                                                                    | \$0             | \$21,455,291<br>\$1,152,189 | (\$21,455,291)<br>(\$1,152,189)   |                           |  |  |  |
| Seneral Fund                     | 01000     | Indvidual Inc Tx Wthhld-St Emp            | 4001008                                                                    | \$0             | \$49,422,120                | (\$1,152,189)<br>(\$49,422,120)   |                           |  |  |  |
| General Fund                     | 01000     | Est Corp Income Tax Payments              | 4001018                                                                    | \$0             | \$330,243,610               | (\$49,422,120)<br>(\$330,243,610) |                           |  |  |  |
| Seneral Fund                     | 01000     | Income Of Corporations                    | 4001017                                                                    | \$1,041,700,000 | \$28,821,676                | \$1,012,878,324                   | 97.23%                    |  |  |  |
| Seneral Fund                     | 01000     | Corporate Income Rfnd                     | 400101899                                                                  | \$1,041,700,000 | (\$24,403,846)              | \$1,012,676,324<br>\$24,403,846   | 97.2376                   |  |  |  |
| Seneral Fund                     | 01000     | Gross Prem-Insurance Company              | 4001019                                                                    | \$337,400,000   | \$144,072,763               | \$193,327,237                     | 57.30%                    |  |  |  |
| Seneral Fund                     | 01000     | Insurance Tax Rfnd                        | 400101999                                                                  | \$337,400,000   | (\$16,197,721)              | \$16,197,721                      | 37.3076                   |  |  |  |
| General Fund                     | 01000     | Shrs Stock-Bank, Trust&Secur Co           | 4001020                                                                    | \$22,000,000    | \$402,733                   | \$21,597,267                      | 98,17%                    |  |  |  |
| General Fund                     | 01000     | Recordation Tax Additional Fee            | 4001036                                                                    | \$22,000,000    | \$6,743,413                 | (\$6,743,413)                     | 90.17 70                  |  |  |  |
| General Fund                     | 01000     | Recordation Tax Add Fee Refund            | 400103699                                                                  | \$0             | (\$2,372,336)               | \$2,372,336                       |                           |  |  |  |
| General Fund                     | 01000     | Wills & Administrations                   | 4001037                                                                    | \$0             | \$1,485,275                 | (\$1,485,275)                     |                           |  |  |  |
| General Fund                     | 01000     | Deeds Of Conveyance                       | 4001038                                                                    | \$0             | \$11,632,505                | (\$11,632,505)                    |                           |  |  |  |
| General Fund                     | 01000     | Recording Deeds & Contracts               | 4001039                                                                    | \$0             | \$154,315,511               | (\$154,315,511)                   |                           |  |  |  |
| General Fund                     | 01000     | Recording Deeds/Contracts Rfnd            | 400103999                                                                  | \$0             | (\$13,455,219)              | \$13,455,219                      |                           |  |  |  |
| Seneral Fund                     | 01000     | Vending Machine Sales Tax                 | 4001043                                                                    | \$3,346,500,000 | \$354,245                   | \$3,346,145,755                   | 99,99%                    |  |  |  |
| General Fund                     | 01000     | Court Suits Chancery Causes               | 4001048                                                                    | \$422,400,000   | \$55 I/L IS                 | \$422,400,000                     | 100.00%                   |  |  |  |
| General Fund                     | 01000     | Court Suits Actions At Law                | 4001049                                                                    | \$0             | \$134,473                   | (\$134,473)                       |                           |  |  |  |
| General Fund                     | 01000     | ABC Liter Tax-Localities Share            | 4001054                                                                    | \$219,700,000   | \$1,866,332                 | \$217,833,668                     | 99,15%                    |  |  |  |
| General Fund                     | 01000     | Beer Excise Tax                           | 4001055                                                                    | \$40,700,000    | \$11,998,634                | \$28,701,366                      | 70.52%                    |  |  |  |
| General Fund                     | 01000     | Alcoholic Beverages State Tax             | 4001057                                                                    | \$0             | \$1,938,348                 | (\$1,938,348)                     |                           |  |  |  |
| General Fund                     | 01000     | Cigarette Stamp Tax                       | 4001058                                                                    | \$0             | \$57,288,294                | (\$57,288,294)                    |                           |  |  |  |
| General Fund                     | 01000     | Cigarette Stamp Tax Rfnd                  | 400105899                                                                  | \$0             | (\$46,213,945)              | \$46,213,945                      |                           |  |  |  |
| General Fund                     | 01000     | Other Tobacco Products Tax                | 4001076                                                                    | \$0             | \$11,084,774                | (\$11,084,774)                    |                           |  |  |  |
| Seneral Fund                     | 01000     | Tobacco Products Rfnd                     | 400107699                                                                  | \$0             | (\$6,612,136)               | \$6,612,136                       |                           |  |  |  |
| General Fund                     | 01000     | Food&PersnHygieneSales&UseTax             |                                                                            | \$0             | \$43,603,254                | (\$43,603,254)                    |                           |  |  |  |
| Seneral Fund                     | 01000     | ABC State Sales And Use Tax               | 4001082                                                                    | \$0             | \$7,234,546                 | (\$7,234,546)                     |                           |  |  |  |
| General Fund                     | 01000     | General State Sales & Use Tax             | 4001083                                                                    | \$0             | \$738,710,246               | (\$738,710,246)                   |                           |  |  |  |
|                                  |           |                                           |                                                                            | 💮 🎡 🦺 🗿 Rows    |                             |                                   |                           |  |  |  |